# The **mathastext** package

Jean-François Burnol jfbu (at) free (dot) fr Package version: v1.2f (2013/01/21) Documentation generated from the source file with timestamp "23-01-2013 at 11:27:46 CET"

The **mathastext** package changes the fonts which are used in math mode for letters, digits and a few other punctuation and symbol signs to replace them with the font as used for the document text. Thus, the package makes it possible to use a quite arbitrary font without worrying too much that it does not have specially designed accompanying math fonts. Also, **mathastext** provides a simple mechanism in order to use more than one math-as-text font in the same document.

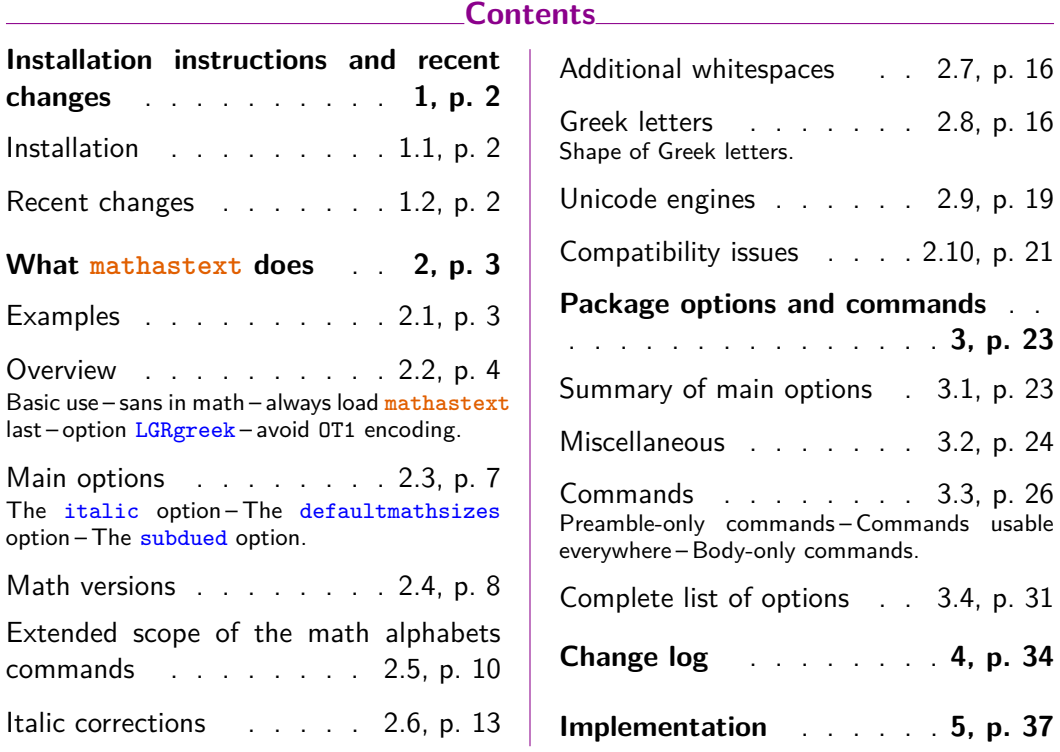

# **1 Installation instructions and recent changes**

## **1.1 Installation**

<span id="page-1-1"></span><span id="page-1-0"></span>If you did not download this file from the internet chances are that **mathastext** is already in your TEX installation and that you are reading this documentation after having done something like texdoc mathastext. Still, read the following which explains how to produce some test files illustrating package features.

Download from the internet (from CTAN or from the package home page) mathastext.dtx (or copy the file already installed on your system, assuming it is up-to-date), put it in a temporary repertory and do latex (or pdflatex) on it. The compilation will not succeed if your installation is missing package etoc but even then it will have generated the package file mathastext.sty. You may then (if installing manually the package) move this up-to-date mathastext.sty to the appropriate location within your TEX installation (*i.e* to a repertory with name mathastext inside a repertory latex inside a repertory tex inside ...).

This latex run generated also a number of test files. They are provided to illustrate some features of the package. You can then run latex, pdflatex, lualatex or xelatex on them. Some test files are to be used only with  $X_{\text{A}}T_{\text{F}}X$  and  $\text{LuaT}_{\text{F}}X$ , as they use Unicode fonts.

#### **1.2 Recent changes**

The current version is 1.2f: addition of the "change log" to this user manual, and some minor code improvements not changing neither features nor user interface.

<span id="page-1-2"></span>Version 1.2e made additions: in this user manual to the section 2.10 describing the compatibility issues, and to the test files illustrating various package features. Important changes to the source code were done to fix compatibility problems with active characters dating back to the 1.2 version. Also, an oversight in the implementation of the italic correction features from 1.2b was corr[ected](#page-20-0).

Version 1.2d introduced the asterisk option (strangely the command \MTlowerast was not the one described in the manual; this has been corrected) and solved a problem of compatibility with amsmath.

The main new features in versions 1.2 and 1.2b were the extended scope of the math alphabets and, respectively, added italic corrections in math mode. Both use mathematically active characters and some (thorny) technical problems related to globally active characters were finally solved to (almost) complete satisfaction (let's hope) only in the current 1.2e version. These issues are co[mmented upon in the](#page-9-0) [compatibility se](#page-9-0)ction, in the test file [testmathastextalphabets.tex](#page-12-0) and in the commented source code.

Earlier, version 1.15 introduced the concept of the subdued math versions.

# <span id="page-2-0"></span>**2 What mathastext does**

### <span id="page-2-1"></span>**2.1 Examples**

**mathastext**'s basic aim is to have the same font for text and mathematics. With hundreds of free text fonts packaged for LAT<sub>EX</sub> and only a handful of math ones, chances are your favorite text font does not mix so well with the available math ones; **mathastext** may then help.

Here is an example with Latin Modern typewriter proportional:

Let  $(X, Y)$  be two functions of a variable a. If they obey the differential system  $(VI_{\nu n})$ :

$$
a\frac{d}{da}X = vX - (1 - X^2)\frac{2na}{1 - a^2}\frac{aX + Y}{1 + aXY}
$$
  

$$
a\frac{d}{da}Y = - (v + 1)Y + (1 - Y^2)\frac{2na}{1 - a^2}\frac{X + aY}{1 + aXY}
$$

then the quantity  $q = a \frac{aX+Y}{X+aY}$  satisfies as function of  $b = a^2$  the P<sub>VI</sub> differential equation:

$$
\frac{d^2q}{db^2} = \frac{1}{2} \left\{ \frac{1}{q} + \frac{1}{q-1} + \frac{1}{q-b} \right\} \left( \frac{dq}{db} \right)^2 - \left\{ \frac{1}{b} + \frac{1}{b-1} + \frac{1}{q-b} \right\} \frac{dq}{db} + \frac{q(q-1)(q-b)}{b^2(b-1)^2} \left\{ \alpha + \frac{\beta b}{q^2} + \frac{\gamma(b-1)}{(q-1)^2} + \frac{\delta b(b-1)}{(q-b)^2} \right\}
$$

with parameters  $(\alpha, \beta, \gamma, \delta) = (\frac{(v+n)^2}{2}, \frac{-(v+n+1)^2}{2}, \frac{n^2}{2})$  $\frac{\pi^2}{2}$ ,  $\frac{1-\pi^2}{2}$  $\frac{\pi^2}{2}$ ).

Notice that the Latin (and Greek letters) are in upright shape. But perhaps we insist on obeying the standardized habits:

Let  $(X, Y)$  be two functions of a variable  $a$ . If they obey the differential system (*VIν*,*n*):

$$
a\frac{d}{da}X = vX - (1 - X^2)\frac{2na}{1 - a^2}\frac{aX + Y}{1 + aXY}
$$
  

$$
a\frac{d}{da}Y = -(v + 1)Y + (1 - Y^2)\frac{2na}{1 - a^2}\frac{X + aY}{1 + aXY}
$$

then the quantity  $q = a \frac{aX + Y}{X + aY}$  satisfies as function of  $b = a^2$  the  $P_{VI}$  differential equation:

$$
\frac{d^2q}{db^2} = \frac{1}{2} \left\{ \frac{1}{q} + \frac{1}{q-1} + \frac{1}{q-b} \right\} \left( \frac{dq}{db} \right)^2 - \left\{ \frac{1}{b} + \frac{1}{b-1} + \frac{1}{q-b} \right\} \frac{dq}{db}
$$

$$
+ \frac{q(q-1)(q-b)}{b^2(b-1)^2} \left\{ \alpha + \frac{\beta b}{q^2} + \frac{\gamma(b-1)}{(q-1)^2} + \frac{\delta b(b-1)}{(q-b)^2} \right\}
$$

with parameters  $(\alpha, \beta, \gamma, \delta) = (\frac{(\nu + n)^2}{2})$  $\frac{(v+n+1)^2}{2}$ ,  $\frac{-(v+n+1)^2}{2}$  $\frac{(n+1)^2}{2}, \frac{n^2}{2}$  $\frac{n^2}{2}, \frac{1-n^2}{2}$  $\frac{-n^2}{2}$ ).

This was typeset using the Times font (available in any TEX distribution). Let us now be a bit more original and have our mathematics with italic letters from the sans serif font Helvetica, while the letters in text use New Century Schoolbook.

Let (*X*, *Y*) be two functions of a variable *a*. If they obey the differential system (*VI*ν,*n*):

$$
a\frac{d}{da}X = vX - (1 - X^{2})\frac{2na}{1 - a^{2}}\frac{aX + Y}{1 + aXY}
$$
  

$$
a\frac{d}{da}Y = -(v + 1)Y + (1 - Y^{2})\frac{2na}{1 - a^{2}}\frac{X + aY}{1 + aXY}
$$

then the quantity  $q = a \frac{aX+Y}{X+aY}$  satisfies as function of  $b = a^2$  the *PVI* differential equation:

$$
\frac{d^2q}{db^2} = \frac{1}{2} \left\{ \frac{1}{q} + \frac{1}{q-1} + \frac{1}{q-b} \right\} \left( \frac{dq}{db} \right)^2 - \left\{ \frac{1}{b} + \frac{1}{b-1} + \frac{1}{q-b} \right\} \frac{dq}{db}
$$

$$
+ \frac{q(q-1)(q-b)}{b^2(b-1)^2} \left\{ a + \frac{\beta b}{q^2} + \frac{\gamma(b-1)}{(q-1)^2} + \frac{\delta b(b-1)}{(q-b)^2} \right\}
$$

with parameters  $(a, \beta, \gamma, \delta) = (\frac{(\nu + n)^2}{2})$  $\frac{(-\nu+n+1)^2}{2}$ ,  $\frac{-(\nu+n+1)^2}{2}$  $\frac{(n+1)^2}{2}, \frac{n^2}{2}$ 2 , 1–*n* 2  $\frac{-n^2}{2}$ ).

And after all that, we may wish to return to the default math typesetting (let's shorten the extract here in case the reader makes an indigestion . . . ):

> Let  $(X, Y)$  be two functions of a variable *a*. If they obey the differential system  $(VI_{\nu,n})$ :

$$
a\frac{d}{da}X = \nu X - (1 - X^2)\frac{2na}{1 - a^2}\frac{aX + Y}{1 + aXY}
$$

$$
a\frac{d}{da}Y = -(\nu + 1)Y + (1 - Y^2)\frac{2na}{1 - a^2}\frac{X + aY}{1 + aXY}
$$

then the quantity  $q = a \frac{aX+Y}{X+aY}$  satisfies as function of  $b =$  $a^2$  the *P*<sub>*VI*</sub> differential equation with parameters  $(\alpha, \beta, \gamma, \delta)$  =  $\left(\frac{(\nu+n)^2}{2}\right)$  $\frac{(-\nu+n+1)^2}{2}$ ,  $\frac{-(\nu+n+1)^2}{2}$  $\frac{n+1)^2}{2}, \frac{n^2}{2}$  $\frac{i^2}{2}, \frac{1-n^2}{2}$  $\frac{n^2}{2}$ ).

Notice that the Greek letters also changed according to the *math version*: **mathastext** has indeed some (limited) capabilities to this effect, with its LGRgreek option. This document uses the LGR encoded fonts cmtt, cmss, and txr, which are part of standard T<sub>E</sub>X distributions.<sup>1</sup>

#### **2.2 Overview**

#### **2.2.1 Basic use**

<span id="page-3-0"></span>The initial ideology of **mathastext** was to produce mathematical texts with a very uniform look, not separating math from text as strongly as is usually done.

<span id="page-3-1"></span> $1$ The first two are available (with no need to load explicitely any package in the document) via the combination cbfonts (cbgreek-complete) & babel, and the LGR encoded txr font (again no package loading is necessary) is part of the files of the txfonstb package.

As soon as one tries out other fonts for text than the Computer Modern ones one realizes how extremely "thin" are the default T<sub>EX</sub> fonts for mathematics: they definitely do not fit well visually with the majority of text fonts. With **mathastext** one can get one's (simple. . . or not) mathematics typeset in a manner more compatible with the text, without having to look for an especially designed font.

Here is a minimal example of what may go into the preamble:

\usepackage[T1]{fontenc} \usepackage{times} \usepackage[italic]{mathastext}

All letters, digits, and punctuation signs inside math mode will then be typeset in Times.<sup>2</sup> The exact list of characters concerned by **mathastext** is a subset of the basic ASCII set:

> **abcdefghijklmnopqrstuvwxyz ABCDEFGHIJKLMNOPQRSTUVWXYZ 0123456789**  $\{ ?*, \ldots; + - = () \} / \# \$\% \< > \} \}$  and \

As one can see, this is a very limited list! some possibilities are offered by **mathastext** for Greek letters and will be described later.

The text characters ' and - are not used, and the asterisk is done optionally:

- *•* the derivative sign *′* is left to its default as the text font glyph ' is not, as a rule, a satisfying alternative.<sup>3</sup>
- for the minus sign **mathastext** uses the endash character –, if available, and not the hyphen character -,
- *•* the option asterisk is necessary for **mathastext** to replace the binary math operator *∗* (and the equivalent control sequence \ast) with a version which uses the text asterisk  $*$  suitably lowered<sup>4</sup> (and with the correct spaces around it as binary operator). The reason for making it optional is that after this  $R^*$  or  $R^{\dagger}$  ast\$ do not work and have to be written  $R^{\dagger}$  +  $\$ or \$R^{\ast}\$.

Nothing is changed to the "large" math symbols, except for  $\prod$  and  $\Sigma$  in inline math which, like here:  $\prod \sum$ , will be taken from the Symbol Font if option symbolmisc was used.

 $^2$ let's do as if we did not know the excellent  $\tt{txfonts}$  package which employs  $\tt{Times}$  for text and has a very complete math support, including many additional mathematical glyphs in comparison to the CM fonts.

<sup>3</sup> v1.2 adds a customizable tiny space before *′* to separate it from the previous letter, this is really needed when using upright letters in math mode with the CM derivative glyph.Compare f *′* with f *′* . <sup>4</sup>the amount of lowering can be customized.

#### **2.2.2 sans in math**

The following set-up often gives esthetically pleasing results: it is to use the sansserif member of the font family for math, and the serif for text.

```
\renewcommand\familydefault\sfdefault
\usepackage{mathastext}
\renewcommand\familydefault\rmdefault
\begin{document}
```
#### **2.2.3 always load mathastext last**

<span id="page-5-1"></span>As said already none of the "large" math symbols is modified in any way by **mathastext**. Only loading some math font packages such as fourier, kpfonts, mathabx, mathdesign, txfonts, newtxmath, etc. . . will change them. Think of loading these packages before **mathastext**, else they might undo what **mathastext** did. The more common symbols can be taken from the Symbol font (option symbolmisc, or symbolmax to get also the Greek letters from Symbol).

#### **2.2.4 option LGRgreek**

<span id="page-5-2"></span>There is the issue of Greek letters. Sometimes the text font has Greek glyphs, in LGR encoding (this will be mentioned in the documentation of the font package). Then option LGRgreek tells **mathastext** to pick up these Greek letters. And it is possible to specify whether the Greek letters should be upright, or "italic".<sup>5</sup> Of course it is always possible to leave the responsability to set up Greek letters in math mode to packages loaded previously to **mathastext**.

#### **2.2.5 avoid OT1 encoding**

<span id="page-5-3"></span>We specified in our minimal working example a T1 encoding (LY1 would have been ok, too) because the default OT1 does not have the  $\langle \rangle$  { } and \ glyphs. If **mathastext** detects OT1 as the default encoding it will leave these characters to their defaults from the math fonts.<sup>6</sup>

If **mathastext** detects the obsolete OT1 encoding it does not do anything with  $\langle , \rangle$ ,  $\langle , \rangle$ ,  $\langle , \rangle$  and  $\langle \rangle$  which (except [fo](#page-5-4)r monospace fonts) are not available in that encoding. To fully benefit from **mathastext** it is recommended to use some other encoding having these glyphs such as T1 or LY1.

 $^{\rm 5}$ a more detailed discussion comes next. Note that the default CM and its replacement Latin Modern for european languages are (transparently to the user) extended with LGR encoded fonts from the cbfonts (cbgreek-complete) package.

<span id="page-5-4"></span> $^6$ the  $\bf subdued$  option, described next, acts a bit otherwise, it forces, contrarily to its usual low-key character, the replacement of OT1 by T1 for the fonts ultimately used with letters and digits in math mode.

#### **2.3 Main options**

#### **2.3.1 The italic option**

<span id="page-6-1"></span><span id="page-6-0"></span>In the initial version 1.0, the Latin letters in mathematical mode assumed the exact same shape as in text mode, and this meant, generally speaking, that they would turn up upright. Doing this gives a very uniform look to the document, so that one has to make an effort and read it with attention, and this was one of the design goals of **mathastext**.

Nevertheless, soon after I posted the initial version of the package to CTAN, I was overwhelmed by numerous<sup>7</sup> questions<sup>8</sup> on how to have the letters be in italic shape.

The default is still, as in version 1.0, for everything to be in upright shape, but it suffices to pass to the p[ac](#page-6-4)kage the [o](#page-6-5)ption italic to have the Latin letters in math mode in italic shape.<sup>9</sup> There is also an option frenchmath to make the uppercase letters nevertheless upright, because this is the way of traditional French mathematical typography.<sup>10</sup>

#### **2.3.2 The defaultmathsizes option**

<span id="page-6-2"></span>The default sizes give for [su](#page-6-6)bscripts of subscripts barely legible glyphs (author's opinion!). So **mathastext** makes more reasonable choices. It also redefines \Huge and defines a \HUGE size, copied from the moresize package. To cancel all of this use option defaultmathsizes.

#### **2.3.3 The subdued option**

<span id="page-6-3"></span>This option was introduced in v1.15. It provides a manner to switch on the **mathastext**-*ification* only for limited portions of the document, with the help of the mechanism of math versions. Without the subdued option, the *mathastextification* applies by default to the whole of the document (and one may also define additional math versions in the preamble); with the subdued option the *mathastextification* is done only in *math versions* distinct from the standard and bold ones.

The previous description is in fact a bit optimistic: **mathastext** was not written initially in order to allow its action to be completely cancelled, and achieving this would require a complete rewrite of large portions of the code. In order to really have the displayed math (almost) as if **mathastext** had not been loaded, one must at a minimum also use the option defaultmathsizes. This does not quite suffice, because, for example, the colon, the dot, and the minus sign belong in the default LATEX math mode set-up to three distinct fonts whereas **mathastext** will pick (even subdued) the three of them in the same font, and although it will make a reasonable

 $7$ this means "more then one."

 $^8$ I thank in particular Tariq  $\rm PERWEZ$  and Kevin  $\rm KLEMENT$  for their kind remarks (chronological order).  $9$ more precisely stated, the value of \itdefault is used.

<span id="page-6-6"></span><span id="page-6-5"></span><span id="page-6-4"></span> $^{10}$  more precisely stated, the value of \shapedefault is used.

choice of this font, this is not a return to the previously prevailing situation. And then arbitrary packages could have done arbitrary things... so to be on the safe side one needs the basic option which limits the mathastextification to letters and digits (and should also be accompanied by defaultimath which prevents redefinition of the **\imath** macro, and **nohbar** which prevents redefinition of the **\hbar** macro... ). And even then, in some circumstances, this will still not suffice; for example the *euler* package puts the digits in the same font as the Latin letters in math mode, but the subdued **mathastext** will pick them up in the same font as used in operator names, and in the case of the *euler* package, this is the main document font. So, even subdued, **mathastext** still kicks. But, as I think is illustrated by the examples given at the start of this document, the subdued option has its utility, and works reasonably well.

Furthermore, the subdued action does *not* extinguish package options eulergreek, symbolgreek or symbol. But LGRgreek is receptive to it.

### **2.4 Math versions**

<span id="page-7-0"></span>LATEX has the concept of *math versions*, but most font packages do not define any such version beyond the default normal and bold (that they possibly customize to use such or such math font). The package unicode-math for unicode engines fruitfully uses this concept. **mathastext** uses math versions in order to allow the math mode fonts (for letters, digits, punctuation and a few other ascii symbols) used in the different parts of the document to be kept in sync with the text fonts. However the other math symbols (sums, products, integrals, logical signs, etc...) will be the same throughout the document as it is not in **mathastext** power to modify them. There are some possibilities to use different sets of fonts for the Greek letters, though.

The present document illustrated the use of various fonts, here is its preamble (slightly stripped-down):

```
\usepackage{lmodern}
\usepackage[T1]{fontenc}
\usepackage[subdued,italic,defaultmathsizes]{mathastext}
\MTDeclareVersion[n]{lmvtt}{T1}{lmvtt}{m}{n}
\usepackage{newcent}
\Mathastext[newcent]
\usepackage{times}
\Mathastext[times]
\usepackage[scaled]{helvet}
\renewcommand\familydefault\sfdefault
\Mathastext[helvet]
\begin{document}\MTversion{normal}
```
Let us examine this code: it uses once the command **\MTDeclareVersion** and three times the command *\Mathastext*, thus defining four math versions<sup>11</sup>: lmvtt,

 $11$ math versions are discussed in the document fntguide.pdf from your TEX distribution.

newcent, times, and helvet. The names can be taken arbitrarily (they only need to be suitable arguments to the LATEX \DeclareMathVersion command which is invoked internally, so no spaces in the names). Two additional math versions preexist: the normal and bold, which, because there was the subdued option, were left untouched by **mathastext**.

Once these math versions are defined, *Mathastextversion{name\_of\_version}*, or equivalently \MTversion{name\_of\_version} in the body of the document enacts the font switches. As is usual with LATEX one can limit the scope to the inside of a group, or also switch back to the main set-up through issuing \Mathastextversion{normal}.

When **Mathastext** is used in the preamble, it records the current font defaults and (except for the normal and bold versions under the subdued regime) sets up the math font to be used in that version to be the text font as found in \familydefault. But it is still possible for a **mathastext**-declared math version to have distinct fonts for text and math:

- 1. in the body of the T<sub>EX</sub> source, an optional argument (the name of a **mathastext**-declared math version) to \MTversion is allowed, and for example we used in the source of this document \MTversion[newcent]{helvet} meaning "New Century Schoolbook for the text and Helvetica for the math."
- 2. there are preamble-only commands \MTencoding, \MTfamily, \MTseries, \MTshape, \MTlettershape which tell **mathastext** what to do (for math *only*) in each math version declared *afterwards*, independently of the text fonts.

In the body of the document the LATEX command \mathversion{〈*version\_name*〉} will change only the fonts used in math mode. It is recommended to use instead the package command \mathastextversion (or its synonyms \MTversion, \Mathastextversion, \MTVersion), with a mandatory argument {〈*version\_name*〉}. It

- checks in case the subdued option was specified whether the asked-for math version is 〈*normal*〉 or 〈*bold*〉, and adapts the following to that case,
- sets the font which will be used in math mode for letters (including math operator names), digits, punctuations and other ascii symbols,
- sets the font of the document text (if another version name is additionally passed as optional argument, it uses instead the corresponding font for text),
- resets the **\(family,rm,sf,tt)defaults** to their values as registered at the time of definition of the version,
- (see section 2.7) resets the user-defined extra spaces after the symbols  $\exists$ ,  $\forall$ and before the derivative *′* to the values as decided in the preamble on a *per version* basis,
- (see section 2.6) checks if the used font is upright and then activates the automatic insertion of italic corrections after each letter in math mode,
- (see section 2.5) makes the math operator names as well as the 'easy' non letter charac[ters](#page-12-0) (and the asterisk) obey the math alphabets,
- does some additional set up for Greek letters when the LGRgreek option was used.

The scope is limited to the current LAT<sub>EX</sub> environment or group.

It is sometimes not compatible with **mathastext** to load a font package after it, as the font package may contain instructions which will modify the math setup. This may be a bit hidden to the user: for example the epigrafica package loads **pxfonts**. Hence it will interfere with **mathastext** if it is loaded after it.<sup>12</sup> But one can use instead **\renewcommand{\rmdefault}{epigrafica}**,<sup>13</sup> followed with \Mathastext, or also \MTfamily{epigrafica}\Mathastext which will only change the font in math.

To use epigrafica for Greek in math mode one can use the p[ac](#page-9-2)kage o[p](#page-9-1)tion LGRgreek and the command \MTgreekfont{epigrafica}\Mathastext. Or \usepackage{epigrafica} followed with \usepackage[LGRgreek]{mathastext}.

#### **2.5 Extended scope of the math alphabets commands**

<span id="page-9-0"></span>Ever since the initial version of the package, some characters usually unaffected by the math alphabet commands \mathbf, \mathtt, \mathsf. . . are declared to be of 'variable family type', in order for them to obey these commands: for example the hash sign  $\#$  gives  $\#$  if input as  $\mathcal{N}\$  (mather is especially in its beginnings, wanted as many characters as possible to be picked up from the text font and to behave similarly to letters and digits).

So it was especially frustrating that mathematical characters such as  $+$ , or  $<$ , or ] could not be declared of 'variable family' (in addition to being picked up in the text font) as this would, for reasons of the inner workings of  $T<sub>F</sub>X$ , not be compatible with the automatically inserted spaces around them.

A revolutionary ;-) novelty is introduced with version 1.2 of the package:

1. the pre-declared or user-declared (using the amsmath \DeclareMathOperator or equivalent) operator names obey the math alphabet commands,  $^{14}$ 

 $12$  may typically give a 'too many math alphabets' error message.

 $13$ sometimes one needs to look in the .sty file of the font package to figure out the font name (it is rarely as epigrafica, the same as the package name), and, if one does not know the arcanes of finding .fd files in one's TEX distribution, one should look at the log file of a test document to see if for example T1 is available for that font; for epigrafica it is not, only OT1 and LGR are possible.

<span id="page-9-2"></span><span id="page-9-1"></span> $14$ contrarily to the next feature, this one is not likely to create incompatibilities with other packages, so it is activated by default.

2. and, *optionally*, all non alphabetical characters<sup>15</sup> treated by  $\text{math}$ *i.e.*, if not disabled by options,  $| ? , : ; + - = ( ) | | < > { }$ , the asterisk \*, and .  $/ \big| \setminus \# \$\% \&^{16}$  will also obey the math alphabet commands (when not used as delimiters). The important thing is that the s[pa](#page-10-0)ces added by TFX before and after are not modified.

Let us compare, f[or e](#page-10-1)xample, the new behavior of  $\mathcal \mathbb{R}$ 

 $(\sin(n!) < \cos((m-p))$ ?  $[\sin((x+y)) = \cos((z-t))]$ 

with the traditional default behavior:

$$
(\sin(n!) < \cos(m-p)?) \qquad [\sin(\mathbf{x} + \mathbf{y}) = \cos(\mathbf{z} - \mathbf{t})]
$$

The first feature is activated by default, except of course for the normal and bold math versions when the package was given the *subdued* option. The second feature is *off* by default for the characters listed first. It is *on* for the 'easy' cases  $\# \$\% \& .$  / | \ (activating the feature for them puts no constraint on the user input and should not be too upsetting to other packages), and also for *∗* but only if this was required explicitely by the option asterisk, as the user then is supposed to know that  $R^*$  is no valid input anymore and should be replaced by  $R^*(*)$ . The remaining 'difficult' cases create similar constraints, which will be commented more upon next. The relevant commands are

\MTmathoperatorsdonotobeymathxx \MTnonlettersdonotobeymathxx \MTeasynonlettersdonotobeymathxx for deactivation and \MTmathoperatorsobeymathxx \MTnonlettersobeymathxx \MTeasynonlettersobeymathxx

for activation.<sup>17</sup> <sup>18</sup>

 $15$ of course some of them are input preceded by a backslash, and the backslash itself is input as \backslash.

<span id="page-10-0"></span> $^{16}\# \$\% \&$  obey [the](#page-10-2) [ma](#page-10-3)th alphabets since the initial version of  $\mathtt{matha}$ sthastext; the dot ., the slash /, the vertical bar | and the backslash \ do not have specific spacings inserted by  $TFX$  around them, and the procedure is then not a devilish one, this is why it is made the default for these characters which are listed apart. The math symbols \mid (which is  $|$  with type \mathrel) and \setminus (\ with type \mathbin) are counted among the 'difficult' cases, not the 'easy non-letters'.

<span id="page-10-1"></span> $17$ these commands are to be used outside of math mode. Their scope is limited to the current LATEX environment or group. They use the \everymath and \everydisplay mechanism so if the document needs to modify these token lists it has to do so in a responsible manner, extending not annihilating their previous contents.

<span id="page-10-3"></span><span id="page-10-2"></span><sup>18</sup>when in subdued mode, the math alphabets are the default ones, not the ones modified by **mathastext** to use the document text fonts. As a result, matters of font encodings may then give unexpected results, for example for –. On the present document page we switched to a math version to escape from the subdued mode and avoid the problem with \mathbf{-} giving in the normal (subdued) math version  $\check{\ }$ , when 'non-letters' are declared to obey math alphabets.

**Important:** the package does \MTnonlettersdonotobeymathxx by default. The reason is that activating the mechanism adds some constraints to the way things must be input, adding \usepackage{mathastext}\MTnonlettersobeymathxx to a pre-existing document might well create errors:

All these characters treated by **mathastext**, such as ?, [, < now represent (in math mode only!) *two* 'tokens' and this will utterly confuse T<sub>E</sub>X if some precautions are not taken: \$x^?\$, \$R^+\$ or \$\mathopen<A\mathclose>\$ *must* now be coded as  $x^{?}\$ ,  $R^{-+}\$  and  $\mathcal{S}\$  mathopen{<}A\mathclose{>}\$ (the rule is to do as if ?, +, < or > were each really *two* characters).

Even if this rule is respected in the document source, it is still a possibility that incompatibilities with other packages will arise because **mathastext** does a 'mathematical activation' of the characters which could be unexpected and unchecked for by other packages. This is precisely the case with the amsmath package, and the problem goes away by just making sure that amsmath is loaded before **mathastext** (generally speaking, **mathastext** should be loaded last after all packages dealing with math things).

The brace control sequences  $\setminus \{$  and  $\setminus \}$  have their own (supplementary) switch, which is (even) less activated by default. The reason is that after  $\M{Fexplic}$ itbracesobeymathxx, they regrettably can not be used anymore as delimiters:  $\big\{\n or \big\} \n cease to function and must be replaced by \big\l\big\}$  $\big\{\n$   $\big\}$   $\{a, a > b\}, \{a, a > b\}, \{a, a > b\}, \text{or even}$  ${a, a > b}$ <sup>19</sup>

There is no such restriction with (, ) or the brackets [, ]. When used as delimiters though, they will become again unreactive to the math alphabets: the same applies to  $\langle$  and  $\rangle$  [o](#page-11-0)r to any of the other characters such as the slashes  $\langle , \rangle$ , when they are used as delimiters. This is a rather obvious restriction except possibly for the smallest size delimiters (the so-called 'small variants'), as all other sizes will be anyway absent from the text fonts. Even the small variants may not be really available in the text fonts: for example the standard < used as a delimiter is in LATEX a \langle: 〈. With standard LATEX \$\left< x\right>\$ gives 〈*x*〉.

Actually, **mathastext** does try to pick up most of the 'small variants' in the text font: \$\left<x\right>\$ gives <*x*> (but \$\left<b\right>\$ gives ⟨ *b* ⟩ .) If you don't like that use the option nosmalldelims (it is indeed perhaps a bit strange to have  $\langle x \rangle$  next to  $\langle X \rangle$ , again before blaming me, consider using **nosmalldelims**.) At any rate, whether 'small' or not, delimiters are not under the extended law of math alphabets, this is a general rule of the way **mathastext** manages these things.

Examples:  $\mathbf{\{}\}$  gives  $\langle a,b\rangle$ .  $\mathbf{\left\{**left**,**b**\right\}$  gives ⟨ **a, b**⟩ . \mathbf{\mathopen{<}a,b \mathclose{>}} gives **<a, b>**. The LATEX standard behavior for \mathbf{\mathopen{<}a,b\mathclose{>}} is <**a**, **b**>.

<span id="page-11-0"></span><sup>19</sup>this last example uses the \mathnormalbold additional alphabet defined by **mathastext**.

#### **2.6 Italic corrections**

With the *italic* option the letters in math will be generally in italic shape (and, normally, upright in operator names).

<span id="page-12-0"></span>For the built-in placement routines of T<sub>E</sub>X in math mode to work as well as they usually do, the characters from the math italic font obviously should have their bounding boxes wide enough for the glyphs not to collide with other symbols. A letter from a text italic font such as *f* extends way out of its declared bounding box; let us compare the bounding boxes<sup>20</sup> for the letter  $f$  in the math italic font to the one from the text italic font:  $f$  vs.  $f$ .

This could make us think that attempting to use in math a text italic font will lead to disaster. Well, surprisingly the [si](#page-12-1)tuation is not that bad. Sure  $f(x)$  is wider with the standard math italic  $\overline{f(x)}$  (21.31474pt) than it is with the text italic font used in math:<sup>21</sup>  $\overline{f(x)}$  (19.74986pt) but we should be surprised that our text italic *f* did not end up even closer to the opening parenthesis. Why is it so?

The explanation is that TEX uses in such a situation the *italic correction* for the letter *f*. The italic c[orr](#page-12-2)ection also exists and is used for the math italic font, it was inserted in  $f$ \$ without us having to ask anything. Its value is 1.17865pt for the math italic  $f$  and 1.8919pt for the text italic  $f^{(2)}$ . With the italic corrections included our bounding boxes are indeed more alike: *f* vs *f*.

Without the italic corrections<sup>23</sup> it is  $\oint$  vs  $\oint$ . I said that \$f\$ included the italic correction automatically, but if we tell T<sub>EX</sub> to use [th](#page-12-3)e text italic in math, and typeset the alphabet, we obtain something exactly identical to typing the letters in text, hence without any italic co[rre](#page-12-4)ction:

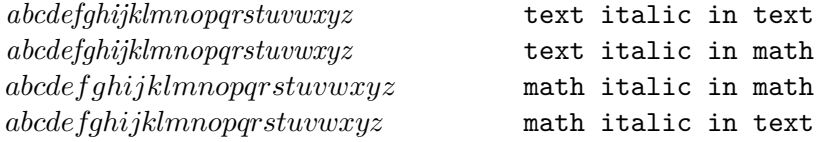

Where are our italic corrections gone? the last line was done with \usefont{OML}{lmm}{m}{it} and confirms that italic corrections have been used for the math italic in math.

Turning to the TEXbook (and its Appendix G) we learn that in such circumstances, for the italic corrections to be put in from the font, one of its parameters, the interword space (aka \fontdimen2), should be zero. It is indeed zero for the math italic font, not for the text italic.

It is possible to make TEX believe it is. Doing so, we obtain in math mode with the text italic:

| abcdefghijklmnop qrstuvwxyz           | text italic in math |  |
|---------------------------------------|---------------------|--|
| $abcdefghijklm\nonumber noqrstuvwxyz$ | math italic in math |  |

 $20$ let's be honest, we are lying here about what exactly the first of these is bounding; this is explained later!

<sup>&</sup>lt;sup>21</sup>we used simply  $\mathcal{f}(x)$  :

 $22$  these values are for the Latin Modern fonts of course.

<span id="page-12-4"></span><span id="page-12-3"></span><span id="page-12-2"></span><span id="page-12-1"></span> $^{23}$ here we give correctly the bounding box for the math italic  $f...$  without its italic correction!

We saw that the italic correction was taken into acount automatically (independently of the value of the interword space font parameter) in expressions such as  $f(x)$ . Another clever thing done by T<sub>EX</sub> is to use it for the placement of superscripts; the next examples systematically use the text italic in math. We see that  $f^j$  is very different from  $f^j$ ... where the latter was coded with  $\hbox{\bf\█{\it tshape f}^j$ . The inputs  $\mathbf{\hbar}$  itshape  $f\/}$  and  $\mathbf{f^j}$  give almost identical results:  $\boxed{f^j}$  vs.  $\boxed{f^j}$ . Close examination reveals that the horizontal spacing is exactly identical, however the exponent in the second case is a bit lower. Anyway, the point is that in the second case the italic correction for *f* was indeed used.

Subscripts are another matter: they do *not* take into account the italic correction. For example \$\mathit{f\_i}\$ gives the same horizontal positions as  $\mathbf{\hbar}$   $\mathbf{\hbar}$   $\mathbf{h}$  **i**  $\mathbf{h}$   $\mathbf{h}$ *f<sup>i</sup>* and reveals (use the zoom of your viewer!) that only the vertical placement was affected, not the horizontal placement.

We learn in Appendix G of the T<sub>E</sub>Xbook that the italic correction is used for the horizontal shift of the superscript with respect to the position of the subscript:  $f_i^j$ *i* , or, going back now to the the standard math italics  $f_i^j$  $i<sup>j</sup>$ . In the next paragraphs we use  $f_i^i$  for more accurate comparison of the positioning of the sub- and superscript.

If we try something like this:  $f(f)/\infty$  i<sup> $\infty$ </sup> we obtain  $f_i^i$ . Our overlapping game with  $\ell_1^i: \iint_{\mathbb{S}} f(x) dx \leq f'_i.$  We discover that the effect of the explicit italic correction has mainly been to translate the subscript horizontally to be positioned exactly below the superscript!<sup>24</sup> We most probably do *not* want this to happen for our indices and exponents in math mode. So perhaps we can rejoice in how astute T<sub>EX</sub> has been in judiciously using the italic correction data, and there seems to be no need into fiddling with thi[s a](#page-13-0)lgorithm which seems to work well even when applied to a text italic font. Actually we may even be of the opinion that the text italic version  $f_i^i$  is a bit better-looking than the true math italic  $f_i^i$ ...

But wait... **mathastext** was initially developed to easily use in math mode the document text font not in its italic variant, but as is, so, usually, upright. And upright TEX fonts may also have italic correction data! And what I just said about the shift of the superscript with respect to the subscript apply equally well to such a font, if TFX has been told to use it. Let's try Latin Modern Upright for letters in math:  $f_i^i$  if now gives<sup>25</sup>  $f_i^i$ . We see the italic correction in action for the positioning of the superscript! Compare with  $\mathbf{\hbox{hbox{f}}_i^i}$ :  $f_i^i$ .  $\label{cor:main} $$ Overlapping with \rlap_{\mathrm{f_i^i}}\$ and shows that the upright f has [an](#page-13-1) italic correction which was used to shift the superscript to the right (and it is now in a slightly lower position). Let's now do  $\mathcal{f}_i^{f\{\hat{f}\}}_i$ : this gives  $f_i^i$  and the subscript is shifted to the right, and is now on the same vertical axis as the superscript. There are also some slight vertical displacements, \rlap{\$\mathrm{f\_i^i}\$}\$\mathrm{{f\/}\_i^i}\$ gives  $f_i^i$ .

 $24$ there are also some tiny vertical displacements of the sub- and superscripts.

<span id="page-13-1"></span><span id="page-13-0"></span> $^{25}$ we just use \$\mathrm{f\_i^i}\$.

People will tell me crazy, but if we decide for using upright fonts in math, wouldn't it be satisfying to have the subscript and superscript positioned on the same vertical axis? the letter has no slant, why should the indices display one?

We end up in this strange situation that it is attractive to systematically incorporate the italic corrections after the upright Latin letters in math! But we don't want to do this inside the arguments to math alphabets as this would make impossible the formation of ligatures (the standard \$\mathrm{ff}\$, \$\mathit{ff}\$, \$\mathbf{ff}\$, \$\mathsf{ff}\$ all give ligatures ff, *ff* , **ff**, and ff and we would like to preserve this behavior).

Starting with version v1.2b, **mathastext** adds the italic correction automatically after each letter of the Latin alphabet in math mode, *except* when these letters are italic or slanted.<sup>26</sup>

These italic corrections are cancelled inside the arguments to the math alphabet commands others than \mathnormal, to allow the formation of ligatures as is expected in the standar[d d](#page-14-0)efault TEX font set-up in math.

The feature-implementing commands \MTicinmath, \MTnoicinmath, \MTicalsoinmathxx are described in section 3.3.2.

**Note:** *from brief testing on 2012/12/28, X<sub>T</sub>T<sub>E</sub>X seems not to create fake italic corrections for OpenType fonts. Hence the TEX placement algorithms for math mode described in this section do not work well when an OpenType (text) font is used for the letters in math mode, and the d[ocum](#page-27-0)ent is compiled with the X<sub>I</sub>TEX engine. On the other hand LuaLATEX seems to implement the italic corrections when using OpenType fonts, but only with italic fonts (as far as I could tell). Try the following (which will use the OpenType Latin Modern font) on a recent TEX installation and compare the output of both engines:*

```
\documentclass{article}
\usepackage{fontspec}
\begin{document}
\Huge
$\mathit{f_i^i}$\par $\mathrm{f_i^i}$
\end{document}
```
*Comment out the* fontspec *line and use pdfLATEX. All three outputs are different on my TEX installation. X <sup>E</sup> TEXdoes not have the italic corrections. LuaLATEX does, but only for the italic font. pdfLATEX has them for both the italic and the upright font.*

<span id="page-14-0"></span><sup>&</sup>lt;sup>26</sup>the situation is rather ironical! by the way, the warnings in section 2.5 with \$x^?\$ or similar are less of an issue here, because the letter is only followed by \/ and anyhow the whole is put by **mathastext** within group braces, so no surprises with  $x^*$ s or  $\mathcal{F}$  athbin x\$. Nevertheless it is still true that (in math mode only) the letter characters a-z, A-Z, expand to composite objects, something which could surprise other packages. The macro \MTnoicinmath canc[els](#page-9-0) the mechanism.

#### **2.7 Additional whitespaces**

<span id="page-15-0"></span>\MTforallskip, \MTexistsskip, and \MTprimeskip are three commands with each a mandatory argument like for example 3mu plus 1mu minus 1mu or just 2.5mu. They are especially useful when using an upright font in math mode. The mu is a unit length used in math mode ('math unit', 1/18th of the 'quad' value of the symbol font in the current style). Its value is relative to the current math style. Its use is mandatory in the commands described here.

- *•* compare *∀*B with *∀*B, typeset after \MTforallskip{2mu},
- *•* compare *∃*N with *∃*N, typeset after \MTexistsskip{2mu},
- *•* and finally compare f*′* with f *′* , typeset after \MTprimeskip{2mu}.

These three commands may be used throughout the document, or also in the preamble, in which case the declared math versions will record the then current values of the skips. **mathastext** applies the following (small) default skips: 0.6667mu for the skip after *∀*, 1mu for the skip after *∃*, and 0.5mu for the skip before the prime. The examples above become *∀*B, *∃*N and f*′* . 27

With the italic option the defaults are set to zero. Indeed *∀B*, *∃N* and *f ′* look fine without additional skips. If the document decides then to declare in the preamble a math version with an upright f[ont](#page-15-2) it is thus recommended to use the commands in the preamble before the \Mathastext[〈*version\_name*〉] (or \MTDeclareVersion) command defining the version. They will be remembered when this math version is entered in the document. The commands may also be used directly in the document body.

Also, when the subdued option has been used, the normal and bold math versions have by default zero length skips. Note though that there is no \MTversion{normal} done implicitely by the package when the document body starts<sup>28</sup> (*i.e.* at the level of \begin{document}), even when the subdued option is in force. As a result the last use in the preamble of the \MT...skip commands decides the skips which will be initially used; this is cancelled if \begin{document} i[s f](#page-15-3)ollowed with \MTversion{normal}, in which case the skips used are the ones in force at the latest \Mathastext (without optional argument) preamble use, or just zero skips under the subdued regime.

#### **2.8 Greek letters**

The Computer Modern fonts are very light and thin in comparison to many text fonts, and as a result rarely mix well with them (particularly if the Latin letters in math mode are upright). The following options are provided by **mathastext**:

<span id="page-15-1"></span> $27$ the derivative glyph from the txfonts math symbols adapts itself better to an upright letter, no skip seems to be needed then.

<span id="page-15-3"></span><span id="page-15-2"></span><sup>28</sup>when \MTversion is used, **mathastext** resets all font defaults, so for example a \renewcommand\sfdefault at the end of the preamble would be overruled if \MTversion{normal} was done automatically. Perhaps this behavior of \MTversion will change in a future version of the package.

- **no option:** nothing is done by the package, Greek letters are the default Computer Modern ones or have been set-up by other packages; for example by the fourier package with option 'upright', which gives upright Greek letters.
- **LGRgreek:** this is for fonts which additionally to Latin letters also provide Greek letters in LGR encoding. Here is a list from a  $2012$  standard T<sub>EX</sub> installation: the Computer Modern, Latin Modern, and the CM-LGC fonts; the Greek Font Society fonts (such as GFS Didot), the epigrafica and kerkis packages, the txfontsb package which extends the txfonts package with LGR-encoded Greek letters; the Droid fonts, the DejaVu fonts, the Comfortaa font, and the Open Sans font. The LGR encoded CM/LM fonts (in serif, sans-serif and typewriter family) give the nice Greek letters in upright shape from the cbfonts package. To get these letters in your **mathastext** math mode, you can do the following:

```
% instructions to load the document fonts:
\usepackage{nice_font}
% and then the following:
\renewcommand{\familydefault}{cmr} % or cmss or cmtt for sans resp. mono
\usepackage[LGRgreek]{mathastext}
\renewcommand{\familydefault}{\rmdefault}
\Mathastext % this re-initializes mathastext with the nice_font,
% without changing the LGR font cmr/cmss/cmtt used for Greek letters
% in math mode.
\begin{document}
```
If you use the italic option note that the italic Greek letters from the cbfonts are not the same glyphs as the default Greek letters from the OML encoded font cmmi.

- **eulergreek:** the Greek letters will be taken from the Euler font (the document does not have to load the eulervm package, **mathastext** directly uses some file included in this package, as it provides a mechanism to scale by an arbitrary factor the Euler font.) The letters are upright.
- **symbolgreek:** the Greek letters will be taken from the (Adobe Postscript) Symbol font. A command is provided so that the user can scale the Symbol font to let it better fit with the text font. The letters are upright.
- **selfGreek:** this option concerns only the eleven Greek capitals from the OT1 encoding. It does nothing for the lowercase Greek letters. The encoding used in the document does not have to be OT1.

There is also LGRgreeks which tells **mathastext** to pick up in each math version the letters from the LGR encoded font used in that version, and selfGreeks to tell **mathastext** to do as for selfGreek but separately in all math versions.

The subdued option interacts with the options for Greek letters in the following way:

- 1. in its presence, the LGRgreek and LGRgreeks options cease to have any effect in the normal and bold math versions,
- 2. selfGreek(s), eulergreek and symbolgreek act normally, they are not affected by the presence or absence of subdued.

#### <span id="page-17-0"></span>**2.8.1 Shape of Greek letters**

Classic TEX uses in math mode italic lowercase and upright uppercase Greek letters. French typography uses upright shape for both lowercase and uppercase. And the ISO standard is to use italic shape for both lowercase and uppercase.

The Euler and Symbol fonts not being available in other than their default upright shape, this question of shapes for Greek letters raises issues only in the case of the options LGRgreek and selfGreek.

The options frenchmath, itgreek, upgreek, itGreek and upGreek modify the Greek letter shapes according to the following rules, listed from the lowest to the highest priority:

- **no option:** the lowercase Greek letters are in the same shape as Latin letters, and the uppercase in the same shape as applied to digits and operator names,
- **frenchmath:** both lowercase and uppercase are in the same shape as the digits and operator names (most of the time this means "upright shape", but it can be otherwise),
- **itgreek,upgreek:** both lowercase and uppercase are in the \itdefault, respectively the \updefault shape (at the time of loading the package or at the time of a subsequent call to \Mathastext or \MathastextWillUse),

**itGreek,upGreek:** same as above, but only for the uppercase letters.

So, the default gives the classic TEX behavior when option italic was passed. Each call to \Mathastext (or \MathastextWillUse) macros (described in a later section) reinitializes the computation of the shapes.

As mentioned already the package allows to define various "math versions". In the case of eulergreek or symbolgreek they apply to all these versions. In the case of the options LGRgreeks or selfGreeks (notice the additional "s"), each math version is assumed to have its text font available in LGR (or OT1 encoding) and also the shapes will be local to the math version.

Finally version 1.15c of **mathastext** introduces new preamble-only commands to change the shapes, and even the font, used for Greek letters, in case of package options LGRgreek/selfGreek. They are \MTitgreek, \MTupgreek, \MTit-Greek, \MTupGreek: these are used like the options and change only the shapes for the math versions which will be declared *next* in the preamble; and \MTgreekfont{name\_of\_font} will tell the *next* math versions to use that font family. To use this command you need to know the (little) name of a suitable font family available in LGR encoding: for example lmr, txr (needs txfontsb package on your system), DejaVuSerif-TLF (needs dejavu package on your system), etc. . .

#### **2.9 Unicode engines**

<span id="page-18-0"></span>**mathastext** has been made minimally unicode-aware and can be used with  $X \pi T F X$ or LuaLATEX, but the user is strongly advised to look first at the mathspec package, which is a far more powerful package designed for unicode (only for  $X \notin \Gamma(X)$ , and to unicode-math (to use OpenType math fonts).

Of course **mathastext** is extremely far from being able to define a math font, as it applies basically only to a subset of the 32-127 ascii range, and in particular it does not know how to use a given Unicode font simultaneously for Latin and Greek letters. Again the user is strongly advised to look at mathspec and unicode-math.

When using **mathastext** with either X<sub>T</sub>T<sub>E</sub>X or LuaL<sup>A</sup>T<sub>E</sub>X it is recommended to use the fontspec package. Else, some of the encoding dependent things done by **mathastext** like using the en-dash character to get a minus sign in math mode will not be put in place. Furthermore, it is *necessary* to load fontspec with its no-math option, and this *must* happen before loading **mathastext**.

Use fontspec with its *no-math* option, and load it *prior* to **mathastext**.

The amsmath package, if used, *must* be loaded *prior* to **mathastext**.

A little piece of the functionality of **mathastext** is less fully realized under the LuaLAT<sub>E</sub>X engine than it is with X<sub>T</sub>T<sub>E</sub>X. This is a temporary situation as the needed feature of LuaLATEX has been implemented in its latest development release. I will update **mathastext** when these binaries will have reached the distribution stage.

I already mentioned in the section 2.6 the fact that the italic corrections were not available for OpenType fonts under the X<sub>T</sub>TEX engine and only partially available for the LuaLAT<sub>EX</sub> engine, with the result that the spacings in math mode when using for the letters an upright text font will be less satisfying than with the standard pdfetex engine (the OpenType font[s n](#page-12-0)ot being usable with the latter engine, this is not a criterion of choice anyhow).

To specify math versions using unicode fonts, use the fontspec \setmainfont command (with arbitrary optional features). This command can be issued before loading **mathastext**, or after and then will be followed by a \Mathastext command with the name of the version in square brackets.

It is possible to mix unicode fonts and classical T<sub>E</sub>X fonts. But this is definitely *not* recommended as **mathastext** decides once and for all what is the font slot of things such as the text endash (used for the minus sign) and this is encoding dependent. So it is best to have either only unicode fonts, or only old-fashioned TEX fonts in a fixed encoding  $(T1, or LY1$  for example).

The package was not extensively tested with unicode engines. I include here two examples which compiled successfully with X<sub>T</sub>T<sub>E</sub>X and LuaL<sup>T</sup>E<sub>X</sub>, the first one on a Linux machine, the second one on a Mac OS X machine.<sup>29</sup>

```
\documentclass{article}
\usepackage[hscale=0.8]{geometry}
\usepackage{multicol}
\usepackage[no-math]{fontspec}
\usepackage{lmodern}
\usepackage[subdued,italic]{mathastext}
\setmainfont[Color=999999]{Verdana} \Mathastext[Verdana]
\setmainfont[Color=0000FF]{Arial} \Mathastext[Arial]
\setmainfont[Color=00FF00]{DejaVu Serif} \Mathastext[DejaVu]
\MTDeclareVersion{times}{T1}{ptm}{m}{n}
\setmainfont[Color=FF0000]{Andale Mono} \Mathastext[Andale]
\begin{document}
\newcommand\TEST[1]{\MTversion{#1}%
\begin{multicols}{2}
\hbox to\columnwidth{\hbox to\columnwidth{\hfil
                    $abcdefghijklmnopqrstuvwxyz$\hfil}\kern-2.5em{#1}}
   \centerline{ $ABCDEFGHIJKLMNOPQRSTUVWXYZ$ }
   \centerline{ $0123456789$ }
   \verb+\centerline{{ $f!\backslash,?\backslash,:\backslash,:\backslash,:\backslash,:\backslash,-\backslash,=\backslash,(\backslash,)\backslash,[\backslash,]\backslash,/\backslash,+\backslash,%\}\$\,\%\,\&\,<\,>\,|\,\{\,\}\,\backslash$ }
\columnbreak
   \centerline{ abcdefghijklmnopqrstuvwxyz }
   \centerline{ ABCDEFGHIJKLMNOPQRSTUVWXYZ }
   \centerline{ 0123456789}
   \centerline{ !\setminus\,;\setminus\,,\setminus\,,\setminus\,,\setminus\,,\setminus\,,\setminus\,,\setminus\,,+}\setminus,-\setminus,\setminus,\setminus,\setminus,\setminus,\setminus,\setminus,\setminus,\setminus,\setminus,\setminus,\setminus\$\,\%\,\&\,<\,>\,|\,\{\,\}\,\char92 }
\end{multicols}}
\begin{multicols}{2}
   \centerline{\textbf{math mode}}
\columnbreak
   \centerline{ \textbf{text} }
\end{multicols}
\TEST{DejaVu}\TEST{Verdana}\TEST{times}\TEST{Andale}
\TEST{Arial}\TEST{bold}\TEST{normal}
\end{document}
```
And now the same thing with fonts available on Mac OS X:

```
\documentclass{article}
\usepackage[hscale=0.8]{geometry}
\usepackage{multicol}
\usepackage[no-math]{fontspec}
\usepackage{lmodern}
\usepackage[subdued,italic]{mathastext}
\setmainfont[Color=FF0000]{Hoefler Text} \Mathastext[Hoefler]
```
 $^{29}$ running latex (in a temporary repertory) on a copy of the file mathastext.dtx will extract extended versions of these examples as test files.

```
\setmainfont[Color=336633]{American Typewriter}\Mathastext[Typewriter]
\setmainfont[Color=0000FF]{Herculanum} \Mathastext[Herculanum]
\setmainfont[Color=FF00FF]{Didot} \Mathastext[Didot]
\setmainfont[Color=999999]{Comic Sans MS} \Mathastext[Comic]
\begin{document}
  --- copy here the code from the previous example ---
\TEST{Didot}\TEST{Comic}\TEST{normal}\TEST{Herculanum}
\TEST{Hoefler}\TEST{Typewriter}\TEST{bold}
\end{document}
```
The test files which will be produced by running latex on mathastext.dtx are more extent.

#### **2.10 Compatibility issues**

<span id="page-20-0"></span>Compatibility issues (or just questions of who decides last) are naturally to be expected with packages dealing with the math setting; the fix is simply to load **mathastext** last. And one should always load amsmath before **mathastext** (this is especially true when using Unicode engines but applies in general as well).

Any definition made in a package loaded before **mathastext** of the font to be used for letters or for the common characters in the ascii basic range will be overruled by the loading of **mathastext** (this includes the case when the earlier package had made the character 'mathematically active'). Conversely most of the set-up done by **mathastext** may well be overruled by packages loaded later which do math related things.

In case of a 'too many math alphabets' message try the defaultalphabets option or one of its defaultnormal, defaulttt, etc. . . sub-options.

Starting with version 1.2, **mathastext** makes some characters 'mathematically active' to achieve certain effects: automatic insertion of the italic corrections when using an upright text font in math, extended scope of the math alphabet commands which now apply to non-letter symbols (and also to math operator names, but this is much easier to achieve). And the (already mathematically active) right quote is modified to have some extra space added before the derivative glyph *′* .

This is compatible with using \label and \ref in and outside of math mode. But a difficulty arises when some other package has made the character 'globally active' everywhere in the document. The action of **mathastext** is made anew at each mathematical inline or displayed formula. If it is detected that a character has been activated then nothing further will be done (so the **mathastext** feature<sup>30</sup> for that character is lost) *except* if it appears that this activation was done by the Babel system. In that case **mathastext** does not make the character mathematically active but it modifies in the appropriate manner the action of Babel for that [ch](#page-20-1)aracter in math mode. Furthermore **mathastext** makes the character mathematically

<span id="page-20-1"></span><sup>&</sup>lt;sup>30</sup>italic correction insertion for the latin letters, receptivity to the math alphabet action for the other characters.

*inactive*. 31

Here is indeed some code that you should **ABSOLUTELY NOT** try at home:

```
\documentclass{article}
\usepackage[french]{babel}
\usepackage{mathtools}\mathtoolsset{centercolon}
\begin{document}
$:$
\end{document}
```
DO NOT DO THIS AT HOME : it creates an infinite loop. This is due to the fact that the colon is simultaneously active (this is made by babel at begin document) and mathematically active (done by mathtools in the preamble). The interaction gives an infinite loop. Such a situation will be cured by mathastext, even loaded before mathtools, *if* use is made of \MTnonlettersobeymathxx. At each math formula **mathastext** will detect that Babel has activated the colon, and will cancel the mathematical activation (the precise definition done by mathtools was already lost at begin document due to overwriting by babel but the fact that the character was mathematically active remained true).

So far I have briefly described the problem of document active characters (see the test file testmathastextalphabets.tex for more explanations and illustrations, and the commented source code of the package). Pure mathematical activation revealed an incompatibility of another type with amsmath. To fix it, **mathastext** now replaces an inner macro of amsmath (\resetMathstrut@) with its own version.

Always load amsmath before **mathastext**. Actually this last commandment was already made necessary by the use of the text endash to represent the minus sign in math mode, and, especially for Unicode engines, some aspects of the \DeclareMathOperator macro from amsmath.

**Important!** As is mentioned in the section 2.5, with the "non letters obey math alphabets" mechanism, characters such as ?, or [, now represent *two* 'tokens' and this will utterly confuse T<sub>E</sub>X if some precautions are not taken. Examples: \$0^+\$ or \$x\mathrel?y\$ or \$R^\*\$ *must* be input now as \$0^{+}\$ and, respectively, \$x\mathrel{?}y\$ or [\\$R](#page-9-0)^{\*}\$. This is why the package does \MTnonletters**donot**obeymathxx by default.

One thing to take note of is that this mechanism uses the \everymath and \everydisplay, so if it is needed to add to these  $T_F X$  'token lists' some additional things this should be done in a way preserving the former contents.

<span id="page-21-0"></span><sup>&</sup>lt;sup>31</sup>only the characters ; , : !?  $+ - = \langle > | \, | \, |$  \* mentioned in section 2.5 as 'difficult non letters' (and the right quote ') and the latin letters are concerned here; it seems highly unprobable that a latin letter ∈{*a*–*z*, *A*–*Z*} will have been made globally active (only letters never being used in command names are possible candidates), but **mathastext** has been designed to cope with it, should it happen ...

Doing (after the \begin{document}) \everymath={} and \everydisplay={} (preemptively) annihilates all of the **mathastext** (evil) doing with math active characters but it annihilates also everything else some other package might have put in there, so it is much better, in case the need arises to preemptively cancel the action of **mathastext**, to use the package macros \MTmathoperatorsdonotobeymathxx, \MTnonlettersdonotobeymathxx (this is default), \MTnoicinmath, and  $\M$ Tnormalprime (which cancels<sup>32</sup> the redefinition done by mathastext of the action of the right quote ' in math mode).

An exception is with the modifications to *∃* and *∀* which are done by the package in the preamble; the old definitions [ca](#page-22-2)n be saved before to be reestablished after loading the package. Just using \MTexistsskip{0mu} and \MTforallskip{0mu} should be sufficient, except if it is important that the \exists and \forall control sequences always expand to only one token each.

## **3 Package options and commands**

### **3.1 Summary of main options**

<span id="page-22-0"></span>**italic, frenchmath:** italic letters in math, upright uppercase if frenchmath.

- <span id="page-22-1"></span>subdued: acts in a subdued way. The L<sup>AT</sup>EX normal and bold math versions are left (quasi) unchanged. With version 1.15e of the package this statement applies also to the math alphabets  $\mathbf{}$ ,  $\mathbf{}$ , and  $\mathbf{}$  (and not only to  $\mathrm{ad} \mathrm{ant}$  and  $\mathrm{ar}$  as in previous versions.)
- **LGRgreek, eulergreek, symbolgreek:** the Greek letters will be taken, respectively from the text font itself (in LGR encoding), or from the Euler font, or from the Postscript Symbol font.
- **symbolmax:** all characters other than letters and digits, are taken from the Symbol font. This option also makes a number of further glyphs available, such as some basic mathematical arrows, and the sum and product signs. For documents with very simple needs in mathematical symbols, **mathastext** with option symbolmax may give in the end a PDF file quite smaller than the one one would get without the package.
- **defaultmathsizes: mathastext** sets up bigger sizes for subscripts (it also copies code from the moresize package to redefine \Huge and define \HUGE). Use this option to prevent it from doing so.
- **defaultalphabets:** by default, **mathastext** redeclares the math alphabets \mathrm, \mathit, \mathtt etc. . . (but not \mathcal of course) to refer to the current document text fonts (at the time of loading the package and in each

<span id="page-22-2"></span> $32$ no command is provided to revert it, but its scope is limited to the current environment or group.

**mathastext** math version). Use this option to prevent it from doing so (each alphabet also has its own disabling option).

## **3.2 Miscellaneous**

- <span id="page-23-0"></span>**the en-dash as minus sign:** very often the - character from the text font does not give a good minus sign. So by default, the package uses the en-dash sign –. Use noendash to deactivate it. Starting with version 1.12 of the package this 'en-dash as minus' should work in all encodings, including Unicode (if fontspec has been loaded).
- **amsmath:** the behavior of the **\DeclareMathOperator** command of amsmath is slightly modified by **mathastext**. This command initially allows crazy things like **\DeclareMathOperator\crazy**{m.ch-in'tr/u:c} and then the ., -, ', / and : will be typeset in the roman font. But the font number was hardcoded in the macro and furthermore the code of amsmath would cause an error with Unicode engine as soon as some Unicode code is assigned to the minus character.<sup>33</sup> This specific issue will perhaps be fixed by some hypothetic future release of amsmath, or by other packages providing patches, but I decided for a preemptive strike. As a result the declaration above will not cause an error when [\c](#page-23-1)razy is used with a Unicode engine, but there are now some spacings around the punctuation characters. To avoid this use (also with  $\text{LATEX}$ ):

\DeclareMathOperator\crazy{m{.}ch{-}in{'}tr{/}u{:}c} Note though that the quote ' will be typeset as a derivative sign *′* .

- **hbar:** the definition of \hbar inherited from default L<sup>AT</sup>FX will in our context make use of the  $h$  of the current math font (so for us, it is also the text font, perhaps in italic shape), but the bar accross the h will come from the original default math font for letters (usually cmmi), and furthermore its placement on the h can be odd-looking. So we redefine \hbar to use only the text font (and this will be aware of the *italic* option). Our construction does not always give an optimal result (and its scope is limited to the OT1, LY1 and T1 encodings), so an option nohbar deactivates it. There is no \hslash provided by the package, though. The version 1.12 of the package when dealing with a Unicode font tries to get the \hbar directly as a glyph from the font.
- **dotless i and j:** by default the package redefines \i and \j to give the dotless i and j (if it exists at all), *also in math mode,* in the text font. Will overwrite the default commands \imath and \jmath. In version 1.12 of the package this should work in all encodings, including Unicode (it is then assumed that

<span id="page-23-1"></span> $33$ To the experts: the sin,  $\cos$ , ... operator names are not defined by amsmath with the help of the \DeclareMathOperator macro, hence are not the cause of an error in X<sub>T</sub>TEX/LuaLTEX. What **mathastext** does is to let to relax the \newmcodes@ macro, so it is possible to save it before loading **mathastext** and re-establish later, if really really this is what you want.

fontspec has been loaded, and of course that the glyphs are indeed in the font).

- **asterisk:** previous versions of **mathastext** did not do anything with the \ast control sequence but did pick the asterisk *∗* in the document text font, and this often was a rather silly thing as the text asterisk is generally in a raised position. Furthermore, the *∗* lost its status of a binary operator and was treated as an 'ordinary' symbol. An option noasterisk turned this feature off. Starting with 1.2d, the noasterisk option is deprecated and the new default is to do nothing. But when option asterisk is received by the package, then both \ast and *∗* are simultaneously modified to use (as binary operators) the text asterisk, slightly lowered. The amount of lowering  $34$  is decided by the mandatory argument to the command \MTlowerast{〈*dimen*〉}. The package initially does \MTlowerast{.3\height}. Doing \MTlowerast{.5ex} is not a good idea as it does not scale properly in the script a[nd](#page-24-0) scriptscript styles. With an argument given as a multiple of \height, the asterisk will behave as expected in subscripts and subscripts of subscripts. But *∗* is now 'mathematically active<sup>'35</sup> and  $R^*$ \$ or  $R^{\text{ast}}$  *must* be input as  $R^{\text{-}}$  +  $\$ \$R^{\ast}\$. Furthermore, they will obey the math alphabet commands.
- **XTEX** and LuaL<sup>F</sup>**EX:** for the en-dash and the dotless i and j, the package expects to detect either the [EU](#page-24-1)1 encoding for XeTeX or the EU2 encoding for LuaLATEX (this will be true if fontspec was loaded), or one of OT1, LY1 or T1, else it will renounce and not attempt to access the en-dash or the dotless i and j glyphs. With LAT<sub>EX</sub> and PdfLAT<sub>EX</sub>, there is no such limitation and all 8bit-encodings (containing these glyphs) should be ok.
- **fontspec:** one more note to users of  $X \nsubseteq T$ <sub>EX</sub>/LuaLAT<sub>EX</sub> with fontspec: it has to be loaded with the option no-math, and before **mathastext**.
- **vec accent:** The default \vec accent is not appropriate for upright letters, so **mathastext** provides a \fouriervec which takes its glyph in a Fourier font, and an Ersatz \pmvec which is reasonably good looking on upright letters and works with the  $\rightarrow$  glyph. Contrarily to version 1.0, the default \vec is not overwritten with \fouriervec. And contrarily to version 1.1, one now needs to pass the option fouriervec to have the math accent \fouriervec defined by the package.
- **math alphabets:** We define a new math alphabet command \mathnormalbold which gives direct access to the bold version of the **\mathnormal** alphabet (rather than using either the \bm command from the bm package or the

 $34$  with the option symbolmisc, the asterisk is picked from the Symbol font, and the amount of lowering is non-customizable; however if a math alphabet command is used, the asterisk is then again from a text font and the lowering will be as specified by \MTlowerast.

<span id="page-24-1"></span><span id="page-24-0"></span> $35$ in a hopefully safe way, for example  $\lambda = \frac{eq*1}{\$  is ok.

\boldsymbol command from the amsbsy package). As it does not exist in the default LATEX math font set-up, this alphabet is *not* subjected to the subdued option action.

- *•* The other math alphabet changing commands defined by the package are \MathEulerBold, \MathEuler and \MathPSymbol.
- *•* \mathnormal, \mathrm, \mathbf, \mathit, \mathsf and \mathtt are modified to make reference to the document text fonts (this can be disabled by suitable package options).
- *•* version 1.2 of **mathastext** has extended the scope of the math alphabets to apply to non-alphabetical characters and to operator names. This respects the automatic white spaces added by T<sub>F</sub>X around math symbols.
- **math accents:** an option mathaccents is provided to pick up the accents in math mode from the text font, but the package knows only T1, LY1 or OT1 compatible encodings.

Regarding the encoding-dependent glyphs: the en-dash, the dotless i and j, the math accents, the hbar, are encoding dependent and the relevant decisions are made once by **mathastext** at the time it is loaded and are applied to all declared math versions. So you can use math versions with different encodings but, regarding these characters only those with the same encoding as the normal math version will display them correctly.

It is thus recommended that all declared mathastext math versions use the same font encoding.

## **3.3 Commands**

#### **3.3.1 Preamble-only commands**

<span id="page-25-0"></span>These commands mainly facilitate the definition of math versions, in a **mathastext** extended sense. It is thus not necessary to use them to activate the package basic functionalities, loading **mathastext** is enough.

- *•* \Mathastext (or \mathastext): reinitializes **mathastext** according to the current defaults of encoding, family, series and shape.<sup>36</sup>
	- $-$  It can also be preceded optionally by one or more of <sup>37</sup> \MTencoding{〈*enc*〉}, \MTfamily{〈*fam*〉}, \MTseries{〈*ser*〉}, \MTshape{〈*sh*〉}, and, new with version 1.1, \MTlettershape{ $\langle sh \rangle$ }. F[or](#page-25-1) example valid values

<sup>&</sup>lt;sup>36</sup>updates also the font and shapes for the Greek letters (LGRgreek option), and the s[kip](#page-25-2)s to be inserted after the symbols *∀* and *∃*, see infra.

<span id="page-25-2"></span><span id="page-25-1"></span> $37$ these commands exist also with long names: \Mathastextencoding, etc... The same applies to the other commands mentioned in this section.

are, respectively,  $\langle T1 \rangle$ ,  $\langle phv \rangle$ ,  $\langle m \rangle$ ,  $\langle n \rangle$ , and  $\langle it \rangle$ : this is the Helvetica font in T1-encoding, regular (medium) series, upright shape, and the letters will be in italic shape. Once used their effect applies to all succeeding calls to \Mathastext, and can only be undone by using them again.

- **– math versions:** starting with version 1.12 \Mathastext accepts an optional argument [〈*version\_name*〉], which will serve as a name to designate the corresponding math version (without optional argument \Mathastext redefines the default normal and bold versions.) This argument, being optional, must be enclosed within square brackets.<sup>38</sup>
- *•* \MTWillUse[〈*ltsh*〉]{〈*enc*〉}{〈*fam*〉}{〈*ser*〉}{〈*sh*〉}: tells **mathastext** to use the font with the specified encoding, family, series, and shape for the letters and digits (and all other afflicted characters) in math mode. The optio[nal](#page-26-0) argument 〈*ltsh*〉 specifies a shape for the letters, for example \itdefault, or directly 〈*it*〉 or 〈*sc*〉.
- *•* \MTDeclareVersion[〈*ltsh*〉]{〈*name*〉}{〈*enc*〉}{〈*fam*〉}{〈*ser*〉}{〈*sh*〉}: declares that the document will have access to the font with the specified characteristics, under the math version name 〈*name*〉. For example:

\MTDeclareVersion[sc]{palatino}{T1}{ppl}{b}{sl}

declares under the name palatino a version where mathematics will be typeset using the Palatino font in T1-encoding, bold, slanted, and the letters will in fact be in caps and small caps (and bold).<sup>39</sup> When the optional argument is absent, and **mathastext** was loaded with the italic option, then the default letter shape will be  $it, 40$  else letters will have the same shape as used for digits and operator-names.

- \MTboldvariant $\{(var\})$ : when used before \Mathastext, specifies which bold  $(b, sb, bx, ...)$  to be use[d b](#page-26-1)y  $\mathbf{and} \boldsymbol{\bullet}$ . Default is the  $\bf{\bullet}$ fault at the time of loading **mathastext**. When used before the declaration of a version, decides the way \mathbf will act in this version.
- *•* \MTEulerScale{〈*factor*〉}: scales the Euler font by 〈*factor*〉.
- *•* \MTSymbolScale{〈*factor*〉}: scales the Symbol font by 〈*factor*〉.
- *•* \MTitgreek, \MTupgreek, \MTitGreek, \MTupGreek: optional commands, active only in the case of the LGRgreek option, to decide the shape of the Greek letters in the versions which will be declared next.

 $38$ The allowed version names are as for the LATEX \DeclareMathVersion macro. Do not use "normal" or "bold"; this is already taken care of by the initial loading of the package or a later command \Mathastext without any optional argument.

 $391$  do not especially recommend to use this in real life!

<span id="page-26-1"></span><span id="page-26-0"></span> $40$  more precisely, the shape is the latest value passed in one of the previously used package commands to specify the shape of letters, or the \itdefault of the time of loading the package.

• \MTgreekfont{\*fontfamily*}: optional command with a mandatory argument which specifies the font for Greek letters in all **mathastext** math versions declared afterwards via \Mathastext or \MTDeclareVersion. Only effective with LGRgreek option.

#### **3.3.2 Commands usable everywhere**

- <span id="page-27-0"></span>• \MTexistsskip{(*math glue*)}: specifies the amount of skip or more generally glue to put after each *∃* math symbol. Indeed, upright letters (or digits for that matter) often appear to be positioned a bit too close to the quantifier: *∃*B. The package default is to add a 1mu skip (this default is set to zero in the case of italic): *∃*B. One can change the default with the following syntax: \MTexistsskip{2mu plus 1mu minus 1mu}, which if used in the preamble and followed with a \Mathastext command (or \MTDeclareVersion), will be recorded in the definition of this math version (and subsequent ones). One may also use the command at any time in the document. In the case of the option subdued, the skips are set to zero for the normal and bold math versions. In the case of the option italic, the default skip is set to zero.
- \MTforallskip{ $\langle \text{math} |$ glue}}: the default is to add a .6667mu math skip after each  $\forall$  (except with the option italic for which the default is set to zero). Compare *∀*F (has the skip) with *∀*F (has no skip). Use this command in the preamble to set up the skip or glue to be used in the *next to be declared* math versions. In the case of the option subdued, the skips are set to be zero by default in the normal and bold math versions. In the case of the option italic, the default skip is zero for all math versions. One may use the command also at any time in the document.
- *•* \MTprimeskip{〈*math glue*〉}: the default is to add a 0.5mu skip before the derivative glyph, except for the italic option, and except in the normal and bold math versions with option subdued. The same observations apply.<sup>41</sup>
- \MTlowerast{\dimen}}: a \raisebox command is used to lower the text asterisk to produce a reasonable math asterisk. The package uses this command initially with argument  $0.3$  height, this will have to be fine-tuned fo[r e](#page-27-1)ach given text font but worked out ok with the fonts we tried. Note that the dimension argument will be used also in sub-scripts and sub-sub-scripts, so it is best not to use an absolute dimension.
- *•* \MTmathoperatorsobeymathxx, \MTmathoperatorsdonotobeymathxx, \MTnonlettersobeymathxx, \MTnonlettersdonotobeymathxx, \MTexplicitbracesobeymathxx, \MTexplicitbracesdonotobeymathxx, \MTeasynonlettersobeymathxx, \MTeasynonlettersdonotobeymathxx: these commands with-

<span id="page-27-1"></span><sup>&</sup>lt;sup>41</sup>if \begin{document} is not followed with \MTversion{normal}, the latest values set in the preamble by these commands are used at the beginning of the document, even under option subdued.

out argument must be used *outside* of math mode. **mathastext** issues automatically \MTmathoperatorsobeymathxx, \MTeasynonlettersobeymathxx and and \MTnonletters**donot**obeymathxx at the time of \usepackage{mathastext}. See the discussion in section 2.5. The 'explicit braces' activation works only when \MTnonlettersobeymathxx has already been used.

- *•* \MTicinmath: this command tells **mathastext** to add italic corrections after all letters in math mode. Its effect is c[anc](#page-9-0)elled inside math alphabets (except \mathnormal). The command is issued by default in the preamble when the shape of the letters used in math mode is neither italic nor slanted. It is reissued each time a math version is entered, under the same conditions (and except of course for the normal and bold subdued math versions). Its effect is local to the group or environment in which it has been issued. From inside math mode, it will only revert an earlier **\MTnoicinmath** from the same math group, and the math mode itself must have been entered with the italic corrections on.
- *•* \MTnoicinmath: this command deactivates the package added italic corrections. It can be used inside as well as outside of math mode (or in the preamble of the document). Its effect remains local to the group or environment where it was issued.
- \MTICinmath, \MTnoICinmath: these commands set up the italic corrections only for the uppercase letters. Using \MTICinmath de-activates the added italic corrections for uppercase letters in the arguments of *all* the math alphabet commands.
- \MTicalsoinmathxx: this command de-activates the de-activation of the italic corrections inside the arguments to the math alphabet commands apart from \mathnormal. It can be issued in as well as outside of math mode.<sup>42</sup> To cancel its effect either enclose it in a group or environment or re-issue \MTicinmath after it.

#### **3.3.3 Body-only commands**

*•* \MTversion[〈*nametext*〉]{〈*namemath*〉}: <sup>43</sup> in the absence of the optional argument changes simultaneously the text and the math fonts to be the fonts corresponding to the version 〈*namemath*〉. If there is an optional argument then the text fonts will use 〈*nametext*〉 and t[he](#page-28-0) math mode will use 〈*namemath*〉. To change only the math fonts, one may use the LAT<sub>EX</sub> command \mathversion. However this is not recommended as **mathastext** does quite a lot of additional configuration when invoked with \MTversion.

<sup>42</sup>it is provided for the **mathastext** defined math alphabet \mathnormalbold which contrarily to \mathnormal is not treated apart from the other math alphabets.

<span id="page-28-0"></span> $^{43}\,$  MTversion is also available as \MTVersion, \Mathastextversion and \mathastextversion.

Each invocation of **MTversion** checks the chosen shape of letters in math mode and if it is not *italic* or *slanted* it activates the automatic insertion of italic corrections in math mode, for better positioning of subscripts. See the discussion in the section 2.6. With the frenchmath option the package checks separately whether to insert the italic corrections after lowercase and/or uppercase letters.

With the subdued optio[n,](#page-12-0) \MTversion{normal} and \MTversion{bold} do \MTmathoperatorsdonotobeymathxx (and \MTnonlettersdonotobeymathxx).

All further commands are for math mode only.

- \hbar: this is constructed (in a way compatible with the *italic* option) from the h letter and the ¯ accent from the **mathastext** font. Note that \mathrm{\hbar} and \mathbf{\hbar} should work and that \hbar does scale in subscripts and exponents. Only for T1 and OT1 (or LY1) encodings.
- \fouriervec: this is a \vec accent taken from the Fourier font; the fourier package need not be loaded. Active only if option fouriervec.
- \pmvec: this provides a poor man \vec accent command, for upright letters. It uses the right arrow. Does not change size in subscripts and exponents.
- *•* \mathnormal, \mathrm, \mathbf, \mathit, \mathsf, \mathtt: modifications of the original \mathnormal, \mathrm, \mathbf, \mathit, \mathsf, \mathtt to use the mathastextified font. The underlying internal LAT<sub>EX</sub> structures related to the original commands are not overwritten, so the original commands can be saved under other names before \usepackage{mathastext}, to be used in case of necessity (this is what option subdued does.)
- \mathnormalbold: a bold version of \mathnormal. Differs from \mathbf when the italic option has been used, or when use has been made of \MTlettershape to specify a shape for letters distinct from the one for digits and operator names, or similarly when the math version has been declared via \MTDeclareVersion with its optional parameter for shape of letters.
- \inodot, \inodot: the corresponding glyphs in the chosen font for math mode. By default, will overwrite \imath and \jmath. With version 1.12 by default  $\iota$  and  $\iota$  work also in math mode and give then  $\iota$  nodot, resp.  $\iota$ nodot. This should work for all 8bit-encodings having these glyphs, and also in Unicode.
- \MathEuler, \MathEulerBold: math alphabets to access all the glyphs of the Euler font, if option eulergreek (or eulerdigits) was passed to the package.
- **\MathPSymbol:** math alphabet to access the Symbol font.
- when one of the options symbolgreek, eulergreek, or selfGreek is passed to the package the capital Greek letters which look like their Latin counterparts acquire names: \Digamma, \Alpha, \Beta, \Epsilon, \Zeta, \Eta, \Iota, \Kappa, \Mu, \Nu, \Omicron, \Rho, \Tau, \Chi (no \Digamma for Symbol). Also an \omicron control sequence is provided.
- LGR Greek and 'var'-letters: only the **\varsigma** is available in this encoding, so using for example \varphi will load the previous default math font. It might thus be suitable when recompiling already written  $\mathbb{P}\mathbb{F}_K$  sources to add to the preamble \let\varphi=\phi, \let\varepsilon=\epsilon, etc..., in case only the 'variant' form of the letter was used in the documents.
- <span id="page-30-2"></span>*•* Miscelleneous mathematical symbols from the postscript Symbol font are made available (or replaced) by option symbolmisc.<sup>44</sup> They are \prod ∏  $\sum \ I \in \Sigma \implies \Rightarrow \ \in \Theta$   $\iff \ \ \s.to \to \ \to \ \setminus$ \longto → \mapsto *7*→ \longmapsto *7*→ \aleph ℵ \inftypsy ∞ \emptyset Ø \surd √ \nabla  $\nabla$  \angle ∠ \forall  $\forall$  \ex[ist](#page-30-1)s  $\exists$  \neg  $\nabla$  \clubsuit ♣ \diamondsuit ♦ \heartsuit ♥ \spadesuit ♠ \smallint  $\wedge \wedge$ \vee ∨ \cap ∩ \cup ∪ \bullet • \div ÷ \otimes ⊗ \oplus ⊕ \pm ± \ast ∗ \times × \proptopsy ∝ \mid | \leq ≤ \geq ≥ \approx ≈ \supset ⊃ \subset ⊂ \supseteq ⊃ \subseteq ⊂ \in ∈ \sim ~ \cong ≅ \perp ⊥ \equiv ≡ \notin ∉ \langle 〈 \rangle 〉. And a \DotTriangle ∴ is made available by option symbolre (which overwrites  $\Re$  and  $\Im$ ,  $\Re$ ,  $\Im$ ). The  $\inf$ typsy and \proptopsy have these names to leave up to the user the choice to replace (or no) the original (larger) \infty *∞* and \propto *∝*.

Regarding the \prod and \sum commands: they will use the Symbol glyphs ∏ ∑ in inline math, and in display math the Computer Modern ones (or whatever is set up by other packages) :

# ∏∑

The package provides \prodpsy and \sumpsy: if one really wants in all situations the Symbol glyphs, one can do \let\prod\prodpsy and \let\sum\sumpsy. Also \defaultprod and \defaultsum will refer to the \prod and \sum before redefinition by the package: this is to allow constructs such as \$\displaystyle\defaultprod\$ or \[\textstyle\defaultprod\], because they would not work with the \prod and \sum as re-defined by the package.

#### **3.4 Complete list of options**

• **basic:** only mathastextify letters and digits.

<span id="page-30-1"></span><span id="page-30-0"></span><sup>44</sup>option asterisk is also required to treat the *<sup>∗</sup>*. Recall from section 2.5 that the asterisk in math mode (also when using the control sequence \ast) appears then to TEX to be a composite object.

- subdued: do not change the default fonts or the math alphabets in math mode for the normal and bold math versions, turn on the **mathastext**-ification only after an explicit \MTversion (or \mathastextversion) command activating an additional math version as declared in the preamble. With option subdued each \MTversion{normal} or \MTversion{bold} does \MTmathoperatorsdonotobeymathxx (and \MTnonlettersdonotobeymathxx).
- *italic*: the letters default to italic shape in math mode.
- *•* frenchmath: italic lowercase Latin letters, but uppercase Latin letters in the same font as for digits and operator names. In general this means that they will be upright. In case of the LGRgreek option, frenchmath influences also the shape of the Greek letters.
- *•* endash, emdash: use the text font en-dash (–) or even the em-dash (—, but this seems crazy) for the minus sign rather than -. endash option is default for the package.
- *•* asterisk: use the text font (or the Symbol font) asterisk in math mode.
- noendash: the minus sign will be the from the text font, not the en-dash –.
- *•* nohbar: prevents **mathastext** from defining its own \hbar.
- nolessnomore: besides  $\cdot$  ?,...,  $+ = ()$   $|| / \# \$\% \&$  mathastext treats also  $\langle \rangle$  { } and \. Use this option to let it not do it. This is the default in case of OT1-encoding.
- further excluding options: noexclam !? nopunctuation , .:; noplus, nominus, noplusnominus + – noequal = noparenthesis  $(| \cdot |)$  nospecials  $# $\% \&$  and nodigits.
- alldelims: true by default, means that the characters excluded by nolessnomore are treated. Use this option in case of a mono-width OT1-encoded font.
- *•* nosmalldelims: this prevents **mathastext** from trying to pick up in the text font the 'small variants' of some math delimiters; it only affects what happens when a character such as a left parenthesis (or  $\lceil$  is used as a delimiter, and TEX has chosen the smallest sized variant. This has no impact on what happens when they are not used as delimiters: then, and if not disabled by the corresponding options, these characters are always picked up from the text font.
- *•* symbolgreek, symboldigits: to let Greek letters (digits) use the Symbol font.
- symbolre: replaces \Re and \Im by the Symbol glyphs  $\mathfrak{R}, \mathfrak{I}$  and defines a \DotTriangle command (∴).
- symbolmisc: takes quite a few glyphs, including logical arrows, product and sum signs from Symbol. They are listed *supra*. Doing \renewcommand{\int}{\smallint} will maximize even more the use of the Symbol font.
- *•* symboldelimiters: the characters apart from let[ters an](#page-30-2)d digits will be taken from the Symbol font.
- *•* symbol: combines symbolgreek, symbolre, and symbolmisc.
- *•* symbolmax: combines symbol and symboldelimiters.
- *•* eulergreek, eulerdigits: to let Greek letters (digits) use the Euler font.
- *•* LGRgreek: this is for a font which is also available in LGR-encoding. It is possible to change the font per math version, via the use of the \MTgreekfont command in the preamble.
- *•* LGRgreeks: each declared math version will be supposed to be with a font which is also available in LGR-encoding.
- selfGreek: this is for a font which is also available in  $OT1$ -encoding and contains the glyphs for the default eleven capital Greek letters.
- selfGreeks: each declared math version will be supposed to be with a font with the eleven capital Greek letters in its **OT1**-encoded version.
- *•* upgreek, itgreek, upGreek, itGreek: options to tell to use \itdefault or \updefault for the lowercase and uppercase (or only the uppercase) Greek letters. Only operant in the case of the LGRgreek(s) and selfGreek(s) options.
- mathaccents: use the text font also for the math accents. As in vanilla LATEX, they are taken from the font for the digits and \log-like names. Obey the alphabet changing commands. Will work only for T1, LY1, or OT1-compatible encodings.
- defaultbf, defaultit, defaultsf, defaulttt: do not set up, respectively, the \mathbf, \mathit, \mathsf, and \mathtt commands to use the mathastext-ified font. This also prevents **mathastext** to create internally \Mathxx alphabets (it never overwrites the original \mathxx things but let \mathxx point to \Mathxx instead), so one can use these options if one encounters a 'too many math alphabets' LAT<sub>EX</sub> error.
- defaulnormal, defaultrm: do not identify the default \mathnormal (resp. \mathrm) with the newly created \Mathnormal (resp. \Mathrm) commands which use the mathastextified fonts in each math version.
- defaultalphabets: all the defaultxx options together, and additionally tells **mathastext** not to create the \mathnormalbold alphabet either.
- defaultimath: do not overwrite **\imath** and **\imath**, do not extend **\i** and \j to math mode use.
- defaultmathsizes: do not change the LAT<sub>E</sub>X defaults for the sizes of exponents and subscripts.
- *•* fouriervec: provides a \fouriervec command. The user can then add in the preamble \let\vec=\fouriervec. There is also always available a "poor man" vec accent \pmvec for upright letters.

Thanks to Kevin Klement, Tariq Perwez and Ricard Torres for sending bug reports and feature requests when the first version of the package was issued.

> Numerous examples will be found there: http://jf.burnol.free.fr/mathastext.html http://jf.burnol.free.fr/showcase.html

# **4 Change lo[g](http://jf.burnol.free.fr/mathastext.html)**

#### 1.2f [2013/01/21]

\* minor code improvements. Change log added to the user manual.

#### 1.2e [2013/01/10]

This version should be the last one in the 1.2 series as it seems to correct most of the main problems which were introduced with the massive use of mathematically active characters in versions 1.2 and 1.2b.

\* It is indeed a thorny point when one wants to modify only in math mode how an active character acts, without breaking things. The package now does that /only/ if the activation appears to originate in the Babel system, as it is then possible to modify appropriately the Babel macros \user@active<char> and \normal@char<char>. The relevant issues are discussed in section 2.10 of the user manual, in the test file testmathastextalphabets.tex, and in the source code comments to the macro \mst@mathactivate. The inherent incompatibility of Babel with packages having made mathematically active the characters itself makes document active is circumvented by this interference of mathastext. A generally applicable Babel patch could be derived from the method used by mathastext.

The technique of mathematical activation is maintained only for the characters which are not catcode active (at the entrance in math mode, as mathastext does all its activation job at everymath and everydisplay).

\* Sadly, the feature of added italic corrections introduced in version 1.2b did not behave as described in the user manual, due to forgotten group braces. Fixed.

\* The command \MTlowerast from the user manual of v1.2d was not the one implemented in the source code. Fixed.

\* The test files automatically extracted from a latex run on the dtx file have been revised and extended.

\* The code is better documented.

1.2d [2013/01/02]

an incompatibility with amsmath (its macro \resetMathstrut@), exists since version 1.2 of the package. This is fixed here.

\* various improvements in dealing with the asterisk and in the mechanism of letting non-letter symbols obey the math alphabet commands.

documentation extended and improved.

#### 1.2c [2012/12/31]

mathastext now inserts automatically after all (latin) letters in math mode their italic corrections, if the font used is upright (sic). This improves the spacings for the positioning of subscripts. The feature is de-activated inside the math alphabets commands (apart from \mathnormal), so as to not prohibit the formation of ligatures,

the documentation has been extended to explain in detail the issues which are relevant to the new feature of added italic corrections,

\* version 1.2 had some bad bugs when confronted to active characters. This is corrected and additionally \MTnonlettersdonotobeymathxx is made the default, as the user input is too much constrained in its absence.

\* a less fatal, but still annoying, typo had made the dot in  $1.2$  of type \mathpunct rather than \mathord

\* the inner namespace has been rationalized a bit.

1.2 [2012/12/20]

\* a new command sets up the amount of space to be automatically inserted before the derivative glyph (useful when using an upright font).

\* the scope of the math alphabets has been extended to apply to the non-alphabetical characters, and also to operator names.

\* the format of the dtx file has changed. The package file is self-extracting from the dtx, and four additional test files are also produced during 'latex mathastext.dtx'.

#### 1.15f and 1.15g [2012/10/25]

\*  $\setminus$ \$,  $\setminus$ #,  $\setminus$ &, and  $\setminus$ % had been re-defined by mathastext since its inception in a rather strange (but working) way, which could cause surprises to other packages. Fixed.

the subdued mechanism for the math alphabets is implemented in a simpler and more efficient manner than in 1.15e.

\* the 'defaultxx' options act a bit differently, and are more useful in case of a 'too many math alphabets' situation.

\* various improvements in the documentation.

\* general clean up and better commenting of the source code.

1.15e [2012/10/22]

\* new user commands to specify skip or glue to be inserted after the math symbols \exists and \forall

\* complete (user transparent) rewrite of the code implementing the subdued option; and its action has been extended to apply also to the \mathbf, \mathit, \mathsf, \mathtt alphabets and not only to \mathrm and \mathnormal as in the previous versions.

\* improvements in the documentation.

1.15d [2012/10/13]

\* the Unicode situation is now correctly treated, throughout the code (this had been left in a halfdone way from version 1.14 of April 2011).

- this includes an issue related to amsmath and its DeclareMathOperator macro which has been fixed,

- and the code related to \relbar and \Relbar (and \models) has been revised.

1.15c [2012/10/05]

\* it is now possible to use distinct fonts in LGR encoding for the Greek letters according to the current math version.

\* improvements to the documentation.

1.15b

corrected a 'feature' of 1.15 which was backward- incompatible

\* improvements to the pdf documentation

1.15 [2012/09/26]

\* the subdued option allows the mathastextification to act only locally.

\* some measures taken to deal with amsmath related issues when using xetex or luatex. 1.14c

\* a bug is fixed: the \Mathastext macro reinitializes the fonts in the normal and bold math versions, but it also erroneously redeclared the math alphabet changing commands which could have been set up in previously defined math versions (via earlier calls to \Mathastext[version\_name]). 1.14b [2011/04/03]

\* there was a bug with  $\$$ ,  $\#$ ,  $\&$ ,  $\%$  in math mode which showed up when ten or more math families had been declared. This bug affected also the minus sign under the same circumstances, when Unicode engines were used. Fixed.

\* the options LGRgreek and selfGreek act now a bit differently, and new options LGRgreeks and selfGreeks have been defined.

\* I also cleaned up a bit the code, for a more structured namespace.

1.14

mathastext now modifies also the math alpha-

bets \mathit, \mathsf and \mathtt, thus making it a quite generic complete manner to adapt the math configuration to fonts provided with no math support.

1.13b

\* when the Symbol font is used for \prod and \sum this will be only for inline math; display math will use the default glyphs

1.13 [2011/03/11]

\* the LGRgreek option is added.

\* internal changes for better readability of the code.

1.12

\* various bugs have been corrected.

\* the endash and alldelims options are active by default.

\* the package is more Unicode aware.

\* the \Mathastext command has been improved to facilitate the mechanism of math versions also when using XeTeX or LuaTeX (with package fontspec.)

\* the en-dash and dotless i and j now work with all encodings, Unicode inclusive.

1.11  $[2011/02/06]$  optional argument to \Mathastext macro.

1.1 [2011/02/01] options italic and frenchmath.

1.0 [2011/01/25] Initial version.
# **5 Implementation**

```
1 \ProvidesPackage{mathastext}
```

```
2 [2013/01/21 v1.2f Use the text font in math mode (jfB)]
```

```
3 \NeedsTeXFormat{LaTeX2e}
```
Testing for XeTeX and LuaLaTeX. I should load some package for this code which I copied somewhere.  $2013/01/01$ : at least the code now does not overwrite previous  $\if{XeTeX}$  or  $\if{LuaTeX}$ ...

```
4 \newif\ifmst@XeTeX
                  5 \begingroup\expandafter\expandafter\expandafter\endgroup
                  6 \expandafter\ifx\csname XeTeXinterchartoks\endcsname\relax
                  7 \mst@XeTeXfalse
                  8 \else
                  9 \mst@XeTeXtrue
                 10 \setminus fi11 \newif\ifmst@LuaTeX
                 12 \begingroup\expandafter\expandafter\expandafter\endgroup
                 13 \expandafter\ifx\csname directlua\endcsname\relax
                 14 \mst@LuaTeXfalse
                 15 \else
                 16 \mst@LuaTeXtrue
                 17 \fi
                 1.2: all inner macros of mathastext now starts with \mst@ for a cleaner name-space.
                 18 \def\mst@oti{OT1}\def\mst@ti{T1}\def\mst@lyi{LY1}
                 19 \def\mst@eui{EU1}\def\mst@euii{EU2}
                 20 \newif\ifmst@goahead
                 21 \newif\ifmst@abort
                 22 \newif\ifmst@optionalparam
       \mst@enc
Macros to store the font settings, each math version will store its own records.
       \mst@fam
       \mst@ser
      \mst@opsh
      \mst@bold
      \mst@ltsh
                 23 \def\mst@enc{\encodingdefault}
                 24 \def\mst@fam{\familydefault}
                 25 \def\mst@ser{\seriesdefault}
                 26 \def\mst@opsh{\shapedefault} %% will be default shape for operator names
                 27 \def\mst@bold{\bfdefault}
                 28 \def\mst@ltsh{\shapedefault} %% will be default shape for letters
\mst@greekfont 1.15c: for use by the LGRgreek and selfGreek options. Defined as an \edef in order to be able
                 to set-up once and for all the Greek at the time of \usepackage. Modifiable in the preamble via
                 \MTgreekfont{〈font_name〉}\Mathastext.
                 29 \edef\mst@greekfont{\familydefault} %% v 1.15c
Package options 2011/03/09: 1.13 introduces the option LGRgreek and systematic use of \if... conditionals,
                 for better readability (by myself) of the code.
                 30 \newif\ifmst@italic
                 31 \newif\ifmst@frenchmath
                 32 \DeclareOption{italic}{\mst@italictrue
                 33 \def\mst@ltsh{\itdefault}}
                 34 \DeclareOption{frenchmath}{\mst@frenchmathtrue\mst@italictrue
```
\def\mst@ltsh{\itdefault}}

```
36 %%
37 \newif\ifmst@endash\mst@endashtrue
38 \DeclareOption{endash}{\mst@endashtrue}
39 \DeclareOption{noendash}{\mst@endashfalse}
40 \newif\ifmst@emdash
41 \DeclareOption{emdash}{\mst@emdashtrue\mst@endashfalse}
42 %%
43 \newif\ifmst@alldelims
44 \edef\mst@tmp{\encodingdefault}\ifx\mst@oti\mst@tmp\else\mst@alldelimstrue\fi
45 \DeclareOption{alldelims}{\mst@alldelimstrue}
46 \DeclareOption{nolessnomore}{\mst@alldelimsfalse}
47 %% new with 1.2
48 \newif\ifmst@nosmalldelims
49 \DeclareOption{nosmalldelims}{\mst@nosmalldelimstrue}
50 %%
51 \newif\ifmst@noplus
52 \DeclareOption{noplus}{\mst@noplustrue}
53 \newif\ifmst@nominus
54 \DeclareOption{nominus}{\mst@nominustrue}
55 \DeclareOption{noplusnominus}{\ExecuteOptions{noplus,nominus}}
56 %%
57 \newif\ifmst@noparen
58 \DeclareOption{noparenthesis}{\mst@noparentrue}
59 \newif\ifmst@nopunct
60 \DeclareOption{nopunctuation}{\mst@nopuncttrue}
61 \newif\ifmst@noequal
62 \DeclareOption{noequal}{\mst@noequaltrue}
63 \newif\ifmst@noexclam
64 \DeclareOption{noexclam}{\mst@noexclamtrue}
65 \newif\ifmst@asterisk
66 \DeclareOption{noasterisk}{\PackageWarningNoLine{mathastext}
67 {option 'noasterisk\string' is deprecated.^^J\space\space\space\space\space\space\space\space\space\space\space\space\space\space\space\space\space\space\space\space\space\space\space\space\space\space\space\space\space
68 Check the documentation}}
69 \DeclareOption{asterisk}{\mst@asterisktrue
70 \AtBeginDocument{
71 \everymath\expandafter{\the\everymath \mst@doasterisk
72 \let\mst@doasterisk\relax}
73 \everydisplay\expandafter{\the\everydisplay \mst@doasterisk
74 \let\mst@doasterisk\relax}}}
75 \newif\ifmst@nospecials
76 \DeclareOption{nospecials}{\mst@nospecialstrue}
77 \DeclareOption{basic}{\ExecuteOptions{noparenthesis,nopunctuation,%
78 noplusnominus,noequal,noexclam,nospecials,nolessnomore}}
79 %%
80 \newif\ifmst@nohbar
81 \DeclareOption{nohbar}{\mst@nohbartrue}
82 \newif\ifmst@nodigits
83 \DeclareOption{nodigits}{\mst@nodigitstrue}
```

```
84 \newif\ifmst@defaultimath
```

```
85 \DeclareOption{defaultimath}{\mst@defaultimathtrue}
 86 \newif\ifmst@mathaccents
87 \DeclareOption{mathaccents}{\mst@mathaccentstrue}
88 %%
89 \newif\ifmst@needsymbol
 90 \newif\ifmst@symboldelimiters
91 \DeclareOption{symboldelimiters}{\mst@needsymboltrue\mst@symboldelimiterstrue}
92 \newif\ifmst@symboldigits
93 \DeclareOption{symboldigits}{\mst@needsymboltrue\mst@symboldigitstrue}
94 \newif\ifmst@symbolgreek
95 \DeclareOption{symbolgreek}{\mst@needsymboltrue\mst@symbolgreektrue}
 96 \newif\ifmst@symbolre
97 \DeclareOption{symbolre}{\mst@needsymboltrue\mst@symbolretrue}
98 \newif\ifmst@symbolmisc
99 \DeclareOption{symbolmisc}{\mst@needsymboltrue\mst@symbolmisctrue}
100 \DeclareOption{symbol}{\ExecuteOptions{symbolgreek,symbolmisc,symbolre}}
101 \DeclareOption{symbolmax}{\ExecuteOptions{symbol,symboldelimiters}}
102 %%
103 \newif\ifmst@needeuler
104 \newif\ifmst@eulerdigits
105 \DeclareOption{eulerdigits}{\mst@needeulertrue\mst@eulerdigitstrue}
106 \newif\ifmst@eulergreek
107 \DeclareOption{eulergreek}{\mst@needeulertrue\mst@eulergreektrue}
108 %%
109 \newif\ifmst@selfGreek
110 \DeclareOption{selfGreek}{\mst@selfGreektrue}
111 \newif\ifmst@selfGreeks
112 \DeclareOption{selfGreeks}{\mst@selfGreekstrue\mst@selfGreektrue}
113 \newif\ifmst@LGRgreek
114 \DeclareOption{LGRgreek}{\mst@LGRgreektrue}
115 \newif\ifmst@LGRgreeks
116 \DeclareOption{LGRgreeks}{\mst@LGRgreekstrue\mst@LGRgreektrue}
117 %%
118 \def\mst@greek@select{0}
119 \newif\ifmst@itgreek
120 \newif\ifmst@upgreek
121 \DeclareOption{itgreek}{\mst@itgreektrue}
122 \DeclareOption{upgreek}{\mst@upgreektrue}
123 \DeclareOption{itGreek}{\def\mst@greek@select{1}}
124 \DeclareOption{upGreek}{\def\mst@greek@select{2}}
125 %%
Starting with 1.15f the meaning of the 'defaultxx' options has changed. They now prevent
```
mathastext from defining additional alphabets rather than prevent it from identifying the 'mathxx' with the new 'Mathxx'. The 'Mathnormal' and 'Mathrm' alphabet commands are always created as they are SymbolFontAlphabets.

```
126 \newif\ifmst@defaultnormal
```

```
127 \DeclareOption{defaultnormal}{\mst@defaultnormaltrue}
```

```
128 \newif\ifmst@defaultrm
```
\DeclareOption{defaultrm}{\mst@defaultrmtrue}

```
130 \newif\ifmst@defaultbf
131 \DeclareOption{defaultbf}{\mst@defaultbftrue}
132 \newif\ifmst@defaultit
133 \DeclareOption{defaultit}{\mst@defaultittrue}
134 \newif\ifmst@defaultsf
135 \DeclareOption{defaultsf}{\mst@defaultsftrue}
136 \newif\ifmst@defaulttt
137 \DeclareOption{defaulttt}{\mst@defaulttttrue}
138 \newif\ifmst@nonormalbold
139 \DeclareOption{defaultalphabets}{\ExecuteOptions{defaultnormal,defaultrm,%
140 defaultbf,defaultit,defaultsf,defaulttt}\mst@nonormalboldtrue}
mathastext considers the default script and especially scriptscript sizes to be far too small, and
it will modify them. An option maintains the default.
141 \newif\ifmst@defaultsizes
142 \DeclareOption{defaultmathsizes}{\mst@defaultsizestrue}
143 \newif\ifmst@twelve
144 \DeclareOption{12pt}{\mst@twelvetrue}
145 \newif\ifmst@fouriervec
146 \DeclareOption{fouriervec}{\mst@fouriervectrue}
1.15: the subdued option.
147 \newif\ifmst@subdued
148 \DeclareOption{subdued}{\mst@subduedtrue}
149 \DeclareOption*{\PackageWarningNoLine{mathastext}{Unknown option '\CurrentOption\string'}}
```
\ProcessOptions\relax

\exists 1.15e [2012/10/21]: math skip/glue *after* \exists and \forall, this is useful with upright \mst@exists@skip letters in math mode. Each math version has its own user defined values for the skips, stored \forall as macros. The redefinitions of ∃ and ∀ are done only at the end of the package as the symbol \mst@forall@skip option will also want to redefine these math symbols.

The subdued option (later and only for the normal and bold math version) and the italic option (here) set to zero the package default skips. With 1.2 the skips can be modified on the fly in the document, they are not necessarily set in the preamble once and for all for each math version.

```
151 \newmuskip\mst@exists@muskip %% v 1.15e
152 \newmuskip\mst@forall@muskip
153 \def\mst@exists@skip{1mu}
154 \def\mst@forall@skip{.6667mu}
155 \ifmst@italic\ifmst@frenchmath\else
156 \def\mst@exists@skip{0mu}\def\mst@forall@skip{0mu}\def\mst@prime@skip{0mu}
157 \fi\fi
158 \AtEndOfPackage{% must be at end of code
159 \let\mst@stdexists\exists
160 \let\mst@stdforall\forall
161 \renewcommand\exists{\mst@stdexists\mskip\mst@exists@muskip}
162 \renewcommand\forall{\mst@stdforall\mskip\mst@forall@muskip}
163 }
```
\prime \mst@prime@skip \active@math@prime \MTnormalprime

1.2 [2012/12/17]: math skip/glue *before* the \prime glyph. This is useful with the default CM glyph and upright letters (in contrast the prime from txfonts works fine with upright letters). For this we replace the LATEX kernel **\active@math@prime** with our own skip-enhanced version \mst@active@math@prime.

1.2b [2012/12/31]: doing

{\catcode'\'=\active \global\let'\mst@active@math@prime}

is awfully wrong when the right quote is made active at begin document by some other package (as happens with babel for some languages). So **mathastext** treats now the right quote with the same method as applied to the other characters it makes mathematically active. This uses the macro \mst@mathactivate which is defined later in the package.

Babel does \let\prim@s\bbl@prim@s when ' is made active via its services (the czech and slovak languages also store the initial version of \prim@s, else the quote would not work correctly when being again of catcode 12), and it doesn't matter if **mathastext** is loaded before or after this happens, as the \mst@mathactivate does its job only as part of the \everymath and \everydisplay token lists.

1.2e being paranoid, we take precautions against a possibly catcode active right quote at the time of loading mathastext.

```
164 \newmuskip\mst@prime@muskip %% v 1.2
165 \def\mst@prime@skip{.5mu}
166 \ifmst@italic\ifmst@frenchmath\else\def\mst@prime@skip{0mu}\fi\fi
167 \def\mst@active@math@prime{\sp\bgroup\mskip\mst@prime@muskip\prim@s}
168 {\catcode'\'=12
169 \gdef\mst@modifyprime{\mst@mathactivate'{}\mst@active@math@prime}}
170 \AtBeginDocument{
171 \everymath\expandafter{\the\everymath \mst@modifyprime \MTnormalprime}
172 \everydisplay\expandafter{\the\everydisplay \mst@modifyprime \MTnormalprime}
173 }
174 \newcommand*\MTnormalprime{\let\mst@modifyprime\relax}
```
\MTexistsskip 1.15e: These user macros set up the amount of mu skip or glue after \exists or \forall, on \MTforallskip a math version basis (the normal and bold math versions inherit the same skips; these skips are \MTprimeskip set to zero in case of the subdued, or the italic option), as each \Mathastext[〈*version\_name*〉] stores the then current values in the definition of the math version.

> 1.2: \MTprimeskip added, the silly \@onlypreamble are removed and the macros are modified to have immediate effect in the document, independently of their possible use in the preamble for the math versions to store values.

```
175 \newcommand*\MTexistsskip[1]{\edef\mst@exists@skip{#1}%
176 \mst@exists@muskip\mst@exists@skip\relax}
177 \newcommand*\MTforallskip[1]{\edef\mst@forall@skip{#1}%
178 \mst@forall@muskip\mst@forall@skip\relax}
179 \newcommand*\MTprimeskip[1]{\edef\mst@prime@skip{#1}%
180 \mst@prime@muskip\mst@prime@skip\relax}
181 \let\Mathastextexistsskip\MTexistsskip
182 \let\Mathastextforallskip\MTforallskip
183 \let\Mathastextprimeskip\MTprimeskip
184 \let\mathastextexistsskip\MTexistsskip
185 \let\mathastextforallskip\MTforallskip
186 \let\mathastextprimeskip\MTprimeskip
```
\resetMathstrut@ 2012/12/31: The amsmath macro \resetMathstrut@ is not compatible with a mathematically active opening parenthesis: it does

\mathchardef\@tempa\mathcode'\(\relax

and is made a part of the hook \every@math@size inside \glb@settings. This is called from \check@mathfonts which is done in particular in \frozen@everymath, hence *before* (but wait) what **mathastext** puts in **\everymath.** Also, **\glb@settings** is triggered by **\mathversion** which must be done outside of math mode.

Alas, with things such as \$...\hbox{...\$..\$..}...\$ **mathastext** will have already made the parenthesis (mathematically) active. And \boldsymbol from amsbsy disables the \@nomath switch and executes \mathversion{bold} directly in math mode. So we have a problem with \resetMathstrut@. lualatex-math replaces \resetMathstrut@ with its own version (which also looks at )). With lualatex no error is signaled when **mathastext** has done \mathcode'(="8000, but the \Mathstrutbox@ is then wrong.

The replacement macro avoids a potentially math active (. It assumes that there is still some appropriate glyph in slot 40 of operators and it sets the height and depth of \Mathstrutbox@ to be large enough to accomodate both this glyph and the one from the mathastext font (both in the current math version). If option noparen was used, we leave everything untouched.

```
187 \ifmst@noparen\else
```

```
188 \AtBeginDocument{
```

```
189 \@ifundefined{resetMathstrut@}{}{%
```

```
190 \PackageWarningNoLine{mathastext}{a custom version of the amsmath macro^^J%
191 \space\space\space\string\resetMathstrut@\space will replace the original}
192 \ifmst@symboldelimiters
193 \def\resetMathstrut@{%
194 \setbox\z@\hbox{\the\textfont\symmtpsymbol\char40
195 \the\textfont\symmtoperatorfont\char40
196 \the\textfont\symoperators\char40}%
197 \ht\Mathstrutbox@\ht\z@ \dp\Mathstrutbox@\dp\z@}
198 \else
199 \def\resetMathstrut@{%
200 \setbox\z@\hbox{\the\textfont\symmtoperatorfont\char40
201 \the\textfont\symoperators\char40}%
202 \ht\Mathstrutbox@\ht\z@ \dp\Mathstrutbox@\dp\z@}
203 \fi}}
204 \ifmmode \big\vert 204 \ifmmode \big\vert
```
1.2 [2012/12/20] does some rather daring *math* activation of ; , : ! ? + - = < > ( ) [ ] in math mode to achieve something I wanted to do since a long time: overcome the mutually excluding relation between the variable-family concept and the automatic spacing concept. After loading **mathastext**, these characters now obey the math alphabets commands but still have the automatic spacing. The use as delimiters for those concerned is also ok.

The activation is done via setting the **\mathcode** to "8000 through the macro **\mst@mathactivate** which in turn is put into the **\everymath** and **\everydisplay** token lists. No character is made active in the sense of the \catcode (the issues with catcode active characters at the entrance of the math mode are discussed later),

but the concerned characters will now expand in math mode to *two* tokens. 1.2c  $[2012/12/31]$ : hence, this current implementation puts constraints on the input:  $x^2$  or \$x\mathrel?y\$ now create errors. They must be input \$x^{?}\$, respectively \$x\mathrel{?}y\$.

The disactivating macro \MTnonlettersdonotobeymathxx is made the default.

The mechanism is (even more) off by default for  $\{$  and  $\}$  as this is not compatible with their use as delimiters (\lbrace and \rbrace should be used instead) but it can be activated for them too.

 $\mathcal{S}$  \mst@mathactivate 1.2b  $[2012/12/30]$ : there were bad oversights in the 1.2 code for \mst@mathactivate related to the possibility for some characters to have been made active (in the sense of the catcode) elsewhere (something which often is done by language definition files of the babel system). The code from v1.2b tried to provide correct behavior using a prefix called \mst@fork (its definition and its use has since been modified) which let the active character expand to the **mathastext** re-definition *only* in math mode and *only* if \protect was \@typeset@protect. This indeed took care of situations such as \$\hbox{?}\$ with an active ? or \$\label{eq:1}\$ with an active : (assuming for the latter that things would have worked ok before the twiddling by **mathastext**).

> 1.2e [2013/01/09]: alas \$\ref{eq:1}\$ still was a problem. Indeed in that case the **mathastext** prefix had no means to know it was inside a \ref so it made the character expand to its **mathastext** redefinition, which is not acceptable inside a \csname...\endcsname. What happens with Babel is that it patches things such as  $\ref$ ,  $\newcommand{\mbox}{\mbox{N}+m}$ , we can test the \if@safe@actives flag to detect it in that case, but this is Babel specific. After having thought hard about this I see no general solution except patching all macros such as  $\ref{...}(in an im$ itation of what Babel does). So the final decision is to not do anything when the character is catcode active *except* it it seems that Babel is behind the scenes.

> Incidently, Babel and TikZ are buggy with characters which are mathcode actives. For example the combination of [french]{babel} and mathtools with its centercolon turns \$:\$ into an *infinite loop* !!

> In the case of Babel the reason is that, generally (but not always, the right quote  $\prime$  is an exception), the **\normal@char** $\langle char \rangle$  fall-back is **\string** $\langle char \rangle$ . But this is wrong if the mathcode is 32768! The fall-back becomes the default if the user switches to a language where 〈*char*〉 is 'normal' and then an infinite loop arises.

> As a further example (I am not familiar with other languages from the Babel system) with frenchb the active !?;: expand in math mode to \string! or ? or ; or :. This creates an infinite loop if the mathcode is 32768.

> For the special case of the right quote ' when it is made active by Babel, its fall-back does not invoke \string' so being still of mathcode 32768 is not a problem.

> I have posted on TeX StackExchange how Babel should possibly modify its definitions and I use this here. I simplify a bit my proposed replacement of \normal@char〈*char*〉 as the check for \protect is superfluous, I think, having been done already at the level of the Babel prefix.

> Replacing \user@active〈*char*〉 is indeed not enough, and \normal@char〈*char*〉 also must be changed, because when the user switches back to a language where the character is 'normal' it remains catcode active. The crucial thing is the test of \if@safe@actives in the replacement of the **\normal@char** $\langle char \rangle$ , besides of course the test for math mode in both replacements.

> When the character is not catcode active, then **mathastext** uses the math activation method. As the mathcode is not looked at in \edef, \write or inside \csname...\endcsname nothing special needs to be done, I think, in terms of protection against premature expansion. (I did not know that initially).

> So, to recapitulate, **mathastext** will use the mechanism of the active mathcode if the character is not catcode active, and in the opposite case will do something only in the context of Babel, modifying directly its \user@active〈*char*〉 and its \normal@char〈*char*〉 macros and it does NOT then set the mathcode to 32768!!, rather it makes *sure* the character is not mathematically active.

As 1.2e is a bit paranoid it takes precautions against the possibility of characters it treats

being active at the time of its loading. Excepted from the scope of the paranoia are the latin letters (that would be crazy!) and also \*, " and the left quote '.

1.2f [2013/01/21] with earlier versions (\*) it was important not to do twice the business of \mst@mathactivate (think \$\hbox{\$?\$}\$), so I used (this was a bit wasteful) some sort of boolean macro for each character. But now that there are the \mst@the.. prefixes, let's just use them! (don't know why I did not think of that earlier; perhaps I had in mind some more general character per character customization initially, which I just dropped.)

 $(*)$  it is still important to not do twice the thing when the character is active, in which case the babel macros are patched.

As an aside, \$\hbox{\catcode'?=\active \$?\$}\$ for an ? which was unactive at the first \$ will just make **mathastext** overwrite the definition (assumed here to have been done earlier) of an active ?, but the result is that the inner ? can not be used in \label or \ref. So testing for active characters should be done always... many things should be done always... I leave as is.

1.2b [2012/12/28] now that we understand the great advantages of "8000 we do it also for all letters a-z and A-Z to insert automatically the italic corrections. See the discussion in the user manual. Ironically I wrote the code initially for the italic option only to realize later it was more suitable to using an *upright* text font in math mode!

Note: 1.2e  $\left[2013/01/10\right]$  corrects a bad oversight of 1.2b in \mst@mathactivate which made the reproduction of the user manual illustrations with  $f_i^i$  impossible. As  $\mathcal{C}$  as temathactivate was used also to get the non-letters obey math alphabet while maintaining the T<sub>E</sub>X spacings, I could not use group braces. I should have added them later in the case of letters but then forgot. Fixed. (the group braces do not prevent ligatures when the letters are arguments to the math alphabet commands, the added macro \mst@itcorr then expands to nothing).

\MTnoicinmath can be used inside math mode (and has its scope limited by the group of course).

\MTicalsoinmathxx is destined to be used inside \mathnormalbold as I didn't want to add the complication of extracting the family number used inside \mathnormalbold (will perhaps come back if I have time to spend on source2e).

\MTicinmath can also be used inside math mode, but it can then only revert an earlier \MTnoicinmath inside the same math group. So the math mode had to be entered with italic corrections on.

\MTnonletters $ohorms$ <sup>thry</sup>

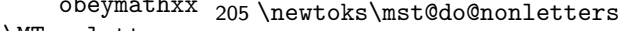

- \MTnonletters-206 \newtoks\mst@do@easynonletters
- donotobeymathxx 207 \newtoks\mst@do@az
	- 208 \newtoks\mst@do@AZ
	- 209 \newcommand\*\MTnonlettersdonotobeymathxx{\let\mst@the\@gobble}
	- 210 \newcommand\*\MTnonlettersobeymathxx{\let\mst@the\the}
	- 211 \newcommand\*\MTeasynonlettersdonotobeymathxx{\let\mst@theeasy\@gobble}
	- 212 \newcommand\*\MTeasynonlettersobeymathxx{\let\mst@theeasy\the}
	- 213 \MTnonlettersdonotobeymathxx % 1.2c !!!
	- 214 \MTeasynonlettersobeymathxx

```
215 \newcommand*\MTicinmath{%
```
- 216 \let\mst@thef\the
- 217 \let\mst@theF\the
- 218 \def\mst@itcorr{\ifnum\fam=\m@ne\/\else\ifnum\fam=\symmtletterfont\/\fi\fi}%
- 219 \let\mst@ITcorr\mst@itcorr}

\mst@do@az \mst@do@AZ \mst@addtodo@az \mst@addtodo@AZ \MTicinmath \MTICinmath \MTnoicinmath \MTicalsoinmathxx \mst@the

```
220 \newcommand*\MTnoicinmath{% also usable in math mode
                         221 \def\mst@itcorr{}\def\mst@ITcorr{}%
                         222 \let\mst@thef\@gobble\let\mst@theF\@gobble}
                         223 \newcommand*\MTICinmath{%
                         224 \let\mst@theF\the
                         225 \def\mst@ITcorr{\ifnum\fam=\m@ne\/\fi}}
                         226 \newcommand*\MTnoICinmath{% also usable in math mode
                         227 \def\mst@ITcorr{}%
                         228 \let\mst@theF\@gobble}
                         229 \newcommand*\MTicalsoinmathxx{%
                         230 \ifx\mst@itcorr\@empty\else\def\mst@itcorr{\/}\fi
                         231 \ifx\mst@ITcorr\@empty\else\def\mst@ITcorr{\/}\fi}
                         232 \AtBeginDocument{
                         233 \everymath\expandafter{\the\everymath
                         234 \mst@the\mst@do@nonletters \let\mst@the\@gobble
                         235 \mst@theeasy\mst@do@easynonletters \let\mst@theeasy\@gobble
                         236 \mst@thef\mst@do@az \let\mst@thef\@gobble
                         237 \mst@theF\mst@do@AZ \let\mst@theF\@gobble}
                         238 \everydisplay\expandafter{\the\everydisplay
                         239 \mst@the\mst@do@nonletters \let\mst@the\@gobble
                         240 \mst@theeasy\mst@do@easynonletters \let\mst@theeasy\@gobble
                         241 \mst@thef\mst@do@az \let\mst@thef\@gobble
                         242 \mst@theF\mst@do@AZ \let\mst@theF\@gobble}
                         243 }
        \mst@mathactivate
   \mst@addtodo@nonletters
244 \def\mst@magic@v #1#2#3#4#5{#1#3#4}
\mst@addtodo@easynonletters
245 \def\mst@magic@vi #1#2#3#4#5#6{#1#2#4#5}
          \mst@addtodo@az
246 \def\mst@fork{\ifmmode\mst@magic@v\fi\@thirdofthree}
          \mst@addtodo@AZ 247\def\mst@safefork{\ifmmode\if@safe@actives\else\mst@magic@vi\fi\fi\@thirdofthree}
                         248 \def\mst@do@activecase#1#2#3{% #1 is a category 11 or 12 character token
                         249 \@ifundefined{active@char#1}{}{%
                         250 \ifcat #1a\mathcode'#1=#2\else
                         251 \ifx\relax #2\relax\mathcode'#1='#1 \else\mathcode'#1=#3\fi\fi
                         252 \expandafter\expandafter\expandafter\let\expandafter\expandafter
                         253 \csname mst@orig@user@active#1\endcsname
                         254 \csname user@active#1\endcsname
                         255 \expandafter\expandafter\expandafter\let\expandafter\expandafter
                         256 \csname mst@orig@normal@char#1\endcsname
                         257 \csname normal@char#1\endcsname
                         258 \ifcat #1a%
                         259 \expandafter\edef\csname user@active#1\endcsname
                         260 {\noexpand\mst@fork {{#2\noexpand#3}}{}\expandafter
                         261 \noexpand\csname mst@orig@user@active#1\endcsname
                         262 } }263 \expandafter\edef\csname normal@char#1\endcsname
                         264 {\noexpand\mst@safefork {{#2\noexpand#3}}{}\expandafter
                         265 \noexpand\csname mst@orig@normal@char#1\endcsname
                         266 } }
```

```
267 \else
268 \expandafter\edef\csname user@active#1\endcsname
269 {\noexpand\mst@fork {#2}\noexpand#3\expandafter
270 \noexpand\csname mst@orig@user@active#1\endcsname
271 } }272 \expandafter\edef\csname normal@char#1\endcsname
273 {\noexpand\mst@safefork {#2}\noexpand#3\expandafter
274 \noexpand\csname mst@orig@normal@char#1\endcsname
275 } }276 \fi}}
277 \begingroup % make sure ~ is active at mathastext loading time
278 \catcode'~=\active
279 \def\x{\endgroup
280 \def\mst@mathactivate##1##2##3{% ##1 guaranteed of cat 11 or 12
281 \begingroup
282 \lccode'~='##1
283 \lccode'##1='##1
284 \lowercase{\endgroup
285 \ifnum\catcode'##1=\active
286 \mst@do@activecase ##1{##2}##3
287 % careful as ##2 is empty in the asterisk and
288 % prime case!
289 \else
290 \mathcode'##1="8000
291 % I use " many times later, \string" everywhere would be a pain
292 \ifcat##1a\def~{{##2##3}}\else\def~{##2##3}\fi
293 \fi}}}
294 \x295 \def\mst@addtodo@nonletters#1#2#3{%
296 % #1 will be of cat 11 or 12.
297 % #2 is empty for asterisk and right quote
298 \mst@do@nonletters\expandafter{\the\mst@do@nonletters
299 \mst@mathactivate#1{#2}#3}%
300 }
301 \def\mst@addtodo@easynonletters#1#2{% #1 is a one char control sequence
302 \mst@do@easynonletters\expandafter{\the\mst@do@easynonletters\mathcode'#1=#2}%
303 }
304 \def\mst@addtodo@az#1#2#3{%
305 \mst@do@az\expandafter{\the\mst@do@az\mst@mathactivate#1#2#3}
306 }
307 \def\mst@addtodo@AZ#1#2#3{%
308 \mst@do@AZ\expandafter{\the\mst@do@AZ\mst@mathactivate#1#2#3}%
309 }
```
\newmcodes@ 1.15d: this amsmath macro causes an error in Unicode engines as soon someone assigns a Unicode mathcode to the minus sign, and then makes a **\DeclareMathOperator** declaration. Furthermore it hard-codes the font family 0 as being the one to be used. Moreover just putting the concerned signs -,:,., ' inside braces emulates enough the behavior (although the tick will give a prime).

\@ifpackageloaded{amsmath}

311 {\let\newmcodes@\relax} % brutal, but bye bye and don't come back. 312 {}

subdued 1.15: The subdued code was initiated in May 2011. I returned to mathastext on Sep 24, 2012, and decided to complete what I had started then, but in the mean time I had forgotten almost all of the little I knew about LAT<sub>EX</sub> macro programming.

> The point was to extract the data about how are 'letters' and 'operators' in the normal and bold versions, through obtaining the math families of 'a' and '1', respectively<sup>1</sup>. Due to the reassignements done for characters by mathastext I also had decided in 2011 that the OT1 encoding, if detected, should be replaced by T1 ((1): but the *euler* package for example assigns the digits to the *letters* symbol font...)

> 1.15d: Oct 13, 2012. The \mathcode thing has to be used with care under Unicode engines. Unfortunately the \luatexUmathcode macro is helpless [update: I have since been told by TH that the next LuaLaTeX release will change this] as it is not possible to know if it will return a legacy mathcode or a Unicode mathcode. On the other hand the much saner \XeTeXmathcodenum always return a Unicode mathcode.

> 1.15e: Oct 22, 2012. I add the necessary things to also subdue the \mathbf, \mathit, \mathsf and **\mathtt** macros (previous version only took care of the symbol alphabets **\mathnormal** and \mathrm.) [update: 1.15f does that in a completely different and much simpler way] Notice that the package defines a \mathnormalbold macro, but it will not be subdued in the normal and bold math versions.

> 1.15f: Oct 23, 2012. The previous version of the code queried the math family of a, respectively 1, to guess and then extract the fonts to be reassigned to mtletterfont and mtoperatorfont (which is done at the end of this .sty file). The present code simply directly uses letters and operators (so mathastext could not subdue itself... if it was somehow cloned), but obtains indeed the corresponding font specifications in normal and bold in a cleaner manner. But it is so much shorter (and avoids the LuaL<sup>AT</sup>FX problem with **\luatexUmathcode**). Anyhow, for example the euler package puts the digits in the letters math family! so the previous method was also error prone. In fact there is no way to do this subdued mechanism on the basis of the legacy code of mathastext. The only way is to rewrite entirely the package to query all mathcodes of things it changes in order to be able to revert these changes (and one would have to do even more hacking for \mathversion{normal} and not only \MTversion{normal} to work).

> 1.15f: and also I take this opportunity to do the subdued math alphabets things in a much much easier way, see below.

#### 313 \ifmst@subdued

```
314 \def\mst@reserved#1\getanddefine@fonts\symletters#2#3\@nil{%
315 \def\mst@normalmv@letter{#2}}
```
316 \expandafter\mst@reserved\mv@normal\@nil

```
317 \def\mst@reserved#1\getanddefine@fonts\symletters#2#3\@nil{%
```
318 \def\mst@boldmv@letter{#2}}

```
319 \expandafter\mst@reserved\mv@bold\@nil
```

```
320 \def\mst@reserved#1\getanddefine@fonts\symoperators#2#3\@nil{%
```

```
321 \def\mst@normalmv@operator{#2}}
```

```
322 \expandafter\mst@reserved\mv@normal\@nil
```

```
323 \def\mst@reserved#1\getanddefine@fonts\symoperators#2#3\@nil{%
```

```
324 \def\mst@boldmv@operator{#2}}
```

```
325 \expandafter\mst@reserved\mv@bold\@nil
```

```
326 %%
```

```
327 \edef\mst@tmp{\encodingdefault}
```

```
328 \def\mst@reserved#1/#2/#3/#4/{\gdef\mst@debut{#1}\gdef\mst@reste{#2/#3/#4}}
               329 \begingroup\escapechar\m@ne
               330 \xdef\mst@funnyoti{\expandafter\string\csname OT1\endcsname}
               331 \expandafter\expandafter\expandafter
               332 \mst@reserved\expandafter\string\mst@normalmv@operator/
               333 \endgroup
               334 \ifx\mst@debut\mst@funnyoti\ifx\mst@tmp\mst@oti\def\mst@tmp{T1}\fi\fi
               335 \edef\mst@normalmv@operator{\expandafter\noexpand\csname
               336 \mst@tmp/\mst@reste\endcsname}
               337 \begingroup\escapechar\m@ne
               338 \expandafter\expandafter\expandafter
               339 \mst@reserved\expandafter\string\mst@boldmv@operator/
               340 \endgroup
               341 \ifx\mst@debut\mst@funnyoti\ifx\mst@tmp\mst@oti\def\mst@tmp{T1}\fi\fi
               342 \edef\mst@boldmv@operator{\expandafter\noexpand\csname
               343 \mst@tmp/\mst@reste\endcsname}
               344 \AtEndOfPackage{
               345 \typeout{** ...entering subdued mode...}
               346 \expandafter\SetSymbolFont@ \expandafter\mv@normal\mst@normalmv@letter\symmtletterfont
               347 \expandafter\SetSymbolFont@ \expandafter\mv@bold\mst@boldmv@letter\symmtletterfont
               348 \expandafter\SetSymbolFont@ \expandafter\mv@normal\mst@normalmv@operator\symmtoperatorfont
               349 \expandafter\SetSymbolFont@ \expandafter\mv@bold\mst@boldmv@operator\symmtoperatorfont
               350 \typeout{** ...done.}
               351 }
               352 \fi % fin de ce \ifmst@subdued
                In the short-lived 1.15e I was doing the following for alphabets:
                \def\mst@reservedc#1#2#3#4{\def\mst@normalmv@mathbf{#4#3}}
                \def\mst@reserveda#1{%
                \def\mst@reservedb##1\install@mathalphabet#1##2##3\@nil{\mst@reservedc##2}%
                \expandafter\mst@reservedb\mv@normal\@nil}
                \expandafter\mst@reserveda\csname mathbf\space\endcsname
                and later in the code:
                \expandafter\expandafter\expandafter\SetMathAlphabet@
                \expandafter\expandafter\expandafter\mv@normal
                \expandafter\mst@normalmv@mathbf\csname Mathbf\space \endcsname\Mathbf
                It does work! but \let\mst@original@bf\mathbf is so much simpler. And also safer, because
                \mathbf could have been redefined using \DeclareSymbolFontAlphabet... (I could have provided
                the necessary check to the already bloated code...)
mtoperatorfont Declaration of the current default font as our math font. The characteristics of the used font can
                be changed by a user call to the macros \Mathastext or \Mathastextwilluse, which will be
                defined next. We will also make one internal call to \Mathastext to set up the normal and bold
                math versions, so we will also employ \SetSymbolFont later.
               353 \DeclareSymbolFont{mtoperatorfont}
               354 {\mst@enc}{\mst@fam}{\mst@ser}{\mst@opsh}
```
\operator@font We modify this LATEX internal variable in order for the predefined \cos, \sin, etc. . . to be typeset with the mathastext font. This will also work for things declared through the amsmath package command \DeclareMathOperator. The alternative would have been to redefine the 'operators'

Math Symbol Font. Obviously people who expect that \operator@font will always refer to the 'operators' math font might be in for a surprise. . . well, we'll see. \MTmathoperatorsobeymathxx \MTmathoperators-355 \newcommand\*{\MTmathoperatorsobeymathxx} donot- 356 {\def\operator@font{\mathgroup\ifnum\fam=\m@ne\symmtoperatorfont\else\fam\fi}} obeymathxx 357 \newcommand\*{\MTmathoperatorsdonotobeymathxx} 1.2: rather than just replacing \symoperators by \symmtoperatorfont I add a modification which makes the declared operator names sensitive to the math alphabets... ouh le vilain! 358 {\def\operator@font{\mathgroup\symmtoperatorfont}} 359 \MTmathoperatorsobeymathxx mtletterfont In version 1.1, we add the possibility to mimick the standard behavior, that is to have italic letters and upright digits. Thanks to Tariq Perwez and Kevin Klement who asked for such a feature. 360 \DeclareSymbolFont{mtletterfont} 361 {\mst@enc}{\mst@fam}{\mst@ser}{\mst@ltsh} \Mathnormal We redefine the default normal, rm, bf, it, sf, and tt alphabets, but this will be done via \Mathrm \renewcommand{\mathrm}{\Mathrm} etc. . . and (1.15f) the previous status of the math alpha-\Mathbf bets is recorded for the sake of the subdued option. \Mathit \Mathsf roman font (digits and operator names). \Mathtt \mathnormalbold fortunately the fourier package with the upright option does not have an upright omicron We follow the standard LATEX behavior for **\mathbf**, which is to pick up the bold series of the We will access (if no option is passed for Greek) the **\omicron** via **\mathnormal**. But unobtainable by simply typing \mathnormal{o}. So if fourier is loaded we use \mathrm and not \mathnormal. 362 \let\mst@alph@omicron\mathnormal 363 \@ifpackageloaded{fourier}{\ifsloped\else\let\mst@alph@omicron\mathrm\fi}{} 364 \DeclareSymbolFontAlphabet{\Mathnormal}{mtletterfont} 365 \DeclareSymbolFontAlphabet{\Mathrm}{mtoperatorfont} 366 \ifmst@nonormalbold\else 367 \DeclareMathAlphabet{\mathnormalbold}{\mst@enc}{\mst@fam}{\mst@bold}{\mst@ltsh} 368 \fi\ifmst@defaultbf\else 369 \DeclareMathAlphabet{\Mathbf}{\mst@enc}{\mst@fam}{\mst@bold}{\mst@opsh} 370 \fi\ifmst@defaultit\else 371 \DeclareMathAlphabet{\Mathit}{\mst@enc}{\mst@fam}{\mst@ser}{\itdefault} 372 \fi\ifmst@defaultsf\else 373 \DeclareMathAlphabet{\Mathsf}{\mst@enc}{\sfdefault}{\mst@ser}{\mst@opsh} 374 \fi\ifmst@defaulttt\else 375 \DeclareMathAlphabet{\Mathtt}{\mst@enc}{\ttdefault}{\mst@ser}{\mst@opsh}  $376$  \fi 377 \let\mst@original@normal\mathnormal 378 \let\mst@original@rm\mathrm 379 \let\mst@original@bf\mathbf 380 \let\mst@original@it\mathit 381 \let\mst@original@sf\mathsf 382 \let\mst@original@tt\mathtt 383 \def\mst@restorealphabets{% for subdued 384 \let\mathnormal\mst@original@normal

```
385 \let\mathrm\mst@original@rm
386 \let\mathbf\mst@original@bf
387 \let\mathit\mst@original@it
388 \let\mathsf\mst@original@sf
389 \let\mathtt\mst@original@tt}
390 \def\mst@setalphabets{%
391 \ifmst@defaultnormal\else\renewcommand{\mathnormal}{\Mathnormal}\fi
392 \ifmst@defaultrm\else\renewcommand{\mathrm}{\Mathrm}\fi
393 \ifmst@defaultbf\else\renewcommand{\mathbf}{\Mathbf}\fi
394 \ifmst@defaultit\else\renewcommand{\mathit}{\Mathit}\fi
395 \ifmst@defaultsf\else\renewcommand{\mathsf}{\Mathsf}\fi
396 \ifmst@defaulttt\else\renewcommand{\mathtt}{\Mathtt}\fi}
397 \ifmst@subdued\else\mst@setalphabets\fi
```
LGRgreek selfGreek mtlgrfontupper mtlgrfontlower mtselfGreekfont 1.14b: We can not move the \DeclareSymbolFont to the \Mathastext macro because it resets the font family in \*all\* math versions, and some could have been defined by the user with previous calls to \Mathastext. So we have to have them here. The problem is that at this stage it is impossible to know if we really need (in the case of LGRgreek) two separate shapes for upper and lowercase, and (in the case of selfGreek) a shape distinct from the one used in mtoperatorfont. So I opted in the end for declaring possibly one too many font. To achieve more economy the only way would be to keep cumulative track of all previously declared math versions and to redeclare appropriately the LGR or self greek fonts at each call to \Mathastext (with no optional argument): a bit painful, and as I am possibly the sole user in the world of this possibility of multiple math versions with this package. Also the advantage to systematically allocate a font for the selfGreek option is that we can force the use of the OT1 encoding.

First we establish the cumulative effect of the greek related options.

1.15c introduces some possibilities to change the shapes of Greek letters in each math versions, and even the Greek font (in LGR encoding). The commands \MTitgreek etc... will be used in-between calls to \Mathastext and re-adjust the shapes. And the command \MTgreekfont changes the Greek font family.

#### \def\mst@update@greeksh{

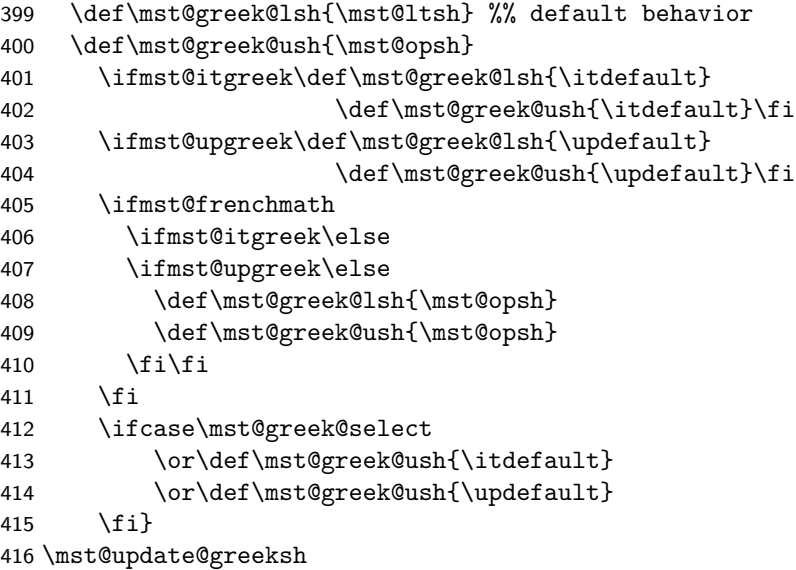

```
417 \ifmst@LGRgreek
418 \DeclareFontEncoding{LGR}{}{}
419 \DeclareSymbolFont{mtlgrfontlower}{LGR}
420 {\mst@fam}{\mst@ser}{\mst@greek@lsh}
421 \DeclareSymbolFont{mtlgrfontupper}{LGR}
422 {\mst@fam}{\mst@ser}{\mst@greek@ush}
423 \else
424 \ifmst@selfGreek
425 \DeclareSymbolFont{mtselfGreekfont}{OT1}
426 {\mst@fam}{\mst@ser}{\mst@greek@ush}
427 \fi\fi
```
mteulervm In case we need the Euler font, we declare it here. It will use uzeur.fd from the eulervm package \MathEuler of Walter SCHMIDT

```
\MathEulerBold
428 \ifmst@needeuler\typeout{** will use Euler font; command \string\MTEulerScale}
```
429 \DeclareSymbolFont{mteulervm}{U}{zeur}{m}{n}

```
430 \DeclareSymbolFontAlphabet{\MathEuler}{mteulervm}
```
431 \DeclareMathAlphabet{\MathEulerBold}{U}{zeur}{\mst@bold}{n}

 $432$  \fi

```
433 \newcommand*\MTEulerScale[1]{\edef\zeu@Scale{#1}}
```
434 \let\MathastextEulerScale\MTEulerScale

 $\mathbb{E}$ T<sub>E</sub>X 2<sub>*ε*</sub> has a strange initial configuration where the capital Greek letters are of type mathalpha, but the lower Greek letters of type mathord, so that \mathbf does not act on them, although lowercase Greek letters and Latin letters are from the same font. This is because \mathbf is set up to be like a bold version of \mathrm, and \mathrm uses the 'operators' font, by default cmr, where there are NO lowercase greek letters. This set-up is ok for the Capital Greek letters which are together with the Latin letters in both cmmi and cmr.

The package eulervm sets the lowercase Greek letters to be of type mathalpha, the default \mathbf and \mathrm will act wierdly on them, but a \mathbold is defined which will use the bold series of the Euler roman font, it gives something coherent for Latin and Greek *lowercase* letters, and this is possible because the same font contains upright forms for them all.

Here in mathastext, Latin letters and Greek letters (lower and upper case) must be (generally) assumed to come from two different fonts, as a result the standard \mathbf (and \mathrm) will give weird results when used for Greek letters. We could coerce **\mathbf** to do something reasonable (cf http://tug.org/pipermail/texhax/2011-January/016605.html) but at this time 30-01-2011 09:42:27 CET I decided I would not try to implement it here. I prefer to respect the default things.

I followed the simpler idea of the eulervm package and defineed \MathEuler and \MathEuler-Bold alphabet commands (the eulervm package does this only for the bold font).

mtpsymbol In case we need the Symbol font, we declare it here. The macro \psy@scale will be used to scale \MathPSymbol the font (see at the very end of this file).

> 435 \ifmst@needsymbol\typeout{\*\* will use Symbol font; command \string\MTSymbolScale} 436 \def\psy@scale{1}

- 437 \DeclareSymbolFont{mtpsymbol}{U}{psy}{m}{n}
- 438 \DeclareSymbolFontAlphabet{\MathPSymbol}{mtpsymbol}
- 439 \AtBeginDocument{
- 440 \DeclareFontFamily{U}{psy}{}
- 441 \DeclareFontShape{U}{psy}{m}{n}{<->s\*[\psy@scale] psyr}{}

```
442 }
```
\fi

```
444 \newcommand*\MTSymbolScale[1]{\edef\psy@scale{#1}}
445 \let\MathastextSymbolScale\MTSymbolScale
```
I did not choose for name \MathSymbol as this may be defined somewhere for another thing. There

is no bold for the postscript Symbol font distributed with the LAT<sub>E</sub>X  $2\varepsilon$  psnffs core package.

\pmvec Definition of a poor man version of the \vec accent \DeclareRobustCommand\*\pmvec[1]{\mathord{\stackrel{\raisebox{-.5ex}% {\tiny\boldmath\$\mathord{\rightarrow}\$}}{{}#1}}}

\fouriervec The glyph is taken from the Fourier font of Michel Bovani. Note: (oct 2012) I should not allocate an entire symbol font just for one glyph! But I have not given any serious thought to what one can do to simulate a math accent without doing such a wasteful thing.

\ifmst@fouriervec

```
449 \DeclareFontEncoding{FML}{}{}
```
\DeclareFontSubstitution{FML}{futm}{m}{it}

```
451 \DeclareSymbolFont{mathastextfourier}{FML}{futm}{m}{it}
```

```
452 \SetSymbolFont{mathastextfourier}{bold}{FML}{futm}{b}{it}
```

```
453 \DeclareMathAccent{\fouriervec}{\mathord}{mathastextfourier}{"7E}
```
\fi

\MTencoding Some public macros to modify our private internals, and we will use them also ourself.

\MTfamily \MTseries \MTshape package. In version 1.1 we add the possibility to have two distinct font shapes for letters and digits. So in fact we could as well have two really unrelated fonts but this is really not the spirit of the

\MTboldvariant

\MTlettershape with a given font for math mode, and at the same time not modifying the \familydefault or Note that using these macros in the preamble allows \Mathastext to set up math versions \romandefault etc. . .

```
455 \newcommand*\MTencoding[1]{\def\mst@enc{#1}}
456 \newcommand*\MTfamily[1]{\def\mst@fam{#1}}
457 \newcommand*\MTseries[1]{\def\mst@ser{#1}}
458 \newcommand*\MTshape[1]{\def\mst@opsh{#1}
459 \ifmst@italic\else\def\mst@ltsh{#1}\fi}
460 \newcommand*\MTboldvariant[1]{\def\mst@bold{#1}}
461 \newcommand*\MTlettershape[1]{\def\mst@ltsh{#1}}
462 \@onlypreamble\MTencoding
463 \@onlypreamble\MTfamily
464 \@onlypreamble\MTseries
465 \@onlypreamble\MTshape
466 \@onlypreamble\MTboldvariant
467 \@onlypreamble\MTlettershape
468 \let\Mathastextencoding\MTencoding
469 \let\Mathastextfamily\MTfamily
470 \let\Mathastextseries\MTseries
471 \let\Mathastextshape\MTshape
472 \let\Mathastextboldvariant\MTboldvariant
473 \let\Mathastextlettershape\MTlettershape
```
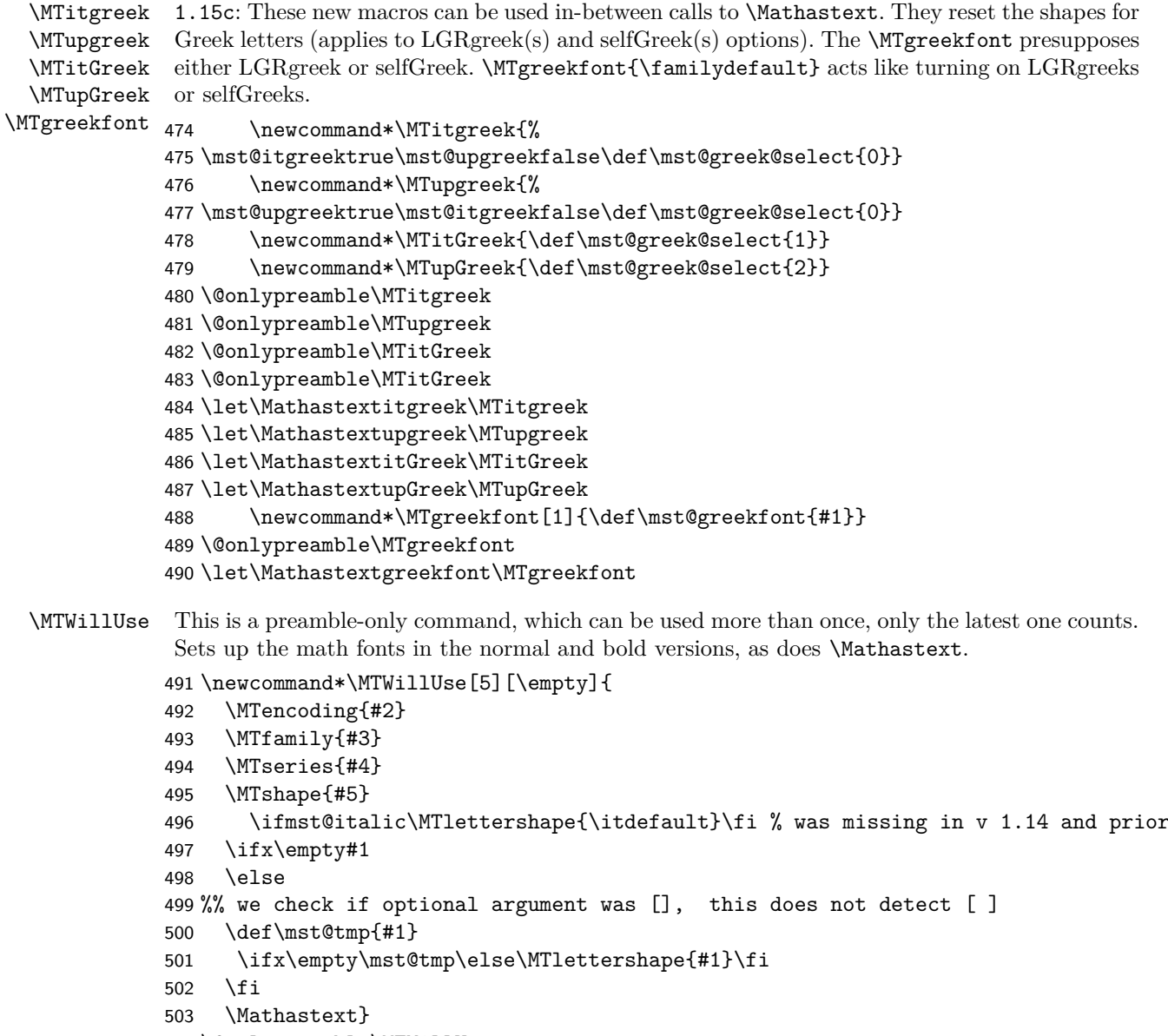

\@onlypreamble\MTWillUse

\let\MathastextWillUse\MTWillUse

\let\Mathastextwilluse\MTWillUse

\Mathastext The command \Mathastext can be used anywhere in the preamble and any number of time, the last one is the one that counts.

> In version 1.1 we have two fonts: they only differ in shape. The mtletterfont is for letters, and the mtoperatorfont for digits and log-like operator names. The default is that both are upright.

> Starting with version 1.12, an optional argument makes \Mathastext act as the declaration of a math version, to be later used in the document.

Versions 1.15x brought some adaptations related to the subdued option.

```
507 \newcommand*\Mathastext[1][\empty]{
508 \ifx\empty#1 % no optional argument
509 \mst@update@greeksh
510 \edef\mst@encoding@normal{\mst@enc}
511 \edef\mst@family@normal{\mst@fam}
512 \edef\mst@series@normal{\mst@ser}
513 \edef\mst@shape@normal{\mst@opsh}
514 \edef\mst@ltshape@normal{\mst@ltsh}
515 \edef\mst@itdefault@normal{\itdefault}
516 \edef\mst@rmdefault@normal{\rmdefault}
517 \edef\mst@sfdefault@normal{\sfdefault}
518 \edef\mst@ttdefault@normal{\ttdefault}
519 \edef\mst@boldvariant@normal{\mst@bold}
520 \edef\mst@exists@skip@normal{\mst@exists@skip}
521 \edef\mst@forall@skip@normal{\mst@forall@skip}
522 \edef\mst@prime@skip@normal{\mst@prime@skip}
523 \edef\mst@encoding@bold{\mst@enc}
524 \edef\mst@family@bold{\mst@fam}
525 \edef\mst@series@bold{\mst@bold}
526 \edef\mst@shape@bold{\mst@opsh}
527 \edef\mst@ltshape@bold{\mst@ltsh}
528 \edef\mst@boldvariant@bold{\mst@bold}
529 \edef\mst@itdefault@bold{\itdefault}
530 \edef\mst@rmdefault@bold{\rmdefault}
531 \edef\mst@sfdefault@bold{\sfdefault}
532 \edef\mst@ttdefault@bold{\ttdefault}
533 \edef\mst@exists@skip@bold{\mst@exists@skip}
534 \edef\mst@forall@skip@bold{\mst@forall@skip}
535 \edef\mst@prime@skip@bold{\mst@prime@skip}
536 \MTicinmath
537 \@for\mst@tmp:=it,sl\do{\ifx\mst@tmp\mst@ltshape@normal\MTnoicinmath\fi}%
538 \ifmst@frenchmath
539 \MTICinmath
540 \@for\mst@tmp:=it,sl\do{\ifx\mst@tmp\mst@shape@normal\MTnoICinmath\fi}%
541 \fi
542 \ifmst@subdued
543 \MTeasynonlettersdonotobeymathxx
544 \MTnonlettersdonotobeymathxx
545 \MTmathoperatorsdonotobeymathxx
546 \MTnoicinmath
547 \ifmst@asterisk\let\mst@doasterisk\relax\fi
548 \def\mst@exists@skip@normal{0mu}
549 \def\mst@forall@skip@normal{0mu}
550 \def\mst@prime@skip@normal{0mu}
551 \def\mst@exists@skip@bold{0mu}
552 \def\mst@forall@skip@bold{0mu}
553 \def\mst@prime@skip@bold{0mu}
554 \else % not subdued
```

```
555 \ifmst@italic
```

```
556 \ifmst@frenchmath
557 \mst@exists@muskip\mst@exists@skip\relax
558 \mst@forall@muskip\mst@forall@skip\relax
559 \mst@prime@muskip\mst@prime@skip\relax
560 \else
561 \def\mst@exists@skip@normal{0mu}
562 \def\mst@forall@skip@normal{0mu}
563 \def\mst@prime@skip@normal{0mu}
564 \def\mst@exists@skip@bold{0mu}
565 \def\mst@forall@skip@bold{0mu}
566 \def\mst@prime@skip@bold{0mu}
567 \fi
568 \else
569 \mst@exists@muskip\mst@exists@skip\relax
570 \mst@forall@muskip\mst@forall@skip\relax
571 \mst@prime@muskip\mst@prime@skip\relax
572 \fi
573 \fi
574 %% v1.15f
575 \ifmst@nonormalbold\else
576 \SetMathAlphabet{\mathnormalbold}{normal}{\mst@encoding@normal}
577 <br>577 <br>f\mst@family@normal}
578 <br>
{\mathbf{\mathbb{O}} \text{C} \text{C} \text{C} \text{D} \text{D}}579 {\mst@ltshape@normal}
580 \SetMathAlphabet{\mathnormalbold}{bold}{\mst@encoding@bold}
581 {\mst@family@bold}
582 <br>f \mst@boldvariant@bold}
583 {\mst@ltshape@bold}
584 \fi
585 %% v1.15f adds \ifmst@default.. checks
586 \ifmst@subdued\else
587 \SetSymbolFont{mtletterfont}{normal}{\mst@encoding@normal}
588 {\mathcal{S}} for {\mathcal{S}} for {\mathcal{S}}589 {\mathscr{S}}590 {\mathcal{S}}591 \SetSymbolFont{mtletterfont}{bold} {\mst@encoding@bold}
592 {\mst@family@bold}
593 {\mst@series@bold}
594 {\mst@ltshape@bold}
595 \SetSymbolFont{mtoperatorfont}{normal}{\mst@encoding@normal}
596 {\mathcal{S}} for {\mathcal{S}} for {\mathcal{S}}597 {\mathscr{S}}598 {\mst@shape@normal}
599 \SetSymbolFont{mtoperatorfont}{bold} {\mst@encoding@bold}
600 {\mst@family@bold}
601 {\mst@series@bold}
602 {\mst@shape@bold}
603 \ifmst@defaultbf\else
604 \SetMathAlphabet{\Mathbf}{normal}{\mst@encoding@normal}
```
605 {\mst@family@normal} 606 {\mst@series@bold} 607 {\mst@shape@normal} 608 \SetMathAlphabet{\Mathbf}{bold}{\mst@encoding@bold} 609 {\mst@family@bold} 610 {\mst@series@bold} 611 {\mst@shape@bold} 612 \fi\ifmst@defaultit\else 613 \SetMathAlphabet{\Mathit}{normal}{\mst@encoding@normal} 614 {\mst@family@normal} 615 {\mst@series@normal} 616 {\mst@itdefault@normal} 617 \SetMathAlphabet{\Mathit}{bold}{\mst@encoding@bold} 618 {\mst@family@bold} 619 {\mst@series@bold} 620 {\mst@itdefault@bold} 621 \fi\ifmst@defaultsf\else 622 \SetMathAlphabet{\Mathsf}{normal}{\mst@encoding@normal} 623 {\mst@sfdefault@normal} 624 {\mst@series@normal} 625 <br>f \mst@shape@normal} 626 \SetMathAlphabet{\Mathsf}{bold}{\mst@encoding@bold} 627 {\mst@sfdefault@bold} 628 {\mst@series@bold} 629 {\mst@shape@bold} 630 \fi\ifmst@defaulttt\else 631 \SetMathAlphabet{\Mathtt}{normal}{\mst@encoding@normal} 632 {\mst@ttdefault@normal} 633 {\mst@series@normal} 634 {\mst@shape@normal} 635 \SetMathAlphabet{\Mathtt}{bold}{\mst@encoding@bold} 636 {\mst@ttdefault@bold} 637 {\mst@series@bold} 638 <br>  ${\mathcal{\mathcal{S}}$ 639 \fi\fi % de \ifmst@subdued

\MathEulerBold 1.14c: We reset mteulervm and \MathEulerBold here as the variant for bold may have been changed by the user via  $\Mathastextbold{m}$ ; and we should keep this local to math versions.

```
640 \ifmst@needeuler
641 \SetSymbolFont{mteulervm}{bold}{U}{zeur}{\mst@boldvariant@normal}{n}
642 \SetMathAlphabet{\MathEulerBold}{normal}
643 {U}{zeur}{\mst@boldvariant@normal}{n}
644 \SetMathAlphabet{\MathEulerBold}{bold}
645 {U}{zeur}{\mst@boldvariant@normal}{n}
646 \overline{f}647 \ifmst@needsymbol\SetSymbolFont{mtpsymbol}{bold}
648 {U}{psy}{\mst@boldvariant@normal}{n}
```
\fi

```
LGRgreek*
LGRgreek, LGRgreeks, selfGreek, and selfGreeks options.
selfGreek*
650 \ifmst@subdued\else
          651 \ifmst@LGRgreek
          652 \SetSymbolFont{mtlgrfontlower}{normal}{LGR}
          653 {\mst@greekfont}{\mst@series@normal}{\mst@greek@lsh}
          654 \SetSymbolFont{mtlgrfontlower}{bold}{LGR}
          655 {\mst@greekfont}{\mst@boldvariant@normal}{\mst@greek@lsh}
          656 \SetSymbolFont{mtlgrfontupper}{normal}{LGR}
          657 {\mst@greekfont}{\mst@series@normal}{\mst@greek@ush}
          658 \SetSymbolFont{mtlgrfontupper}{bold}{LGR}
          659 {\mst@greekfont}{\mst@boldvariant@bold}{\mst@greek@ush}
          660 \else
          661 \ifmst@selfGreek
          662 \SetSymbolFont{mtselfGreekfont}{normal}{OT1}
          663 {\mst@greekfont}{\mst@series@normal}{\mst@greek@ush}
          664 \SetSymbolFont{mtselfGreekfont}{bold}{OT1}
          665 {\mst@greekfont}{\mst@boldvariant@bold}{\mst@greek@ush}
          666 \fi\fi\fi
          667 \ifmst@subdued
          668 \typeout{** subdued mode will be activated for the normal and bold math versions}
          669 \else
          670 \typeout{** Latin letters in the normal (resp. bold) math versions are now^^J%
          671 ** set up to use the fonts
          672 \mst@encoding@normal/\mst@family@normal/\mst@series@normal%
          673 (\mst@boldvariant@normal)/\mst@ltshape@normal}
          674 \ifmst@LGRgreek\typeout{** Greek letters (\mst@greek@lsh/\mst@greek@ush)
          675 will use LGR/\mst@greekfont}
          676 \fi
          677 \ifmst@nodigits\else\typeout{** Other characters (digits, ...)
          678 and \protect\log-like names will be^^J%
          679 ** typeset with the \mst@shape@normal\space shape.}
          680 \fi
          681 \fi
          682 \else % optional argument, then we rather do DeclareVersion
          683 \edef\mst@tmp{#1}
          684 \ifx\mst@tmp\empty
          685 \Mathastext % no infinite loop!
          686 \else
          687 \MTDeclareVersion[\mst@ltsh]{#1}
          688 {\mst@enc}{\mst@fam}{\mst@ser}{\mst@opsh}
          689 \fi
          690 \fi
          691 }
          692 \@onlypreamble\Mathastext
          693 \let\mathastext\Mathastext
```
\MTDeclareVersion The \MTDeclareVersion command is to be used in the preamble to declare a math version.

A more complicated variant would also specify a choice of series for the Euler and Symbol font: anyhow Symbol only has the medium series, and Euler has medium and bold, so what is lacking is the possibility to create a version with a bold Euler. There is already one such version: the default bold one. And there is always the possibility to add to the preamble \SetSymbolFont{mteulervm}{versionname}{U}{zeur}{bx}{n} if one wants to have a math version with bold Euler characters.

For version 1.1 we add an optional parameter specifying the shape to be used for letters.

Note: [2012/10/24] I really should check whether the user attempts to redefine the 'normal' and 'bold' versions and issue a warning in that case!

### \newcommand\*\MTDeclareVersion[6][\empty]{

```
695 \edef\mst@version{#2}
696 \DeclareMathVersion{\mst@version}
697 \expandafter\edef\csname mst@encoding@\mst@version\endcsname{#3}
698 \expandafter\edef\csname mst@family@\mst@version\endcsname{#4}
699 \expandafter\edef\csname mst@series@\mst@version\endcsname{#5}
700 \expandafter\edef\csname mst@shape@\mst@version\endcsname{#6}
701 \expandafter\edef\csname mst@boldvariant@\mst@version\endcsname{\mst@bold}
702 \expandafter\edef\csname mst@itdefault@\mst@version\endcsname{\itdefault}
703 \expandafter\edef\csname mst@rmdefault@\mst@version\endcsname{\rmdefault}
704 \expandafter\edef\csname mst@sfdefault@\mst@version\endcsname{\sfdefault}
705 \expandafter\edef\csname mst@ttdefault@\mst@version\endcsname{\ttdefault}
706 \expandafter\edef\csname mst@exists@skip@\mst@version\endcsname
707 {\mst@exists@skip}
708 \expandafter\edef\csname mst@forall@skip@\mst@version\endcsname
709 {\mst@forall@skip}
710 \expandafter\edef\csname mst@prime@skip@\mst@version\endcsname
711 {\mst@prime@skip}
712 \mst@optionalparamfalse
713 \iint x\emptyset#1
714 \else % we check nevertheless for [] situation, will not work with [ ]
715 \def\mst@tmp{#1}
716 \ifx\mst@tmp\empty\else\mst@optionalparamtrue\fi
717 \fi
718 \ifmst@optionalparam
719 \SetSymbolFont{mtletterfont}{#2}{#3}{#4}{#5}{#1}
720 \typeout{** Latin letters in math version '#2\string' will use the font
721 \#3/\#4/\#5/\#1<sup>--</sup>J%
722 ** Other characters (digits, ...) and \protect\log-like
723 names will be in #6 shape.}
724 \expandafter\edef\csname mst@ltshape@\mst@version\endcsname{#1}
725 \else
726 \ifmst@italic
727 \SetSymbolFont{mtletterfont}{#2}{#3}{#4}{#5}{\mst@ltsh}
728 \typeout{** Latin letters in math version '#2\string' will use the font
729 #3/#4/#5/\mst@ltsh^^J%
730 ** Other characters (digits, ...) and \protect\log-like names
731 will be in #6 shape.}
732 \expandafter\edef\csname mst@ltshape@\mst@version\endcsname{\mst@ltsh}
733 \else
```

```
734 \SetSymbolFont{mtletterfont}{#2}{#3}{#4}{#5}{#6}
735 \typeout{** Latin letters in math version '#2\string' will use the fonts
736 #3/#4/#5(\mst@bold)/#6}
737 \expandafter\edef\csname mst@ltshape@\mst@version\endcsname{#6}
738 \fi
739 \fi
740 \ifmst@nonormalbold\else
741 \SetMathAlphabet{\mathnormalbold}{#2}{#3}{#4}{\mst@bold}
742 \{\text{Csmame}}743 mst@ltshape@\mst@version\endcsname}
744 \fi
745 \SetSymbolFont{mtoperatorfont}{#2}{#3}{#4}{#5}{#6}
746 \ifmst@defaultbf\else\SetMathAlphabet{\Mathbf}{#2}{#3}{#4}{\mst@bold}{#6}\fi
747 \ifmst@defaultit\else\SetMathAlphabet{\Mathit}{#2}{#3}{#4}{#5}{\itdefault}\fi
748 \ifmst@defaultsf\else\SetMathAlphabet{\Mathsf}{#2}{#3}{\sfdefault}{#5}{#6}\fi
749 \ifmst@defaulttt\else\SetMathAlphabet{\Mathtt}{#2}{#3}{\ttdefault}{#5}{#6}\fi
750 \ifmst@needeuler
751 \SetMathAlphabet{\MathEulerBold}{#2}{U}{zeur}{\mst@bold}{n}<br>752 \fi
    \chifi
```
LGRgreeks In the case of option LGRgreeks (selfGreeks), it is expected that the fonts used in each math selfGreeks versions exist in LGR (OT1) encoding. We first recalculate the shapes to be used for lowercase and uppercase Greek letters depending on the frenchmath and  $[i/\text{up}][g/G]$ reek options as well as on the (local to this version) shapes for letters and digits.

```
753 \def\mst@greek@lsh@loc{\csname mst@ltshape@\mst@version\endcsname}
754 \def\mst@greek@ush@loc{\csname mst@shape@\mst@version\endcsname}
755 \ifmst@itgreek\def\mst@greek@lsh@loc{\itdefault}
756 \def\mst@greek@ush@loc{\itdefault}\fi
757 \ifmst@upgreek\def\mst@greek@lsh@loc{\updefault}
758 \def\mst@greek@ush@loc{\updefault}\fi
759 \ifmst@frenchmath
760 \ifmst@itgreek\else
761 \ifmst@upgreek\else
762 \def\mst@greek@lsh@loc{\csname mst@shape@\mst@version\endcsname}
763 \def\mst@greek@ush@loc{\csname mst@shape@\mst@version\endcsname}
764 \ifmmode \text{if} \text{if } i \leq 1 \big)765 \fi
766 \ifcase\mst@greek@select
767 \or\def\mst@greek@ush@loc{\itdefault}
768 \or\def\mst@greek@ush@loc{\updefault}
769 \fi
770 \ifmst@LGRgreeks
771 \SetSymbolFont{mtlgrfontlower}{#2}{LGR}{#4}{#5}{\mst@greek@lsh@loc}
772 \SetSymbolFont{mtlgrfontupper}{#2}{LGR}{#4}{#5}{\mst@greek@ush@loc}
773 \typeout{** Greek letters (\mst@greek@lsh@loc/\mst@greek@ush@loc) will use
774 LGR font #4}
775 \else
776 \ifmst@selfGreeks
777 \SetSymbolFont{mtselfGreekfont}{#2}{OT1}{#4}{#5}{\mst@greek@ush@loc}
```

```
778 \typeout{** Capital Greek letters (\mst@greek@lsh@loc/\mst@greek@ush@loc)
779 will use OT1 font #4}
780 \else
781 \ifmst@LGRgreek
782 \SetSymbolFont{mtlgrfontlower}{#2}{LGR}{\mst@greekfont}{#5}{\mst@greek@lsh@loc}
783 \SetSymbolFont{mtlgrfontupper}{#2}{LGR}{\mst@greekfont}{#5}{\mst@greek@ush@loc}
784 \typeout{** Greek letters (\mst@greek@lsh@loc/\mst@greek@ush@loc) will use
785 LGR font \mst@greekfont}
786 \else
787 \ifmst@selfGreek
788 \SetSymbolFont{mtselfGreekfont}{#2}{OT1}{\mst@greekfont}{#5}{\mst@greek@ush@loc}
789 \typeout{** Capital Greek letters (\mst@greek@lsh@loc/\mst@greek@ush@loc)
790 will use OT1 font \mst@greekfont}
791 \fi\fi\fi\fi
792 }
793 \@onlypreamble\MTDeclareVersion
```

```
794 \let\MathastextDeclareVersion\MTDeclareVersion
```
\MTVersion This is a wrapper around LATEX's \mathversion: here we have an optional argument allowing a quick and easy change of the text fonts additionally to the math fonts. Present already in the initial version of the package (January 2011.)

> 1.15: some modifications for the subdued option vs LGRgreek and for the math muskips after \exists and \forall.

> 1.2: with the subdued option sets the math alphabets in the normal and bold math versions do not apply to operator names and non-alphabetical symbols. The switch for braces is left as it is.

> 1.2b: with the subdued option, the italic corrections are not added. Else, we check the shape of letters in this version. Also, there was a bug since 1.15: the values of the math skips were taken not from the settings for the math version  $(\#2)$  but from those of the optional argument  $(\#1)$ , if present...

```
795 \newcommand*\MTVersion[2][\empty]{%
```

```
796 \mathversion{#2}%
797 \ifx\empty#1% no optional argument
798 \def\mst@tmp{#2}%
799 \else% we check nevertheless for [] situation, will not work with [ ]
800 \def\mst@tmpa{#1}%
801 \ifx\mst@tmpa\empty\def\mst@tmp{#2}%
802 \else\def\mst@tmp{#1}%
803 \quad \text{if } \mathbf{i}804 \fi%
805 \usefont{\csname mst@encoding@\mst@tmp\endcsname}%
806 {\csname mst@family@\mst@tmp\endcsname}%
807 {\csname mst@series@\mst@tmp\endcsname}%
808 {\csname mst@shape@\mst@tmp\endcsname}%
809 \edef\mst@@encoding{\csname mst@encoding@\mst@tmp\endcsname}%
810 \renewcommand{\encodingdefault}{\mst@@encoding}%
811 %% some modifications for v1.15b
812 \edef\mst@@famdefault{\csname mst@family@\mst@tmp\endcsname}%
```

```
813 \renewcommand{\familydefault}{\mst@@famdefault}%
814 \edef\mst@@series{\csname mst@series@\mst@tmp\endcsname}%
815 \renewcommand{\mddefault}{\mst@@series}%
816 \edef\mst@@shape{\csname mst@shape@\mst@tmp\endcsname}%
817 \renewcommand{\shapedefault}{\mst@@shape}%
818 \edef\mst@@boldvariant{\csname mst@boldvariant@\mst@tmp\endcsname}%
819 \renewcommand{\bfdefault}{\mst@@boldvariant}%
820 \edef\mst@@itdefault{\csname mst@itdefault@\mst@tmp\endcsname}%
821 \renewcommand{\itdefault}{\mst@@itdefault}%
822 \edef\mst@@rmdefault{\csname mst@rmdefault@\mst@tmp\endcsname}%
823 \renewcommand{\rmdefault}{\mst@@rmdefault}%
824 \edef\mst@@sfdefault{\csname mst@sfdefault@\mst@tmp\endcsname}%
825 \renewcommand{\sfdefault}{\mst@@sfdefault}%
826 \edef\mst@@ttdefault{\csname mst@ttdefault@\mst@tmp\endcsname}%
827 \renewcommand{\ttdefault}{\mst@@ttdefault}%
828 \edef\mst@tmp{#2}%
829 %% v1.15e: muskips
830 \expandafter
831 \mst@exists@muskip\csname mst@exists@skip@\mst@tmp\endcsname\relax
832 \expandafter
833 \mst@forall@muskip\csname mst@forall@skip@\mst@tmp\endcsname\relax
834 %% v1.2: muskip for \cs{prime}
835 \expandafter
836 \mst@prime@muskip\csname mst@prime@skip@\mst@tmp\endcsname\relax
837 %% v1.2b: italic corrections except for italic/slanted (sic) letters, and of
838 %% course except in the subdued normal and bold math versions
839 \edef\mst@tmpa{\csname mst@ltshape@\mst@tmp\endcsname}%
840 \edef\mst@tmpb{\csname mst@shape@\mst@tmp\endcsname}%
841 \MTicinmath
842 \@for\mst@tmp:=it,sl\do{\ifx\mst@tmp\mst@tmpa\MTnoicinmath\fi}%
843 \ifmst@frenchmath
844 \MTICinmath
845 \@for\mst@tmp:=it,sl\do{\ifx\mst@tmp\mst@tmpb\MTnoICinmath\fi}%
846 \fi
847 %% v1.15c: extending subdued to LGRgreek
848 %% v1.15f: subdueing math alphabets in a simpler way than in 1.15e
849 %% v1.2b: subdueing the activation of characters in math mode
850 %% v1.2d: special treatment of the asterisk
851 \MTmathoperatorsobeymathxx
852 \MTeasynonlettersobeymathxx
853 \ifmst@asterisk\let\mst@doasterisk\mst@@doasterisk\fi
854 \ifmst@subdued
855 \edef\mst@tmp{#2}\def\mst@tmpa{normal}%
856 \ifx\mst@tmp\mst@tmpa
857 \mst@restorealphabets
858 \MTmathoperatorsdonotobeymathxx
859 \MTnonlettersdonotobeymathxx
860 \MTeasynonlettersdonotobeymathxx
861 \MTnoicinmath
```

```
862 \ifmst@asterisk\let\mst@doasterisk\relax\fi
           863 \ifmst@LGRgreek\mst@restoregreek\fi
           864 \text{e} \text{se}865 \def\mst@tmpa{bold}%
           866 \ifx\mst@tmp\mst@tmpa
           867 \mst@restorealphabets
           868 \MTmathoperatorsdonotobeymathxx
           869 		 \MTnonlettersdonotobeymathxx
           870 \MTeasynonlettersdonotobeymathxx
           871 \MTnoicinmath
           872 \ifmst@asterisk\let\mst@doasterisk\relax\fi
           873 \ifmst@LGRgreek\mst@restoregreek\fi
           874 \else
           875 \mst@setalphabets
           876 \ifmst@LGRgreek\mst@setuplgrgreek\fi
           877 \if{ififif}878 }
           879 \let\MathastextVersion\MTVersion
           880 \let\Mathastextversion\MTVersion
           881 \let\MTversion\MTVersion
           882 \let\mathastextversion\MTVersion
\Mathastext Initialization call:
           883 \Mathastext
            Additional appropriate messages to the terminal and the log.
           884 \ifmst@eulergreek
           885 \typeout{** Greek letters will use the Euler font. Use^^J%
           886 ** \protect\MathastextEulerScale{<factor>} to scale the font.}
           887 \else
           888 \ifmst@symbolgreek
           889 \typeout{** Greek letters will use the PostScript Symbol font. Use^^J%
           890 ** \protect\MathastextSymbolScale{<factor>} to scale the font.}
           891 \fi\fi
            At (long...) last we now change the font for the letters of the latin alphabet. In version 1.1, Latin
            letters have their own font (shape).
              1.2b uses \mathcode'x="8000 to insert the italic corrections after letters.
           892 \def\mst@DeclareMathSymbol#1#2#3#4{%
           893 \DeclareMathSymbol{#1}{#2}{#3}{#4}
           894 \expandafter\DeclareMathSymbol\csname mst@#1\endcsname{#2}{#3}{#4}
           895 \expandafter\mst@addtodo@az
           896 \expandafter#1\csname mst@#1\endcsname\mst@itcorr}
           897 \mst@DeclareMathSymbol{a}{\mathalpha}{mtletterfont}{'a}
           898 \mst@DeclareMathSymbol{b}{\mathalpha}{mtletterfont}{'b}
           899 \mst@DeclareMathSymbol{c}{\mathalpha}{mtletterfont}{'c}
           900 \mst@DeclareMathSymbol{d}{\mathalpha}{mtletterfont}{'d}
           901 \mst@DeclareMathSymbol{e}{\mathalpha}{mtletterfont}{'e}
           902 \mst@DeclareMathSymbol{f}{\mathalpha}{mtletterfont}{'f}
           903 \mst@DeclareMathSymbol{g}{\mathalpha}{mtletterfont}{'g}
```

```
904 \mst@DeclareMathSymbol{h}{\mathalpha}{mtletterfont}{'h}
905 \mst@DeclareMathSymbol{i}{\mathalpha}{mtletterfont}{'i}
906 \mst@DeclareMathSymbol{j}{\mathalpha}{mtletterfont}{'j}
907 \mst@DeclareMathSymbol{k}{\mathalpha}{mtletterfont}{'k}
908 \mst@DeclareMathSymbol{l}{\mathalpha}{mtletterfont}{'l}
909 \mst@DeclareMathSymbol{m}{\mathalpha}{mtletterfont}{'m}
910 \mst@DeclareMathSymbol{n}{\mathalpha}{mtletterfont}{'n}
911 \mst@DeclareMathSymbol{o}{\mathalpha}{mtletterfont}{'o}
912 \mst@DeclareMathSymbol{p}{\mathalpha}{mtletterfont}{'p}
913 \mst@DeclareMathSymbol{q}{\mathalpha}{mtletterfont}{'q}
914 \mst@DeclareMathSymbol{r}{\mathalpha}{mtletterfont}{'r}
915 \mst@DeclareMathSymbol{s}{\mathalpha}{mtletterfont}{'s}
916 \mst@DeclareMathSymbol{t}{\mathalpha}{mtletterfont}{'t}
917 \mst@DeclareMathSymbol{u}{\mathalpha}{mtletterfont}{'u}
918 \mst@DeclareMathSymbol{v}{\mathalpha}{mtletterfont}{'v}
919 \mst@DeclareMathSymbol{w}{\mathalpha}{mtletterfont}{'w}
920 \mst@DeclareMathSymbol{x}{\mathalpha}{mtletterfont}{'x}
921 \mst@DeclareMathSymbol{y}{\mathalpha}{mtletterfont}{'y}
922 \mst@DeclareMathSymbol{z}{\mathalpha}{mtletterfont}{'z}
923 \ifmst@frenchmath\def\mst@font@tbu{mtoperatorfont}
924 \else\def\mst@font@tbu{mtletterfont}\fi
925 \def\mst@DeclareMathSymbol#1#2#3#4{%
926 \DeclareMathSymbol{#1}{#2}{#3}{#4}
927 \expandafter\DeclareMathSymbol\csname mst@#1\endcsname{#2}{#3}{#4}
928 \expandafter\mst@addtodo@AZ
929 \expandafter#1\csname mst@#1\endcsname\mst@ITcorr}
930 \mst@DeclareMathSymbol{A}{\mathalpha}{\mst@font@tbu}{'A}
931 \mst@DeclareMathSymbol{B}{\mathalpha}{\mst@font@tbu}{'B}
932 \mst@DeclareMathSymbol{C}{\mathalpha}{\mst@font@tbu}{'C}
933 \mst@DeclareMathSymbol{D}{\mathalpha}{\mst@font@tbu}{'D}
934 \mst@DeclareMathSymbol{E}{\mathalpha}{\mst@font@tbu}{'E}
935 \mst@DeclareMathSymbol{F}{\mathalpha}{\mst@font@tbu}{'F}
936 \mst@DeclareMathSymbol{G}{\mathalpha}{\mst@font@tbu}{'G}
937 \mst@DeclareMathSymbol{H}{\mathalpha}{\mst@font@tbu}{'H}
938 \mst@DeclareMathSymbol{I}{\mathalpha}{\mst@font@tbu}{'I}
939 \mst@DeclareMathSymbol{J}{\mathalpha}{\mst@font@tbu}{'J}
940 \mst@DeclareMathSymbol{K}{\mathalpha}{\mst@font@tbu}{'K}
941 \mst@DeclareMathSymbol{L}{\mathalpha}{\mst@font@tbu}{'L}
942 \mst@DeclareMathSymbol{M}{\mathalpha}{\mst@font@tbu}{'M}
943 \mst@DeclareMathSymbol{N}{\mathalpha}{\mst@font@tbu}{'N}
944 \mst@DeclareMathSymbol{O}{\mathalpha}{\mst@font@tbu}{'O}
945 \mst@DeclareMathSymbol{P}{\mathalpha}{\mst@font@tbu}{'P}
946 \mst@DeclareMathSymbol{Q}{\mathalpha}{\mst@font@tbu}{'Q}
947 \mst@DeclareMathSymbol{R}{\mathalpha}{\mst@font@tbu}{'R}
948 \mst@DeclareMathSymbol{S}{\mathalpha}{\mst@font@tbu}{'S}
949 \mst@DeclareMathSymbol{T}{\mathalpha}{\mst@font@tbu}{'T}
950 \mst@DeclareMathSymbol{U}{\mathalpha}{\mst@font@tbu}{'U}
951 \mst@DeclareMathSymbol{V}{\mathalpha}{\mst@font@tbu}{'V}
952 \mst@DeclareMathSymbol{W}{\mathalpha}{\mst@font@tbu}{'W}
```

```
953 \mst@DeclareMathSymbol{X}{\mathalpha}{\mst@font@tbu}{'X}
954 \mst@DeclareMathSymbol{Y}{\mathalpha}{\mst@font@tbu}{'Y}
955 \mst@DeclareMathSymbol{Z}{\mathalpha}{\mst@font@tbu}{'Z}
956 %%
957 \ifmst@nodigits\else
```
\def\mst@font@tbu{mtoperatorfont}

In version 1.1, we have now separated digits from letters, so paradoxically it is less problematic to give them the mathalpha type.

```
959 \ifmst@symboldigits \def\mst@font@tbu{mtpsymbol} \fi
960 \ifmst@eulerdigits \def\mst@font@tbu{mteulervm} \fi
961 \DeclareMathSymbol{0}{\mathalpha}{\mst@font@tbu}{'0}
962 \DeclareMathSymbol{1}{\mathalpha}{\mst@font@tbu}{'1}
963 \DeclareMathSymbol{2}{\mathalpha}{\mst@font@tbu}{'2}
964 \DeclareMathSymbol{3}{\mathalpha}{\mst@font@tbu}{'3}
965 \DeclareMathSymbol{4}{\mathalpha}{\mst@font@tbu}{'4}
966 \DeclareMathSymbol{5}{\mathalpha}{\mst@font@tbu}{'5}
967 \DeclareMathSymbol{6}{\mathalpha}{\mst@font@tbu}{'6}
968 \DeclareMathSymbol{7}{\mathalpha}{\mst@font@tbu}{'7}
969 \DeclareMathSymbol{8}{\mathalpha}{\mst@font@tbu}{'8}
970 \DeclareMathSymbol{9}{\mathalpha}{\mst@font@tbu}{'9}
971 \fi
```
When symboldelimiters is passed as an option, we use the Symbol font for the printable characters other than letters and digits.

```
972 \ifmst@symboldelimiters
```

```
973 \def\mst@font@tbu{mtpsymbol}
```

```
974 \mst@endashfalse
```

```
975 \mst@emdashfalse
```
\else

```
977 \def\mst@font@tbu{mtoperatorfont}
```
\fi

1.2 adds the tricks to let non letters/digits obey math alphabets. We have to double the definitions for easy switch on-off of the mechanism, via a token list which is put into \everymath and \everydisplay.

```
979 \ifmst@noexclam\else\typeout{** \string! and \string?}
980 \DeclareMathSymbol{!}{\mathclose}{\mst@font@tbu}{"21}
981 \DeclareMathSymbol{\mst@varfam@exclam}{\mathalpha}{\mst@font@tbu}{"21}
982 \expandafter\mst@addtodo@nonletters\string!\mathclose\mst@varfam@exclam
983 \DeclareMathSymbol{?}{\mathclose}{\mst@font@tbu}{"3F}
984 \DeclareMathSymbol{\mst@varfam@question}{\mathalpha}{\mst@font@tbu}{"3F}
985 \expandafter\mst@addtodo@nonletters\string?\mathclose\mst@varfam@question
986 \fi
```
\MTlowerast 1.12d The \ast or \* is defined in fontmath.ltx as a binary operator from the symbols font. \mst@doasterisk Usually the asterisk from the text font is in a raised position. Previous versions of **mathastext** did \mst@@doasterisk nothing with \ast but strangely defined \* to be the one from the text font, with type \mathalpha. The package now leaves by default both  $*$  and  $\ast$  untouched, and if passed option asterisk replaces both of them with a lowered text asterisk (or the one from the Symbol font), and of type **\mathbin.** A trick is used to optionally get both  $*$  and **\ast** obey the math alphabets.

The user macro \MTlowerast sets the amount of lowering to be applied to the text asterisk.

1.12e Somehow there was a big omission in 1.12d, the command \MTlowerast as described in the manual was missing!

nota bene: it is assumed that \* is of type other when **mathastext** is loaded... it should neither be active, nor of type letter!

```
987 \def\mst@@doasterisk{\let\ast\mst@ast\mst@mathactivate*{}\mst@ast}
988 \ifmst@asterisk\typeout{** asterisk: \string\ast\space and *}
989 \ifmst@symbolmisc
990 \def\mst@bin@ast{%
991 \mathbin{\mathchoice{\raisebox{-.1\height}
992 {\theta\texttt{b}ymmtpsymbol\char'2}}993 {\raisebox{-.1\height}
994 <br>
{\the\textfont\symmtpsymbol\char42}}
995 <br>
{\raisebox{-}.1\height}996 {\the\scriptfont\symmtpsymbol\char42}}
997 {\raisebox{-.1\height}
998 {\the\scriptsize\texttt{sort}999 - 1591000 \def\mst@bin@ast{%
1001 \mathbin{\mathchoice{\raisebox{-\mst@lowerast}
1002 {\theta\text{-}the\text{-}tB\text{-}tB\text{-}1003 {\raisebox{-\mst@lowerast}
1004 {\the\textfont\symmtoperatorfont\char42}}
1005 {\raisebox{-\mst@lowerast}
1006 {\the\scriptfont\symmtoperatorfont\char42}}
1007 <br>
{\raisebox{-\mst@lowerast}
1008 {\the\scriptscriptfont\symmtoperatorfont\char42}}}}
1009 \fi
1010 \def\mst@varfam@ast{\ifnum\fam=\m@ne\mst@bin@ast\else
1011 \mathbin{\mathchoice{\raisebox{-\mst@lowerast}
1012 {\theta\text{+}1013 {\raisebox{-\mst@lowerast}
1014 {\theta\text{inl} + \theta\text{onl} + \theta\text{onl} + \theta\text{onl}1015 {\raisebox{-\mst@lowerast}
1016 {\theta\scriptstyle\{the\scriptstyle\}1017 {\raisebox{-\mst@lowerast}
1018 {\theta\{\theta\}\{\theta\}}{\f{i}1019 \let\mst@doasterisk\mst@@doasterisk
1020 \DeclareRobustCommand*{\mst@ast}{\mst@bin@ast}
1021 \newcommand*\MTlowerast[1]{\def\mst@lowerast{#1}}
1022 \MTlowerast{.3\height}
1023 \mst@do@easynonletters\expandafter{\the\mst@do@easynonletters
1024 \expandafter\def\csname mst@ast \endcsname{\mst@varfam@ast}}
1025 \fi
```
(2011) I renounced to try to do things with all the various dots, they are defined in many different ways, and there is the amsmath also. Dealing with this issue would mean a lot a time for a minuscule result. Better to leave the user use the mathdots package and accept that we can not avoid the default fonts in that case. So here I just treat . (in the hope to really lessen

```
by 1 the number of fonts embedded at the end in the PDF).
           [(Dec. 2012) should I reexamine these definitive sounding remarks?]
       1026 \ifmst@nopunct\else\typeout{** punctuation\string: \string, \string. \string: \string; and
       1027 \DeclareMathSymbol{,}{\mathpunct}{\mst@font@tbu}{"2C}
       1028 \DeclareMathSymbol{\mst@varfam@comma}{\mathalpha}{\mst@font@tbu}{"2C}
       1029 \expandafter\mst@addtodo@nonletters\string,\mathpunct\mst@varfam@comma
       1030 \DeclareMathSymbol{.}{\mathord}{\mst@font@tbu}{"2E}
       1031 \DeclareMathSymbol{\mst@varfam@dot}{\mathalpha}{\mst@font@tbu}{"2E}
       1032 \mst@addtodo@easynonletters\.\mst@varfam@dot
       1033 \DeclareMathSymbol{:}{\mathrel}{\mst@font@tbu}{"3A} % relation spacing
       1034 \DeclareMathSymbol{\mst@varfam@colon}{\mathalpha}{\mst@font@tbu}{"3A}
       1035 \expandafter\mst@addtodo@nonletters\string:\mathrel\mst@varfam@colon
       1036 \@ifpackageloaded{amsmath}
       1037 {} % \colon defined in amsmath.sty in terms of : with some enlarged explicit
       1038 % spacing. No need to intervene.
       1039 {% no amsmath, use standard punctuation spacing
       1040 \let\colon\undefined
       1041 % the reason is if some package has redefined \colon which then
       1042 % can not be used in \cs{DeclareMathSymbol} anymore (we
       1043 % shamelessly overwrite...)
       1044 \DeclareMathSymbol{\colon}{\mathpunct}{\mst@font@tbu}{"3A}
       1045 \mst@do@nonletters\expandafter{\the\mst@do@nonletters
       1046 \def\colon{\mathpunct{\mst@varfam@colon}}}}
       1047 \DeclareMathSymbol{;}{\mathpunct}{\mst@font@tbu}{"3B}
       1048 \DeclareMathSymbol{\mst@varfam@pointvirgule}{\mathalpha}{\mst@font@tbu}{"3B}
       1049 \expandafter\mst@addtodo@nonletters\string;\mathpunct\mst@varfam@pointvirgule
       1050 \fi
\ref{relbar} Due to the way = and - are used by LATEX in arrows, we will have to redefine \Relbar and
         \relbar in order for them to preserve their original meanings.
```
1.15d: Oct 13, 2012. Belated amendment of the code to be compatible with Unicode engines in case someone changed the mathcode of -. However, for the time being I can do it in an easy way only for XeTeX, not for LuaLatex. Also I do my modifications to \relbar in a manner testing for the presence of amsmath.

```
1051 \ifmst@nominus\else
1052 \ifmst@XeTeX
1053 \XeTeXmathcharnumdef\mst@minus@sign=\XeTeXmathcodenum'\-\relax
1054 \else
1055 \ifmst@LuaTeX
1056 %% \luatexUmathcharnumdef\mst@minus@sign=\luatexUmathcodenum'\-\relax ne
1057 %% marche pas pour le moment car \luatexUmathcodenum retourne parfois un
1058 %% legacy mathcode, parfois un Unicode mathcode, \'a mon avis c'est un bug
1059 %% de LuaLatex. En fait Taco H me dit que la prochaine version
1060 %% r\'eglera ce probl\'eme. \luatexUmathchardef\mst@minus@sign="2 "2 "0\relax
1061 \mathchardef\mst@minus@sign=8704\relax % "2200
1062 \else
1063 \mathchardef\mst@minus@sign=\mathcode'\-\relax
1064 \fi\fi
1065 \@ifpackageloaded{amsmath}
```

```
1066 {\def\relbar{\mathrel{\mathpalette\mathsm@sh\mst@minus@sign}}}
      1067 {\DeclareRobustCommand\relbar{\mathrel{\smash\mst@minus@sign}}}
      1068\def\rightarrowfill{$\m@th\mathord{\relbar}\mkern-7mu%
      1069 \cleaders\hbox{$\mkern-2mu\relbar\mkern-2mu$}\hfill
      1070 \mkern-7mu\mathord\rightarrow$}
      1071 \def\leftarrowfill{$\m@th\mathord\leftarrow\mkern-7mu%
      1072 \cleaders\hbox{$\mkern-2mu\relbar\mkern-2mu$}\hfill
      1073 \mkern-7mu\mathord{\relbar}$}
      1074 \fi
endash 2011/01/29, 1.1: Producing this next piece of code was not a piece of cake for a novice like
        myself!
        2011/02/05, 1.11: Compatibility with Unicode (via use of fontspec encodings EU1 and EU2)
        2011/02/07, 1.12: Improved dealing of Unicode possibility.
        2011/04/02, 1.14b: Corrected some very irresponsible bug in the Unicode part which caused a
        problem when 10 or more math families have been allocated.
        2012/09/24, 1.15: Added AtBeginDocument to circumvent some amsmath problem with unicode
        engines.
      1075 \def\do@the@endashstuff{\edef\mst@tmp@enc{\encodingdefault}
      1076 \ifx\mst@tmp@enc\mst@eui % xetex+fontspec
      1077 \AtBeginDocument{%
      1078 \XeTeXmathcode'\-="2 \symmtoperatorfont "2013\relax
      1079 \XeTeXmathchardef\mst@varfam@minus="7 \symmtoperatorfont "2013\relax
      1080 }
      1081 \else
      1082 \ifx\mst@tmp@enc\mst@euii % luatex+fontspec
      1083 \AtBeginDocument{%
      1084 \luatexUmathcode'\-="2 \symmtoperatorfont "2013\relax
      1085 \luatexUmathchardef\mst@varfam@minus="7 \symmtoperatorfont "2013\relax
      1086 }
      1087 \else
      1088 \ifx\mst@tmp@enc\mst@ti % T1
      1089 \DeclareMathSymbol{-}{\mathbin}{mtoperatorfont}{21}
      1090 \DeclareMathSymbol{\mst@varfam@minus}{\mathalpha}{mtoperatorfont}{21}
      1091 \else
      1092 \ifx\mst@tmp@enc\mst@oti % OT1
      1093 \DeclareMathSymbol{-}{\mathbin}{mtoperatorfont}{123}
      1094 \DeclareMathSymbol{\mst@varfam@minus}{\mathalpha}{mtoperatorfont}{123}
      1095 \else
      1096 \ifx\mst@tmp@enc\mst@lyi % LY1
      1097 \DeclareMathSymbol{-}{\mathbin}{mtoperatorfont}{150}
      1098 \DeclareMathSymbol{\mst@varfam@minus}{\mathalpha}{mtoperatorfont}{150}
      1099 \else % make sure we have neither xetex nor luatex
      1100 \ifmst@XeTeX\mst@aborttrue\else\ifmst@LuaTeX\mst@aborttrue\else
      1101 \DeclareMathSymbol{-}{\mathbin}{mtoperatorfont}
      1102 \DeclareMathSymbol{\mst@varfam@minus}{\mathalpha}{mtoperatorfont}
      1103 {\expandafter\the\expandafter\csname\mst@tmp@enc\string\textendash\endcsname}
      1104 \ifmmode \text{ififi}\else \tilfi
      1105 \fi\fi\fi\fi\fi}
```

```
1106 \def\do@the@emdashstuff{\edef\mst@tmp@enc{\encodingdefault}
1107 \ifx\mst@tmp@enc\mst@eui % xetex+fontspec
1108 \AtBeginDocument{%
1109 \XeTeXmathcode'\-="2 \symmtoperatorfont "2014\relax
1110 \XeTeXmathchardef\mst@varfam@minus="7 \symmtoperatorfont "2014\relax
1111 }
1112 \else
1113 \ifx\mst@tmp@enc\mst@euii % luatex+fontspec
1114 \AtBeginDocument{%
1115 \luatexUmathcode'\-="2 \symmtoperatorfont "2014\relax
1116 \luatexUmathchardef\mst@varfam@minus="7 \symmtoperatorfont "2014\relax
1117 }
1118 \else
1119 \ifx\mst@tmp@enc\mst@ti % T1
1120 \DeclareMathSymbol{-}{\mathbin}{mtoperatorfont}{22}
1121 \DeclareMathSymbol{\mst@varfam@minus}{\mathalpha}{mtoperatorfont}{22}
1122 \else
1123 \ifx\mst@tmp@enc\mst@oti % OT1
1124 \DeclareMathSymbol{-}{\mathbin}{mtoperatorfont}{124}
1125 \DeclareMathSymbol{\mst@varfam@minus}{\mathalpha}{mtoperatorfont}{124}
1126 \else
1127 \ifx\mst@tmp@enc\mst@lyi % LY1
1128 \DeclareMathSymbol{-}{\mathbin}{mtoperatorfont}{151}
1129 \DeclareMathSymbol{\mst@varfam@minus}{\mathalpha}{mtoperatorfont}{151}
1130 \else % make sure we have neither xetex nor luatex
1131 \ifmst@XeTeX\mst@aborttrue\else\ifmst@LuaTeX\mst@aborttrue\else
1132 \DeclareMathSymbol{-}{\mathbin}{mtoperatorfont}
1133 \DeclareMathSymbol{\mst@varfam@minus}{\mathalpha}{mtoperatorfont}
1134 {\expandafter\the\expandafter\csname\mst@tmp@enc\string\textemdash\endcsname}
1135 \if{if}1136 \fi\fi\fi\fi\fi}
1137 \ifmst@nominus\else\typeout{** minus as endash}
1138 \mst@abortfalse
1139 \ifmst@endash\do@the@endashstuff\else
1140 \ifmst@emdash\do@the@emdashstuff\else
1141 \DeclareMathSymbol{-}{\mathbin}{\mst@font@tbu}{"2D}
1142 \DeclareMathSymbol{\mst@varfam@minus}{\mathalpha}{\mst@font@tbu}{"2D}
1143 \fi\fi
1144 \ifmst@abort
1145 \DeclareMathSymbol{-}{\mathbin}{\mst@font@tbu}{"2D}
1146 \DeclareMathSymbol{\mst@varfam@minus}{\mathalpha}{\mst@font@tbu}{"2D}
1147 \fi
1148 \expandafter\mst@addtodo@nonletters\string-\mathbin\mst@varfam@minus
1149 \fi
```
\hbar 2011/01/31, 1.1 I decide to settle the question of the \hbar. First, the LATEX definition \mst@ltbar 1150 %%\def\hbar{{\mathchar'26\mkern-9muh}} % (original definition from latex.ltx) Well, the fact is that there is a **\DeclareMathSymbol** in amsfonts.sty, so I can not always rely on the original which had the advantage that at least h would be in the correct font. But of

course not the macron character (\=, \bar). And there is also the issue of the kern whose length is given in a way which depends on cmsy (18mu=1em and em taken from info in cmsy). The first problem is that I don't know how to get the slot position of the macron, given the encoding. So I found another way. I will need an rlap adapted to math mode, and this is provided by code from Alexander R. PERLIS in his TugBoat article 22 (2001), 350–352, which I found by googling rlap. (as an aside, I am only now (April 2, 2011) aware that the package mathtools provides the mathrlap etc... )

%

```
1152 \def\mst@mathrlap{\mathpalette\mst@mathrlapinternal}
1153 \def\mst@mathrlapinternal#1#2{\rlap{$\mathsurround=0pt#1{#2}$}}
1154 \def\do@the@hbarstuff{\edef\mst@tmp@enc{\encodingdefault}
1155 \ifx\mst@tmp@enc\mst@eui % xetex and unicode font
1156 \XeTeXmathchardef\hbar="7 \symmtletterfont "0127 \relax
1157 \else
1158 \ifx\mst@tmp@enc\mst@euii % luatex and unicode font
1159 \luatexUmathchardef\hbar="7 \symmtletterfont "0127 \relax %% or 210F?
1160 \else % I must leave open the T1, OT1 possibility also for XeTeX or LuaTeX
1161 \ifx\mst@ti\mst@tmp@enc
1162 \DeclareMathAccent{\mst@ltbar}{\mathalpha}{mtletterfont}{9}
1163 \else %% assume OT1. Bad idea? Should not provoke an error anyhow
1164 \DeclareMathAccent{\mst@ltbar}{\mathalpha}{mtletterfont}{22}
1165 \fi
1166 \def\hbar{\mst@mathrlap{\mst@ltbar{\ }}h}
1167 \fi\fi}
1168 \ifmst@nohbar\else\typeout{** \string\hbar}\do@the@hbarstuff\fi
```
As h is from mtletterfont, the accent \mst@ltbar is the \bar accent from that same font. Of course, if the user defines math versions with other encodings than the default one when loading the package this will probably not work there (if I knew how to do for accents what I did for the endash I could do it for all encodings. Surely easy for a T<sub>E</sub>Xpert.) Not to mention if he/she changes the letter shape... one never should give so much freedom to users ;-) Well this construction gives an acceptable result for some of the fonts I have tested, whether upright or in italics.

1.15d: Oct 13, 2012. The \mathcode thing with = is (belatedly, sorry!) made Unicode compatible.

#### $+, =, \Re\$

```
1169 \ifmst@noplus\else\typeout{** \string+ and \string=}
1170 \DeclareMathSymbol{+}{\mathbin}{\mst@font@tbu}{"2B}
1171 \DeclareMathSymbol{\mst@varfam@plus}{\mathalpha}{\mst@font@tbu}{"2B}
1172 \expandafter\mst@addtodo@nonletters\string+\mathbin\mst@varfam@plus
1173 \fi
1174 \ifmst@noequal\else
1175 \ifmst@XeTeX
1176 \XeTeXmathcharnumdef\mst@equal@sign=\XeTeXmathcodenum'\=\relax
1177 \else
1178 \ifmst@LuaTeX
1179 %% 12 octobre 2012 \luatexUmathcodenum'\=
1180 %% ne marche pas pour le moment \'a cause du fait que \luatexUmathcodenum
```

```
1181 %% donne un mathcode sur 8bit ou un Unicode mathcode sans qu'on puisse
1182 %% savoir lequel
1183 %% \luatexUmathchardef\mst@equal@sign="3 "0 "3D\relax
1184 \mathchardef\mst@equal@sign=12349\relax
1185 \else
1186 \mathchardef\mst@equal@sign=\mathcode'\=\relax
1187 \fi\fi
1188 \@ifpackageloaded{amsmath}
1189 {\def\Relbar{\mathrel\mst@equal@sign}}
1190 {\DeclareRobustCommand\Relbar{\mathrel{\mst@equal@sign}}}
1191 \DeclareMathSymbol{=}{\mathrel}{\mst@font@tbu}{"3D}
1192 \DeclareMathSymbol{\mst@varfam@equal}{\mathalpha}{\mst@font@tbu}{"3D}
```
 $\{\nightharpoonup$  2012/12/18: Activating = (only in math mode actually) seems very bad but surprisingly works well. However I had a problem with eu2lmtt.fd which should not be loaded with an active  $=$ .  $2012/12/25$ : Since then I had switched to only math activation. And in fact the problematic  $=$ from eu21mtt.fd end up in \csname...\endcsname and I have learnt since that TEX does not look at the mathcode inside a \csname...\endcsname. Example:

```
% \mathcode'x="8000
% \begingroup
% \catcode'x=\active
% \global\everymath{\defx{Hello}}
% \endgroup
% \def\foox{World!}
% $x \csname foox\endcsname$
%
```
We need nevertheless to inactivate the  $=$ , for the following reason. Imagine someone did \catcode'==\active\def={\string=}, or another definition which would not lead to a tragedy in a \csname...\endcsname. Then the  $=$  is active and the re-definition done by mathastext will not be compatible with loading eu21mtt.fd (for the first time) from math mode, as this re-definition can not be expanded inside a \csname...\endcsname.

 $2012/12/28$ : to be on the safe side, I add also; and  $\pm$  and do it without discriminating between engines

```
1193 \typeout{** adding \string= \string; and \string+ to \string\nfss@catcodes}
1194 \g@addto@macro\nfss@catcodes{%
1195 \@makeother\=%
1196 \@makeother\;%
1197 \@makeother\+%
1198 }
1199 \expandafter\mst@addtodo@nonletters\string=\mathrel\mst@varfam@equal
1200 \fi
```
noparenthesis \lbrack and \rbrack are defined in latex.ltx by \def\lbrack{[}\def\rbrack{]} so this fits (,),[,],/ well with what we do here. \lparen and \rparen are similarly defined in mathtools. On the other hand in latex.ltx with  $\{$  and  $\}$  are defined (in math mode) in terms of the control sequences \lbrace and \rbrace.

```
1201 \ifmst@noparen\else\typeout{** parentheses \string( \string) \string[ \string] and slash \s
1202 \ifmst@nosmalldelims
```

```
1203 \DeclareMathSymbol{(}{\mathopen}{\mst@font@tbu}{"28}
1204 \DeclareMathSymbol{)}{\mathclose}{\mst@font@tbu}{"29}
1205 \DeclareMathSymbol{[}{\mathopen} {\mst@font@tbu}{"5B}
1206 \DeclareMathSymbol{]}{\mathclose}{\mst@font@tbu}{"5D}
1207 \DeclareMathSymbol{/}{\mathord}{\mst@font@tbu}{"2F}
1208 \else
1209 \DeclareMathDelimiter{(}{\mathopen}{\mst@font@tbu}{"28}{largesymbols}{"00}
1210 \DeclareMathDelimiter{)}{\mathclose}{\mst@font@tbu}{"29}{largesymbols}{"01}
1211 \DeclareMathDelimiter{[}{\mathopen} {\mst@font@tbu}{"5B}{largesymbols}{"02}
1212 \DeclareMathDelimiter{]}{\mathclose}{\mst@font@tbu}{"5D}{largesymbols}{"03}
1213 \DeclareMathDelimiter{/}{\mathord}{\mst@font@tbu}{"2F}{largesymbols}{"0E}
1214 \fi
1215 \DeclareMathSymbol{\mst@varfam@lparen}{\mathalpha}{\mst@font@tbu}{40}
1216 \DeclareMathSymbol{\mst@varfam@rparen}{\mathalpha}{\mst@font@tbu}{41}
1217 \DeclareMathSymbol{\mst@varfam@lbrack}{\mathalpha}{\mst@font@tbu}{"5B}
1218 \DeclareMathSymbol{\mst@varfam@rbrack}{\mathalpha}{\mst@font@tbu}{"5D}
1219 \DeclareMathSymbol{\mst@varfam@slash}{\mathalpha}{\mst@font@tbu}{"2F}
1220 \expandafter\mst@addtodo@nonletters\string(\mathopen\mst@varfam@lparen
1221 \expandafter\mst@addtodo@nonletters\string)\mathclose\mst@varfam@rparen
1222 \expandafter\mst@addtodo@nonletters\string[\mathopen\mst@varfam@lbrack
1223 \expandafter\mst@addtodo@nonletters\string]\mathclose\mst@varfam@rbrack
1224 \mst@addtodo@easynonletters\/\mst@varfam@slash
1225 \fi
```
## alldelims

```
<,>,\
1226 \ifmst@alldelims\typeout{** alldelims: \string< \string>
```

```
\setminussetminus _{1227}\string\backslash\space\string\setminus\space|
```

```
\backslash<sub>1228</sub>
                  \string\vert\space\string\mid\space\string\{\space and \string\}}
```
\ifmst@nosmalldelims

Dec 18, 2012. We then want \let\backslash\mst@varfam@backslash to do nothing when the \backslash is used as a delimiter. So here the original definition from latex.ltx is copied, generally speaking when people use other math symbol fonts they do respect the encoding of the CM symbols and largesymbols, so this is 90% safe. But in truth I should extract from the meaning of \backslash the delcode.

```
1230 \DeclareMathDelimiter{\mst@varfam@backslash}
```

```
1231 {\mathalpha}{symbols}{"6E}{largesymbols}{"0F}
```
\else

```
1233 \DeclareMathDelimiter{<}{\mathopen}{\mst@font@tbu}{"3C}{largesymbols}{"0A}
```

```
1234 \DeclareMathDelimiter{>}{\mathclose}{\mst@font@tbu}{"3E}{largesymbols}{"0B}
```
There is no backslash in the Symbol font hence mtoperatorfont here.

```
1235 \expandafter\DeclareMathDelimiter\@backslashchar
```

```
1236 {\mathord}{mtoperatorfont}{"5C}{largesymbols}{"0F}
```

```
1237 \DeclareMathDelimiter{\backslash}
```

```
1238 {\mathord}{mtoperatorfont}{"5C}{largesymbols}{"0F}
```

```
1239 \DeclareMathDelimiter{\mst@varfam@backslash}
```

```
1240 {\mathalpha}{mtoperatorfont}{"5C}{largesymbols}{"0F}
```

```
1241 \fi
```

```
1242 \DeclareMathSymbol{<}{\mathrel}{\mst@font@tbu}{"3C}
```

```
1243 \DeclareMathSymbol{>}{\mathrel}{\mst@font@tbu}{"3E}
                  1244 \DeclareMathSymbol{\mst@varfam@less}{\mathalpha}{\mst@font@tbu}{"3C}
                  1245 \DeclareMathSymbol{\mst@varfam@more}{\mathalpha}{\mst@font@tbu}{"3E}
                  1246 \expandafter\mst@addtodo@nonletters\string<\mathrel\mst@varfam@less
                  1247 \expandafter\mst@addtodo@nonletters\string>\mathrel\mst@varfam@more
                  1248 \mst@do@easynonletters\expandafter{\the\mst@do@easynonletters
                  1249 \let\backslash\mst@varfam@backslash}
                  1250 \DeclareMathSymbol{\setminus}{\mathbin}{mtoperatorfont}{"5C}
                  1251 \DeclareMathSymbol{\mst@varfam@setminus}{\mathalpha}{mtoperatorfont}{"5C}
                  1252 \mst@do@nonletters\expandafter{\the\mst@do@nonletters
                  1253 \def\setminus{\mathbin{\mst@varfam@setminus}}}
           \models 1.15d: 13 oct 2012. Before modifying | we must preserve \models.
                  1254 \ifmst@XeTeX
                  1255 \XeTeXmathcharnumdef\mst@vert@bar=\XeTeXmathcodenum'\|\relax
                  1256 \else
                  1257 \ifmst@LuaTeX
                  1258 %% \luatexUmathchardef\mst@vert@bar="0 "2 "006A\relax
                  1259 \mathchardef\mst@vert@bar=618\relax
                  1260 \else\mathchardef\mst@vert@bar=\mathcode'\|\relax
                  1261 \fi\fi
                  1262 \DeclareRobustCommand\models{\mathrel{\mst@vert@bar}\joinrel\Relbar}
      |,\mid,\vert (2011) I did not do anything then to try to emulate \Vert with the vertical bar from the text
                    font... and now (2012) mathastext is not as radical as it used to be anyhow, so it is too late.
                  1263 \ifmst@nosmalldelims
                  1264 \DeclareMathSymbol{|}{\mathord}{\mst@font@tbu}{124}
                  1265 \else
                  1266 \DeclareMathDelimiter{|}{\mathord}{\mst@font@tbu}{124}{largesymbols}{"0C}
                  1267 \fi
                  1268 \def\vert{|}
                  1269 \DeclareMathSymbol{\mst@varfam@vbar}{\mathalpha}{\mst@font@tbu}{124}
                  1270 \mst@addtodo@easynonletters\|\mst@varfam@vbar
                  1271 \DeclareMathSymbol{\mid}{\mathrel}{\mst@font@tbu}{124}
                  1272 \mst@do@nonletters\expandafter{\the\mst@do@nonletters
                  1273 \def\mid{\mathrel\mst@varfam@vbar}}
\MTexplicitbraces-
Braces. With version 1.2, \{ and \} will not be acceptable as delimiters anymore if the redefi-
        obeymathxx
nitions below in \mst@dobraces are enacted. But they will obey math alphabets. Improvements
\MTexplicitbraces-
in 1.2a, to preserve robustness.
   donotobeymathxx
1274 \ifmst@nosmalldelims
                  1275 \DeclareMathSymbol{\lbrace}{\mathopen}{\mst@font@tbu}{123}
                  1276 \DeclareMathSymbol{\rbrace}{\mathclose}{\mst@font@tbu}{125}
                  1277 \else
                  1278 \DeclareMathDelimiter{\lbrace}
                  1279 {\mathopen}{\mst@font@tbu}{123}{largesymbols}{"08}
                  1280 \DeclareMathDelimiter{\rbrace}
                  1281 {\mathclose}{\mst@font@tbu}{125}{largesymbols}{"09}
```

```
1282 \fi
```
```
1283 \DeclareMathSymbol{\mst@varfam@lbrace}{\mathalpha}{\mst@font@tbu}{123}
1284 \DeclareMathSymbol{\mst@varfam@rbrace}{\mathalpha}{\mst@font@tbu}{125}
1285 \DeclareRobustCommand*{\mst@lbrace}
1286 {\ifmmode\mathopen\mst@varfam@lbrace\else\textbraceleft\fi}
1287 \DeclareRobustCommand*{\mst@rbrace}
1288 {\ifmmode\mathclose\mst@varfam@rbrace\else\textbraceright\fi}
1289 \mst@do@nonletters\expandafter{\the\mst@do@nonletters
1290 \mst@dobraces{\let\{\mst@lbrace\let\}\mst@rbrace}}
1291 \fi % end of \ifmst@alldelims
1292 \newcommand*{\MTexplicitbracesobeymathxx}{\let\mst@dobraces\@firstofone}
1293 \newcommand*{\MTexplicitbracesdonotobeymathxx}{\let\mst@dobraces\@gobble}
1294 \MTexplicitbracesdonotobeymathxx
```
specials 1.14b  $[2011/04/02]$ : the redefinitions of  $\#$ ,  $\frac{8}{3}$ ,  $\%$  and  $\&$  were buggy (this showed up when 10 or more math families had been created).

> 1.15f [2012/10/23]: the code, although working, was perhaps a bit insane and had definitions which could surprise other packages. For example, it did:

> \renewcommand{\%}{\ifmmode\mt@mmode@percent\else\char37\relax\fi} But it seems this provokes a problem with microtype. Perhaps the problem was that the com-

> mand was not declared robust? For the dollar LAT<sub>EX</sub> itself does

\DeclareRobustCommand{\\$}{\ifmmode\mathdollar\else\textdollar\fi} So here I just modify \mathdollar. Then we have in latex.ltx the same definitions as in plain.tex: \chardef\%='\%, \chardef\&='\&, and \chardef\#='\#. It turns out that we can just adjust the mathcodes of these characters and achieve exactly what is wanted for the corresponding one char control sequences. In math mode the control sequence will use the specified mathcode. So here it is *not* a redefinition of the control sequences, purely an adjustment of mathcodes.

1.2d [2013/01/01]: previous versions imposed the variable family type. I hereby make it possible to de-activate this feature with the macro \MTeasynonlettersdonotobeymathxx. Besides, I have absolutely no idea why I had different looking code depending on the engine XeTeX, LuaTeX or default. Removed.

```
1295\ifmst@nospecials\else\typeout{** \string\#\space\string\mathdollar\space\string\%\space\st
1296 \count255=\symmtoperatorfont
1297 \multiply\count255 by 256
1298 \advance\count255 by 35
1299 \mathcode'\#\count255
1300 \advance\count255 by 1
1301 \mathchardef\mathdollar\count255
1302 \advance\count255 by 1
1303 \mathcode'\%\count255
1304 \advance\count255 by 1
1305 \mathcode'\&\count255
1306 \count255=\symmtoperatorfont
1307 \multiply\count255 by 256
1308 \advance\count255 by 28707 % = "7023
1309 \mathchardef\mst@varfam@mathhash\count255
1310 \advance\count255 by 1
1311 \mathchardef\mst@varfam@mathdollar\count255
1312 \advance\count255 by 1
```

```
1313 \mathchardef\mst@varfam@mathpercent\count255
1314 \advance\count255 by 1
1315 \mathchardef\mst@varfam@mathampersand\count255
1316 \mst@do@easynonletters\expandafter{\the\mst@do@easynonletters
1317 \mathcode'\#=\mst@varfam@mathhash
1318 \let\mathdollar\mst@varfam@mathdollar
1319 \mathcode'\%=\mst@varfam@mathpercent
1320 \mathcode'\&=\mst@varfam@mathampersand}
1321 \fi
```
- symbolmisc We construct (with some effort) some long arrows from the Symbol glyphs, of almost the same lengths as the standard ones. By the way, I always found the \iff to be too wide, but I follow here the default. Also, although there is a  $\Omega$  is a standard LAT<sub>EX</sub>, if I am not mistaken, there is no \longto. So I define one here. I could not construct in the same manner \Longrightarrow etc. . . as the = sign from Symbol does not combine easily with the logical arrows, well, I could have done some box manipulations, but well, life is finite.
	- \prod 1.13b: I correct the brutal re-definitions of \prod and \sum from the earlier versions of the \sum package; most of the time the Symbol glyphs do appear to be too small in display mode. The new redefinitions do have some defects: \$\displaystyle\prod\_1^2\$ changes the position of limits but not the glyph itself, and \$\$\textstyle\prod\_1^2\$\$ change the limits but switches to the CM inline math glyph. So I tried \renewcommand{\prod}{\mathchoice{\mst@prod}{\prodpsy}{\prodpsy}{\prodpsy}} but this did not go well with subscripts and exponents.

Note oct 2012: maybe I should re-examine what I did?

- \ifmst@symbolmisc\typeout{\*\* symbolmisc: miscellaneous math symbols from Symbol font}
- \let\mst@prod\prod
- \let\defaultprod\prod
- \DeclareMathSymbol{\prodpsy}{\mathop}{mtpsymbol}{213}
- \renewcommand\*{\prod}{\ifinner\prodpsy\else\mst@prod\fi}
- \let\mst@sum\sum
- \let\defaultsum\sum
- \DeclareMathSymbol{\sumpsy}{\mathop}{mtpsymbol}{229}
- \renewcommand\*{\sum}{\ifinner\sumpsy\else\mst@sum\fi}

\DeclareMathSymbol{\mst@implies}{\mathrel}{mtpsymbol}{222}

- 1332\DeclareRobustCommand\*{\implies}{\;\mst@implies\;}
- \DeclareMathSymbol{\mst@impliedby}{\mathrel}{mtpsymbol}{220}
- \DeclareRobustCommand\*{\impliedby}{\;\mst@impliedby\;}

```
1335 \DeclareRobustCommand*{\iff}{\;\mst@impliedby\mathrel{\mkern-3mu}\mst@implies\;}
```
\DeclareMathSymbol{\mst@iff}{\mathrel}{mtpsymbol}{219}

```
1337\DeclareRobustCommand*{\shortiff}{\;\mst@iff\;}
```

```
1338 \DeclareMathSymbol{\mst@to}{\mathrel}{mtpsymbol}{174}
```

```
1339 \DeclareMathSymbol{\mst@trait}{\mathrel}{mtpsymbol}{190}
```

```
1340 \DeclareRobustCommand*\to{\mst@to}
```

```
1341 \DeclareRobustCommand*\longto{\mkern2mu\mst@trait\mathrel{\mkern-10mu}\mst@to}
```

```
1342 \DeclareRobustCommand*\mapsto{\mapstochar\mathrel{\mkern0.2mu}\mst@to}
```

```
1343 \DeclareRobustCommand*\longmapsto{%
```

```
1344 \mapstochar\mathrel{\mkern2mu}\mst@trait\mathrel{\mkern-10mu}\mst@to}
```

```
1345 \DeclareMathSymbol{\aleph}{\mathord}{mtpsymbol}{192}
```

```
1346 \DeclareMathSymbol{\inftypsy}{\mathord}{mtpsymbol}{165}
1347 \DeclareMathSymbol{\emptyset}{\mathord}{mtpsymbol}{198}
1348 \let\varnothing\emptyset
1349 \DeclareMathSymbol{\nabla}{\mathord}{mtpsymbol}{209}
1350 \DeclareMathSymbol{\surd}{\mathop}{mtpsymbol}{214}
1351 \let\angle\undefined
1352 \DeclareMathSymbol{\angle}{\mathord}{mtpsymbol}{208}
1353 \DeclareMathSymbol{\forall}{\mathord}{mtpsymbol}{34}
1354 \DeclareMathSymbol{\exists}{\mathord}{mtpsymbol}{36}
1355 \DeclareMathSymbol{\neg}{\mathord}{mtpsymbol}{216}
1356 \DeclareMathSymbol{\clubsuit}{\mathord}{mtpsymbol}{167}
1357 \DeclareMathSymbol{\diamondsuit}{\mathord}{mtpsymbol}{168}
1358 \DeclareMathSymbol{\heartsuit}{\mathord}{mtpsymbol}{169}
1359 \DeclareMathSymbol{\spadesuit}{\mathord}{mtpsymbol}{170}
1360 \DeclareMathSymbol{\smallint}{\mathop}{mtpsymbol}{242}
1361 \DeclareMathSymbol{\wedge}{\mathbin}{mtpsymbol}{217}
1362 \DeclareMathSymbol{\vee}{\mathbin}{mtpsymbol}{218}
1363 \DeclareMathSymbol{\cap}{\mathbin}{mtpsymbol}{199}
1364 \DeclareMathSymbol{\cup}{\mathbin}{mtpsymbol}{200}
1365 \DeclareMathSymbol{\bullet}{\mathbin}{mtpsymbol}{183}
1366 \DeclareMathSymbol{\div}{\mathbin}{mtpsymbol}{184}
1367 \DeclareMathSymbol{\otimes}{\mathbin}{mtpsymbol}{196}
1368 \DeclareMathSymbol{\oplus}{\mathbin}{mtpsymbol}{197}
1369 \DeclareMathSymbol{\pm}{\mathbin}{mtpsymbol}{177}
1370 \DeclareMathSymbol{\times}{\mathbin}{mtpsymbol}{180}
1371 \DeclareMathSymbol{\proptopsy}{\mathrel}{mtpsymbol}{181}
1372 \DeclareMathSymbol{\mid}{\mathrel}{mtpsymbol}{124}
1373 \DeclareMathSymbol{\leq}{\mathrel}{mtpsymbol}{163}
1374 \DeclareMathSymbol{\geq}{\mathrel}{mtpsymbol}{179}
1375 \DeclareMathSymbol{\approx}{\mathrel}{mtpsymbol}{187}
1376 \DeclareMathSymbol{\supset}{\mathrel}{mtpsymbol}{201}
1377 \DeclareMathSymbol{\subset}{\mathrel}{mtpsymbol}{204}
1378 \DeclareMathSymbol{\supseteq}{\mathrel}{mtpsymbol}{202}
1379 \DeclareMathSymbol{\subseteq}{\mathrel}{mtpsymbol}{205}
1380 \DeclareMathSymbol{\in}{\mathrel}{mtpsymbol}{206}
1381 \DeclareMathSymbol{\sim}{\mathrel}{mtpsymbol}{126}
1382 \let\cong\undefined
1383 \DeclareMathSymbol{\cong}{\mathrel}{mtpsymbol}{64}
1384 \DeclareMathSymbol{\perp}{\mathrel}{mtpsymbol}{94}
1385 \DeclareMathSymbol{\equiv}{\mathrel}{mtpsymbol}{186}
1386 \let\notin\undefined
1387 \DeclareMathSymbol{\notin}{\mathrel}{mtpsymbol}{207}
1388 \DeclareMathDelimiter{\rangle}
1389 {\mathclose}{mtpsymbol}{241}{largesymbols}{"0B}
1390 \DeclareMathDelimiter{\langle}
1391 {\mathopen}{mtpsymbol}{225}{largesymbols}{"0A}
1392 \fi
```
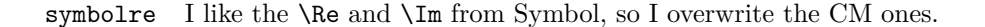

1393 \ifmst@symbolre\typeout{\*\* symbolre: \string\Re\space and \string\Im\space from Symbol font}

```
1394 \DeclareMathSymbol{\Re}{\mathord}{mtpsymbol}{"C2}
```

```
1395 \DeclareMathSymbol{\Im}{\mathord}{mtpsymbol}{"C1}
```

```
1396 \DeclareMathSymbol{\DotTriangle}{\mathord}{mtpsymbol}{92}
```
1397 \fi

Greek letters LGRgreek > selfGreek > eulergreek > symbolgreek

1.11 I correct some bugs on how eulergreek and symbolgreek interacted.

1.12b I introduced another very stupid bug (regarding uppercase Greek) in 1.1. This is corrected here. All this business of checking for \digamma was truly stupid as some package might well have defined the font for Greek without having defined \digamma, I don't know what crossed my dumb mind when I committed this insane code and started redefining uppercase Greek, and it is even worse than that as I was redefining not only relatively benign things such as \Alpha but also \Phi etc. . .

1.13 \* Option LGRgreek.

\* Also, a behavior has been changed: it regards the selfGreek case, the default shape is now the one for letters, not for operator-names and digits. This complies to the ISO standard.

\* version 1.12b did not define the \omicron in the case when no Greek-related option was passed to the package. This was a bug.

1398 \let\mst@mathord\mathalpha

```
1399 \mst@goaheadtrue
```

```
1400 \ifmst@selfGreek
1401 \def\mst@font@tbu{mtselfGreekfont}
1402 \else
1403 \ifmst@eulergreek
1404 \def\mst@font@tbu{mteulervm}
1405 \else
1406 \ifmst@symbolgreek
1407 \def\mst@font@tbu{mtpsymbol}
1408 \let\mst@mathord\mathord
1409 \else
1410 \ifmst@LGRgreek
1411 \mst@goaheadfalse
1412 \else
```
The \omicron requires special treatment. By default we use the o from the (original) normal alphabet, if eulergreek or symbolgreek we adapt. There is also a special adjustment if the package fourier was loaded in its upright variant: we then take \omicron from the (original) rm alphabet.

1413 \mst@goaheadfalse

```
1414 \ifx\omicron\undefined
```
1415 \newcommand\*{\omicron}{\mst@alph@omicron{o}}

```
1416 \fi
```

```
1417 \fi\fi\fi\fi
```

```
1418 \ifmst@goahead
```
1419 \DeclareMathSymbol{\Alpha}{\mst@mathord}{\mst@font@tbu}{"41}

```
1420 \DeclareMathSymbol{\Beta}{\mst@mathord}{\mst@font@tbu}{"42}
```

```
1421 \DeclareMathSymbol{\Epsilon}{\mst@mathord}{\mst@font@tbu}{"45}
```

```
1422 \DeclareMathSymbol{\Zeta}{\mst@mathord}{\mst@font@tbu}{"5A}
```

```
1423 \DeclareMathSymbol{\Eta}{\mst@mathord}{\mst@font@tbu}{"48}
1424 \DeclareMathSymbol{\Iota}{\mst@mathord}{\mst@font@tbu}{"49}
1425 \DeclareMathSymbol{\Kappa}{\mst@mathord}{\mst@font@tbu}{"4B}
1426 \DeclareMathSymbol{\Mu}{\mst@mathord}{\mst@font@tbu}{"4D}
1427 \DeclareMathSymbol{\Nu}{\mst@mathord}{\mst@font@tbu}{"4E}
1428 \DeclareMathSymbol{\Omicron}{\mst@mathord}{\mst@font@tbu}{"4F}
1429 \DeclareMathSymbol{\Rho}{\mst@mathord}{\mst@font@tbu}{"50}
1430 \DeclareMathSymbol{\Tau}{\mst@mathord}{\mst@font@tbu}{"54}
1431 \DeclareMathSymbol{\Chi}{\mst@mathord}{\mst@font@tbu}{"58}
```
When we in fact use Symbol, we have to correct **\Rho** and **\Chi.** And **\Digamma** is non-existent in fact (no F in Symbol, F codes a \Phi).

\ifx\mst@mathord\mathord

symbolgreek but neither eulergreek nor selfGreek

```
1433 %% attention le P de Symbol est un \Pi pas un \Rho
1434 \DeclareMathSymbol{\Rho}{\mathord}{mtpsymbol}{"52}
1435 %% attention le X de Symbol est un \Xi pas un \Chi
1436 \DeclareMathSymbol{\Chi}{\mathord}{mtpsymbol}{"43}
1437 %% attention le F de Symbol est un \Phi. Il n'y a pas de \Digamma
1438 \DeclareMathSymbol{\Gamma}{\mathord}{mtpsymbol}{"47}
1439 \DeclareMathSymbol{\Delta}{\mathord}{mtpsymbol}{"44}
1440 \DeclareMathSymbol{\Theta}{\mathord}{mtpsymbol}{"51}
1441 \DeclareMathSymbol{\Lambda}{\mathord}{mtpsymbol}{"4C}
1442 \DeclareMathSymbol{\Xi}{\mathord}{mtpsymbol}{"58}
1443 \DeclareMathSymbol{\Pi}{\mathord}{mtpsymbol}{"50}
1444 \DeclareMathSymbol{\Sigma}{\mathord}{mtpsymbol}{"53}
1445 \DeclareMathSymbol{\Upsilon}{\mathord}{mtpsymbol}{"A1}
1446 \DeclareMathSymbol{\Phi}{\mathord}{mtpsymbol}{"46}
1447 \DeclareMathSymbol{\Psi}{\mathord}{mtpsymbol}{"59}
1448 \DeclareMathSymbol{\Omega}{\mathord}{mtpsymbol}{"57}
1449 \else
 not symbolgreek but eulergreek or selfGreek or both
1450 \DeclareMathSymbol{\Digamma}{\mathalpha}{\mst@font@tbu}{"46}
1451 \DeclareMathSymbol\Gamma {\mathalpha}{\mst@font@tbu}{"00}
1452 \DeclareMathSymbol\Delta {\mathalpha}{\mst@font@tbu}{"01}
```

```
1453 \DeclareMathSymbol\Theta {\mathalpha}{\mst@font@tbu}{"02}
1454 \DeclareMathSymbol\Lambda {\mathalpha}{\mst@font@tbu}{"03}
1455 \DeclareMathSymbol\Xi {\mathalpha}{\mst@font@tbu}{"04}
1456 \DeclareMathSymbol\Pi {\mathalpha}{\mst@font@tbu}{"05}
1457 \DeclareMathSymbol\Sigma {\mathalpha}{\mst@font@tbu}{"06}
1458 \DeclareMathSymbol\Upsilon {\mathalpha}{\mst@font@tbu}{"07}
1459 \DeclareMathSymbol\Phi {\mathalpha}{\mst@font@tbu}{"08}
1460 \DeclareMathSymbol\Psi {\mathalpha}{\mst@font@tbu}{"09}
1461 \DeclareMathSymbol\Omega {\mathalpha}{\mst@font@tbu}{"0A}
1462 \fi
1463 \fi
```
There are differences regarding Euler and Symbol with respect to the available var-letters. We include one or two things like the wp and the partial.

The lower case Greek letters in default LATEX are of type mathord. If we use the Euler font it is perhaps better to have them be of type mathalpha

```
1464 \ifmst@goahead
```
\ifmst@eulergreek

```
1466 \DeclareMathSymbol{\alpha} {\mathalpha}{mteulervm}{"0B}
1467 \DeclareMathSymbol{\beta} {\mathalpha}{mteulervm}{"0C}
1468 \DeclareMathSymbol{\gamma} {\mathalpha}{mteulervm}{"0D}
1469 \DeclareMathSymbol{\delta} {\mathalpha}{mteulervm}{"0E}
1470 \DeclareMathSymbol{\epsilon}{\mathalpha}{mteulervm}{"0F}
1471 \DeclareMathSymbol{\zeta} {\mathalpha}{mteulervm}{"10}
1472 \DeclareMathSymbol{\eta} {\mathalpha}{mteulervm}{"11}
1473 \DeclareMathSymbol{\theta} {\mathalpha}{mteulervm}{"12}
1474 \DeclareMathSymbol{\iota} {\mathalpha}{mteulervm}{"13}
1475 \DeclareMathSymbol{\kappa} {\mathalpha}{mteulervm}{"14}
1476 \DeclareMathSymbol{\lambda} {\mathalpha}{mteulervm}{"15}
1477 \DeclareMathSymbol{\mu} {\mathalpha}{mteulervm}{"16}
1478 \DeclareMathSymbol{\nu} {\mathalpha}{mteulervm}{"17}
1479 \DeclareMathSymbol{\xi} {\mathalpha}{mteulervm}{"18}
1480 \let\omicron\undefined
1481 \DeclareMathSymbol{\omicron}{\mathalpha}{mteulervm}{"6F}
1482 \DeclareMathSymbol{\pi} {\mathalpha}{mteulervm}{"19}
1483 \DeclareMathSymbol{\rho} {\mathalpha}{mteulervm}{"1A}
1484 \DeclareMathSymbol{\sigma} {\mathalpha}{mteulervm}{"1B}
1485 \DeclareMathSymbol{\tau} {\mathalpha}{mteulervm}{"1C}
1486 \DeclareMathSymbol{\upsilon}{\mathalpha}{mteulervm}{"1D}
1487\DeclareMathSymbol{\phi} {\mathalpha}{mteulervm}{"1E}
1488 \DeclareMathSymbol{\chi} {\mathalpha}{mteulervm}{"1F}
1489 \DeclareMathSymbol{\psi} {\mathalpha}{mteulervm}{"20}
1490 \DeclareMathSymbol{\omega} {\mathalpha}{mteulervm}{"21}
1491 \DeclareMathSymbol{\varepsilon}{\mathalpha}{mteulervm}{"22}
1492 \DeclareMathSymbol{\vartheta}{\mathalpha}{mteulervm}{"23}
1493 \DeclareMathSymbol{\varpi} {\mathalpha}{mteulervm}{"24}
1494 \let\varrho=\rho
1495 \let\varsigma=\sigma
1496 \DeclareMathSymbol{\varphi} {\mathalpha}{mteulervm}{"27}
1497 \DeclareMathSymbol{\partial}{\mathalpha}{mteulervm}{"40}
1498 \DeclareMathSymbol{\wp}{\mathalpha}{mteulervm}{"7D}
1499 \DeclareMathSymbol{\ell}{\mathalpha}{mteulervm}{"60}
1500 \else
1501 \ifmst@symbolgreek
1502 \DeclareMathSymbol{\alpha}{\mathord}{mtpsymbol}{"61}
1503 \DeclareMathSymbol{\beta}{\mathord}{mtpsymbol}{"62}
1504 \DeclareMathSymbol{\gamma}{\mathord}{mtpsymbol}{"67}
1505 \DeclareMathSymbol{\delta}{\mathord}{mtpsymbol}{"64}
1506 \DeclareMathSymbol{\epsilon}{\mathord}{mtpsymbol}{"65}
1507 \DeclareMathSymbol{\zeta}{\mathord}{mtpsymbol}{"7A}
1508 \DeclareMathSymbol{\eta}{\mathord}{mtpsymbol}{"68}
1509 \DeclareMathSymbol{\theta}{\mathord}{mtpsymbol}{"71}
1510 \DeclareMathSymbol{\iota}{\mathord}{mtpsymbol}{"69}
```

```
1511 \DeclareMathSymbol{\kappa}{\mathord}{mtpsymbol}{"6B}
1512 \DeclareMathSymbol{\lambda}{\mathord}{mtpsymbol}{"6C}
1513 \DeclareMathSymbol{\mu}{\mathord}{mtpsymbol}{"6D}
1514 \DeclareMathSymbol{\nu}{\mathord}{mtpsymbol}{"6E}
1515 \DeclareMathSymbol{\xi}{\mathord}{mtpsymbol}{"78}
1516 \let\omicron\undefined
1517 \DeclareMathSymbol{\omicron}{\mathord}{mtpsymbol}{"6F}
1518 \DeclareMathSymbol{\pi}{\mathord}{mtpsymbol}{"70}
1519 \DeclareMathSymbol{\rho}{\mathord}{mtpsymbol}{"72}
1520 \DeclareMathSymbol{\sigma}{\mathord}{mtpsymbol}{"73}
1521 \DeclareMathSymbol{\tau}{\mathord}{mtpsymbol}{"74}
1522 \DeclareMathSymbol{\upsilon}{\mathord}{mtpsymbol}{"75}
1523 \DeclareMathSymbol{\phi}{\mathord}{mtpsymbol}{"66}
1524 \DeclareMathSymbol{\chi}{\mathord}{mtpsymbol}{"63}
1525 \DeclareMathSymbol{\psi}{\mathord}{mtpsymbol}{"79}
1526 \DeclareMathSymbol{\omega}{\mathord}{mtpsymbol}{"77}
1527 \let\varepsilon=\epsilon
1528 \DeclareMathSymbol{\vartheta}{\mathord}{mtpsymbol}{"4A}
1529 \DeclareMathSymbol{\varpi}{\mathord}{mtpsymbol}{"76}
1530 \let\varrho=\rho
1531 \DeclareMathSymbol{\varsigma}{\mathord}{mtpsymbol}{"56}
1532 \DeclareMathSymbol{\varphi}{\mathord}{mtpsymbol}{"6A}
1533 \DeclareMathSymbol{\partial}{\mathord}{mtpsymbol}{"B6}
1534 \DeclareMathSymbol{\wp}{\mathord}{mtpsymbol}{"C3}
1535 \fi\fi\fi
1536 %%
1537 \ifmst@LGRgreek % internal names for subdued implementation (1.15c-1.15e)
1538 \let\mst@origAlpha\Alpha
1539 \let\mst@origBeta\Beta
1540 \let\mst@origGamma\Gamma
1541 \let\mst@origDelta\Delta
1542 \let\mst@origEpsilon\Epsilon
1543 \let\mst@origZeta\Zeta
1544 \let\mst@origEta\Eta
1545 \let\mst@origTheta\Theta
1546 \let\mst@origIota\Iota
1547 \let\mst@origKappa\Kappa
1548 \let\mst@origLambda\Lambda
1549 \let\mst@origMu\Mu
1550 \let\mst@origNu\Nu
1551 \let\mst@origXi\Xi
1552 \let\mst@origOmicron\Omicron
1553 \let\mst@origPi\Pi
1554 \let\mst@origRho\Rho
1555 \let\mst@origSigma\Sigma
1556 \let\mst@origTau\Tau
1557 \let\mst@origUpsilon\Upsilon
1558 \let\mst@origPhi\Phi
```

```
1559 \let\mst@origChi\Chi
```

```
1560 \let\mst@origPsi\Psi
1561 \let\mst@origOmega\Omega
1562 %
1563 \let\mst@origalpha\alpha
1564 \let\mst@origbeta\beta
1565 \let\mst@origgamma\gamma
1566 \let\mst@origdelta\delta
1567 \let\mst@origepsilon\epsilon
1568 \let\mst@origzeta\zeta
1569 \let\mst@origeta\eta
1570 \let\mst@origtheta\theta
1571 \let\mst@origiota\iota
1572 \let\mst@origkappa\kappa
1573 \let\mst@origlambda\lambda
1574 \let\mst@origmu\mu
1575 \let\mst@orignu\nu
1576 \let\mst@origxi\xi
1577 \let\mst@origomicron\omicron
1578 \let\mst@origpi\pi
1579 \let\mst@origrho\rho
1580 \let\mst@origvarsigma\varsigma
1581 \let\mst@origsigma\sigma
1582 \let\mst@origtau\tau
1583 \let\mst@origupsilon\upsilon
1584 \let\mst@origphi\phi
1585 \let\mst@origchi\chi
1586 \let\mst@origpsi\psi
1587 \let\mst@origomega\omega
1588 \let\mst@origDigamma\Digamma
1589 \let\mst@origdigamma\digamma
1590 %%
1591 \def\mst@restoregreek{%
1592 \let\Alpha\mst@origAlpha
1593 \let\Beta\mst@origBeta
1594 \let\Gamma\mst@origGamma
1595 \let\Delta\mst@origDelta
1596 \let\Epsilon\mst@origEpsilon
1597 \let\Zeta\mst@origZeta
1598 \let\Eta\mst@origEta
1599 \let\Theta\mst@origTheta
1600 \let\Iota\mst@origIota
1601 \let\Kappa\mst@origKappa
1602 \let\Lambda\mst@origLambda
1603 \let\Mu\mst@origMu
1604 \let\Nu\mst@origNu
1605 \let\Xi\mst@origXi
1606 \let\Omicron\mst@origOmicron
1607 \let\Pi\mst@origPi
1608 \let\Rho\mst@origRho
```

```
1609 \let\Sigma\mst@origSigma
1610 \let\Tau\mst@origTau
1611 \let\Upsilon\mst@origUpsilon
1612 \let\Phi\mst@origPhi
1613 \let\Chi\mst@origChi
1614 \let\Psi\mst@origPsi
1615 \let\Omega\mst@origOmega
1616 %
1617 \let\alpha\mst@origalpha
1618 \let\beta\mst@origbeta
1619 \let\gamma\mst@origgamma
1620 \let\delta\mst@origdelta
1621 \let\epsilon\mst@origepsilon
1622 \let\zeta\mst@origzeta
1623 \let\eta\mst@origeta
1624 \let\theta\mst@origtheta
1625 \let\iota\mst@origiota
1626 \let\kappa\mst@origkappa
1627 \let\lambda\mst@origlambda
1628 \let\mu\mst@origmu
1629 \let\nu\mst@orignu
1630 \let\xi\mst@origxi
1631 \let\omicron\mst@origomicron
1632 \let\pi\mst@origpi
1633 \let\rho\mst@origrho
1634 \let\varsigma\mst@origvarsigma
1635 \let\sigma\mst@origsigma
1636 \let\tau\mst@origtau
1637 \let\upsilon\mst@origupsilon
1638 \let\phi\mst@origphi
1639 \let\chi\mst@origchi
1640 \let\psi\mst@origpsi
1641 \let\omega\mst@origomega
1642 \let\Digamma\mst@origDigamma
1643 \let\digamma\mst@origdigamma
1644 }
1645 %%
1646 \def\mst@setuplgrgreek{%
1647 \let\Alpha\mst@Alpha
1648 \let\Beta\mst@Beta
1649 \let\Gamma\mst@Gamma
1650 \let\Delta\mst@Delta
1651 \let\Epsilon\mst@Epsilon
1652 \let\Zeta\mst@Zeta
1653 \let\Eta\mst@Eta
1654 \let\Theta\mst@Theta
1655 \let\Iota\mst@Iota
1656 \let\Kappa\mst@Kappa
1657 \let\Lambda\mst@Lambda
```
 \let\Mu\mst@Mu \let\Nu\mst@Nu \let\Xi\mst@Xi \let\Omicron\mst@Omicron \let\Pi\mst@Pi \let\Rho\mst@Rho \let\Sigma\mst@Sigma \let\Tau\mst@Tau \let\Upsilon\mst@Upsilon \let\Phi\mst@Phi \let\Chi\mst@Chi \let\Psi\mst@Psi \let\Omega\mst@Omega % \let\alpha\mst@alpha \let\beta\mst@beta \let\gamma\mst@gamma \let\delta\mst@delta \let\epsilon\mst@epsilon \let\zeta\mst@zeta \let\eta\mst@eta \let\theta\mst@theta \let\iota\mst@iota \let\kappa\mst@kappa \let\lambda\mst@lambda \let\mu\mst@mu \let\nu\mst@nu \let\xi\mst@xi \let\omicron\mst@omicron \let\pi\mst@pi \let\rho\mst@rho \let\varsigma\mst@varsigma \let\sigma\mst@sigma \let\tau\mst@tau \let\upsilon\mst@upsilon \let\phi\mst@phi \let\chi\mst@chi \let\psi\mst@psi \let\omega\mst@omega \let\Digamma\mst@Digamma \let\digamma\mst@digamma } %% \DeclareMathSymbol{\mst@Alpha}{\mathalpha}{mtlgrfontupper}{65} \DeclareMathSymbol{\mst@Beta}{\mathalpha}{mtlgrfontupper}{66} \DeclareMathSymbol{\mst@Gamma}{\mathalpha}{mtlgrfontupper}{71} \DeclareMathSymbol{\mst@Delta}{\mathalpha}{mtlgrfontupper}{68} \DeclareMathSymbol{\mst@Epsilon}{\mathalpha}{mtlgrfontupper}{69}  \DeclareMathSymbol{\mst@Eta}{\mathalpha}{mtlgrfontupper}{72} \DeclareMathSymbol{\mst@Theta}{\mathalpha}{mtlgrfontupper}{74} \DeclareMathSymbol{\mst@Iota}{\mathalpha}{mtlgrfontupper}{73} \DeclareMathSymbol{\mst@Kappa}{\mathalpha}{mtlgrfontupper}{75} \DeclareMathSymbol{\mst@Lambda}{\mathalpha}{mtlgrfontupper}{76} \DeclareMathSymbol{\mst@Mu}{\mathalpha}{mtlgrfontupper}{77} \DeclareMathSymbol{\mst@Nu}{\mathalpha}{mtlgrfontupper}{78} \DeclareMathSymbol{\mst@Xi}{\mathalpha}{mtlgrfontupper}{88} \DeclareMathSymbol{\mst@Omicron}{\mathalpha}{mtlgrfontupper}{79} \DeclareMathSymbol{\mst@Pi}{\mathalpha}{mtlgrfontupper}{80} \DeclareMathSymbol{\mst@Rho}{\mathalpha}{mtlgrfontupper}{82} \DeclareMathSymbol{\mst@Sigma}{\mathalpha}{mtlgrfontupper}{83} \DeclareMathSymbol{\mst@Tau}{\mathalpha}{mtlgrfontupper}{84} \DeclareMathSymbol{\mst@Upsilon}{\mathalpha}{mtlgrfontupper}{85} \DeclareMathSymbol{\mst@Phi}{\mathalpha}{mtlgrfontupper}{70} \DeclareMathSymbol{\mst@Chi}{\mathalpha}{mtlgrfontupper}{81} \DeclareMathSymbol{\mst@Psi}{\mathalpha}{mtlgrfontupper}{89} \DeclareMathSymbol{\mst@Omega}{\mathalpha}{mtlgrfontupper}{87} % \DeclareMathSymbol{\mst@alpha}{\mathalpha}{mtlgrfontlower}{97} \DeclareMathSymbol{\mst@beta}{\mathalpha}{mtlgrfontlower}{98} \DeclareMathSymbol{\mst@gamma}{\mathalpha}{mtlgrfontlower}{103} \DeclareMathSymbol{\mst@delta}{\mathalpha}{mtlgrfontlower}{100} \DeclareMathSymbol{\mst@epsilon}{\mathalpha}{mtlgrfontlower}{101} \DeclareMathSymbol{\mst@zeta}{\mathalpha}{mtlgrfontlower}{122} \DeclareMathSymbol{\mst@eta}{\mathalpha}{mtlgrfontlower}{104} \DeclareMathSymbol{\mst@theta}{\mathalpha}{mtlgrfontlower}{106} \DeclareMathSymbol{\mst@iota}{\mathalpha}{mtlgrfontlower}{105} \DeclareMathSymbol{\mst@kappa}{\mathalpha}{mtlgrfontlower}{107} \DeclareMathSymbol{\mst@lambda}{\mathalpha}{mtlgrfontlower}{108} \DeclareMathSymbol{\mst@mu}{\mathalpha}{mtlgrfontlower}{109} \DeclareMathSymbol{\mst@nu}{\mathalpha}{mtlgrfontlower}{110} \DeclareMathSymbol{\mst@xi}{\mathalpha}{mtlgrfontlower}{120} \DeclareMathSymbol{\mst@omicron}{\mathalpha}{mtlgrfontlower}{111} \DeclareMathSymbol{\mst@pi}{\mathalpha}{mtlgrfontlower}{112} \DeclareMathSymbol{\mst@rho}{\mathalpha}{mtlgrfontlower}{114} \DeclareMathSymbol{\mst@varsigma}{\mathalpha}{mtlgrfontlower}{99} \DeclareMathSymbol{\mst@sigma}{\mathalpha}{mtlgrfontlower}{115} \DeclareMathSymbol{\mst@tau}{\mathalpha}{mtlgrfontlower}{116} \DeclareMathSymbol{\mst@upsilon}{\mathalpha}{mtlgrfontlower}{117} \DeclareMathSymbol{\mst@phi}{\mathalpha}{mtlgrfontlower}{102} \DeclareMathSymbol{\mst@chi}{\mathalpha}{mtlgrfontlower}{113} \DeclareMathSymbol{\mst@psi}{\mathalpha}{mtlgrfontlower}{121} \DeclareMathSymbol{\mst@omega}{\mathalpha}{mtlgrfontlower}{119} \DeclareMathSymbol{\mst@digamma}{\mathalpha}{mtlgrfontlower}{147} \DeclareMathSymbol{\mst@Digamma}{\mathalpha}{mtlgrfontlower}{195} % cf http://milde.users.sourceforge.net/LGR/lgrxenc.def.html % et greek.ldf du package babel

\ifmst@subdued\else\mst@setuplgrgreek\fi

\fi

\inodot In 1.0, I had them of type mathord, here I choose mathalpha. If I used \i and \j from the text \jnodot font the problem would be with the fontsize, if in scriptstyle. The amsmath \text would do the trick. 1.14b [2011/04/02]: again this bug in the EU1/EU2 encoding part, as in the code redefining \$ etc in math mode (see above). Fixed. \edef\mst@tmp@enc{\encodingdefault} \mst@goaheadtrue \ifx\mst@tmp@enc\mst@eui % xetex and unicode font \XeTeXmathchardef\inodot="7 \symmtletterfont "0131 \relax \XeTeXmathchardef\jnodot="7 \symmtletterfont "0237 \relax \else \ifx\mst@tmp@enc\mst@euii % luatex and unicode font \luatexUmathchardef\inodot="7 \symmtletterfont "0131 \relax \luatexUmathchardef\jnodot="7 \symmtletterfont "0237 \relax \else \ifx\mst@tmp@enc\mst@ti % T1 \DeclareMathSymbol{\inodot}{\mathalpha}{mtletterfont}{25} \DeclareMathSymbol{\jnodot}{\mathalpha}{mtletterfont}{26} \else \ifx\mst@tmp@enc\mst@oti % OT1 \DeclareMathSymbol{\inodot}{\mathalpha}{mtletterfont}{16} 1773 \DeclareMathSymbol{\jnodot}{\mathalpha}{mtletterfont}{17} \else \ifx\mst@tmp@enc\mst@lyi % LY1 1776 \DeclareMathSymbol{\inodot}{\mathalpha}{mtletterfont}{16} \DeclareMathSymbol{\jnodot}{\mathalpha}{mtletterfont}{17} \else \ifmst@XeTeX\mst@goaheadfalse\else\ifmst@LuaTeX\mst@goaheadfalse\else \DeclareMathSymbol{\inodot}{\mathalpha}{mtletterfont} {\expandafter\the\expandafter\csname\mst@tmp@enc\string\i\endcsname} 1782 \DeclareMathSymbol{\jnodot}{\mathalpha}{mtletterfont} 1783 {\expandafter\the\expandafter\csname\mst@tmp@enc\string\j\endcsname} \fi\fi \fi\fi\fi\fi\fi \ifmst@defaultimath\else\typeout{\*\* \string\i\space and \string\j\space} \ifmst@goahead 1788 \renewcommand\*{\imath}{\inodot} 1789 \renewcommand\*{\jmath}{\jnodot} 1790 \let\mst@oldi\i \let\mst@oldj\j 1791 \DeclareRobustCommand\*{\i}{\ifmmode\inodot\else\mst@oldi\fi} 1792 \DeclareRobustCommand\*{\j}{\ifmmode\jnodot\else\mst@oldj\fi} \fi 1794  $\ifmmode\big\r4\else\fi$ 

math accents I don't know how to get from the encoding to the slot positions of the accents (apart from going to look at all possible encodings definition files and putting this info here). In standard LATEX, the mathaccents are taken from the 'operators' font. So we do the same here. Of course there is

the problem that the user can define math versions with different encodings. Here I take T1 if it was the default at the time of loading the package, else OT1. 1.12b: I add LY1 which is quasi like OT1

```
1795 \edef\mst@tmp@enc{\encodingdefault} %% rather one too many than sorry
1796 \ifmst@mathaccents\typeout{** math accents}
1797 \ifx\mst@ti\mst@tmp@enc
1798 \DeclareMathAccent{\acute}{\mathalpha}{mtoperatorfont}{1}
1799 \DeclareMathAccent{\grave}{\mathalpha}{mtoperatorfont}{0}
1800 \DeclareMathAccent{\ddot}{\mathalpha}{mtoperatorfont}{4}
1801 \DeclareMathAccent{\tilde}{\mathalpha}{mtoperatorfont}{3}
1802 \DeclareMathAccent{\bar}{\mathalpha}{mtoperatorfont}{9}
1803 \DeclareMathAccent{\breve}{\mathalpha}{mtoperatorfont}{8}
1804 \DeclareMathAccent{\check}{\mathalpha}{mtoperatorfont}{7}
1805 \DeclareMathAccent{\hat}{\mathalpha}{mtoperatorfont}{2}
1806 \DeclareMathAccent{\dot}{\mathalpha}{mtoperatorfont}{10}
1807 \DeclareMathAccent{\mathring}{\mathalpha}{mtoperatorfont}{6}
1808 \else
1809 \DeclareMathAccent{\acute}{\mathalpha}{mtoperatorfont}{19}
1810 \DeclareMathAccent{\grave}{\mathalpha}{mtoperatorfont}{18}
1811 \DeclareMathAccent{\ddot}{\mathalpha}{mtoperatorfont}{127}
1812 \DeclareMathAccent{\tilde}{\mathalpha}{mtoperatorfont}{126}
1813 \DeclareMathAccent{\bar}{\mathalpha}{mtoperatorfont}{22}
1814 \DeclareMathAccent{\breve}{\mathalpha}{mtoperatorfont}{21}
1815 \DeclareMathAccent{\check}{\mathalpha}{mtoperatorfont}{20}
1816 \DeclareMathAccent{\hat}{\mathalpha}{mtoperatorfont}{94}
1817 \DeclareMathAccent{\dot}{\mathalpha}{mtoperatorfont}{95}
1818 \DeclareMathAccent{\mathring}{\mathalpha}{mtoperatorfont}{23}
1819 \ifx\mst@lyi\mst@tmp@enc % LY1 encoding
1820 \DeclareMathAccent{\dot}{\mathalpha}{mtoperatorfont}{5}
1821 \else
1822 \ifx\mst@oti\mst@tmp@enc\else
1823 \typeout{** mathastext: math accents have been assumed to be^^J%
1824 ** as in OT1 encoding.}
1825 \fi
1826 \fi
1827 \fi\fi
```
Math sizes I took the code for \Huge and \HUGE from the moresize package of Christian CORNELSSEN \ifmst@defaultsizes\else

```
1829 \providecommand\@xxxpt{29.86}
1830 \providecommand\@xxxvipt{35.83}
1831 \ifmst@twelve
1832 \def\Huge{\@setfontsize\Huge\@xxxpt{36}}
1833 \def\HUGE{\@setfontsize\HUGE\@xxxvipt{43}}
1834 \typeout{** \protect\Huge\space and \protect\HUGE\space have been (re)-defined.}
1835 \else
1836 \def\HUGE{\@setfontsize\HUGE\@xxxpt{36}}
1837 \typeout{** \protect\HUGE\space has been (re)-defined.}
1838 \fi
```
I choose rather big subscripts.

```
1839 \def\defaultscriptratio{.8333}
1840 \def\defaultscriptscriptratio{.7}
1841 \DeclareMathSizes{9}{9}{7}{5}
1842 \DeclareMathSizes{\@xpt}{\@xpt}{8}{6}
1843 \DeclareMathSizes{\@xipt}{\@xipt}{9}{7}
1844 \DeclareMathSizes{\@xiipt}{\@xiipt}{10}{8}
1845 \DeclareMathSizes{\@xivpt}{\@xivpt}{\@xiipt}{10}
1846 \DeclareMathSizes{\@xviipt}{\@xviipt}{\@xivpt}{\@xiipt}
1847 \DeclareMathSizes{\@xxpt}{\@xxpt}{\@xviipt}{\@xivpt}
1848 \DeclareMathSizes{\@xxvpt}{\@xxvpt}{\@xxpt}{\@xviipt}
1849 \DeclareMathSizes{\@xxxpt}{\@xxxpt}{\@xxvpt}{\@xxpt}
1850 \DeclareMathSizes{\@xxxvipt}{\@xxxvipt}{\@xxxpt}{\@xxvpt}
1851 \typeout{** mathastext has declared larger sizes for subscripts.^^J%
1852 ** To keep LaTeX defaults, use option 'defaultmathsizes\string'.}
1853 \fi
```
\endinput